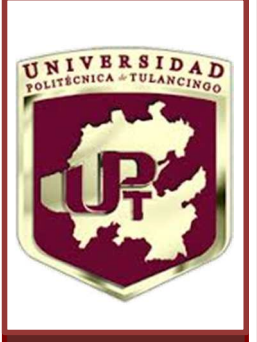

**U**

# **P**

**T**

### **"CONTROL ROBUSTO DE UN MOTOR SÍNCRONO BASADO EN PASIVIDAD"**

Tesis que presenta

### **ABRAHAM MANILLA GARCÍA**

Para obtener el grado de:

MAESTRO EN AUTOMATIZACIÓN Y CONTROL

Director de Tesis:

### **Dr. Omar Aguilar Mejía**

Tulancingo de Bravo, Hidalgo

ENERO 2017

©UPT 2017 Derechos reservados El autor otorga a UPT el permiso de reproducir y distribuir copias de esta tesis en su totalidad o en partes.

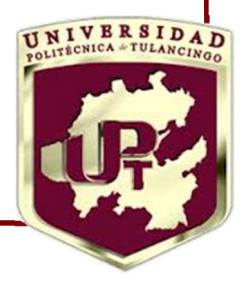

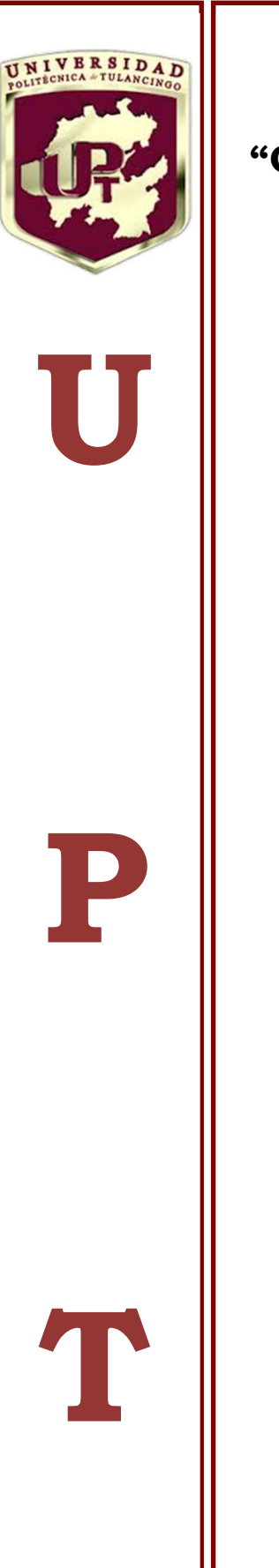

### **"CONTROL ROBUSTO DE UN MOTOR SÍNCRONO BASADO EN PASIVIDAD"**

**Tesis de Maestría** 

### **Automatización y Control**

Por:

### **ABRAHAM MANILLA GARCÍA**

Ingeniero Industrial

Universidad Politécnica de Tulancingo 2014-2016

Director de Tesis:

**Dr. Omar Aguilar Mejía** 

Tulancingo de Bravo, Hidalgo, Enero 2017

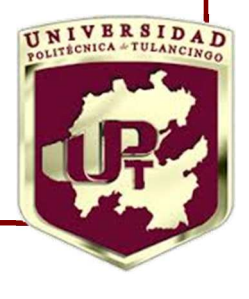

 $\blacksquare$ 

# **Índice**

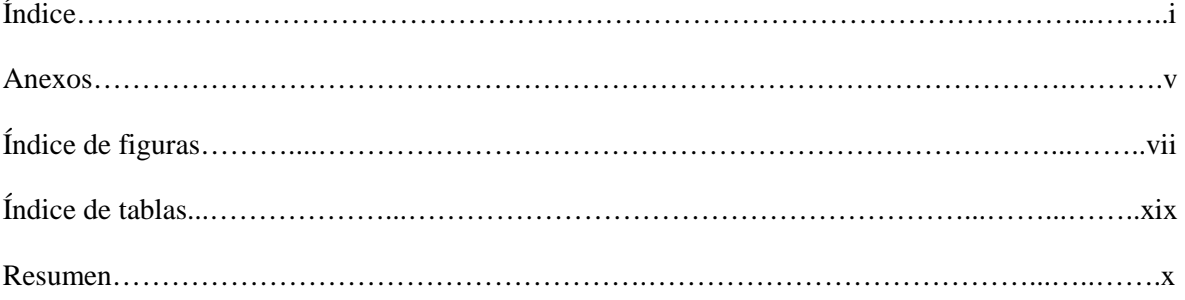

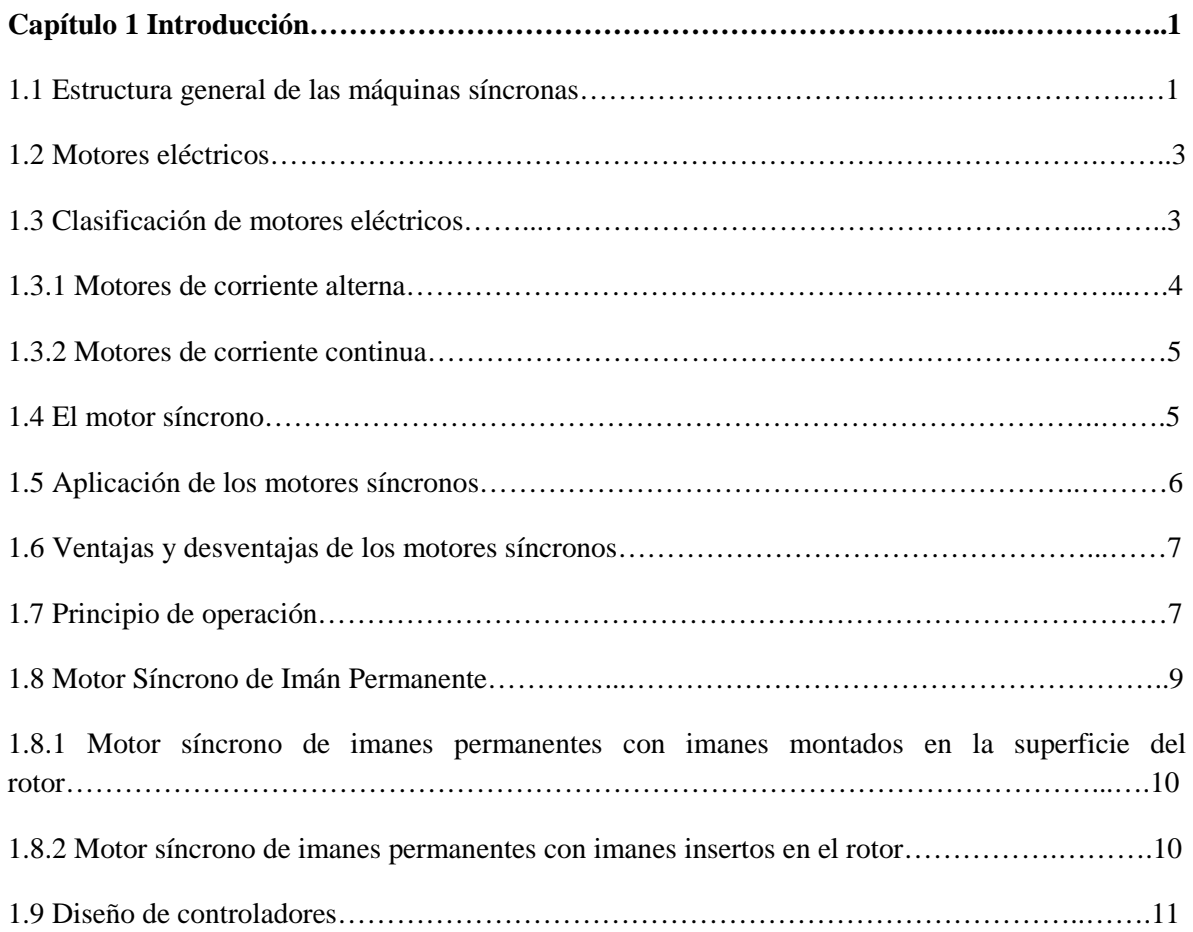

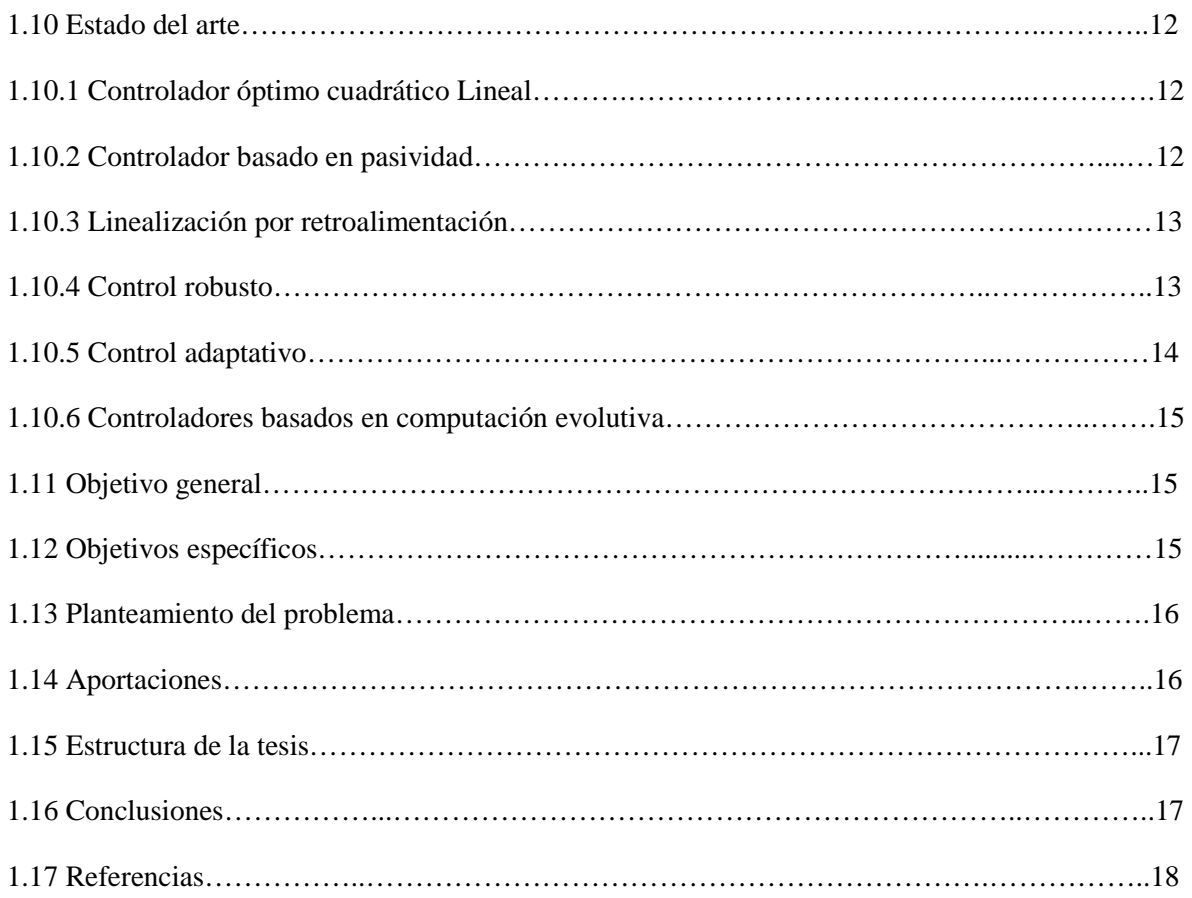

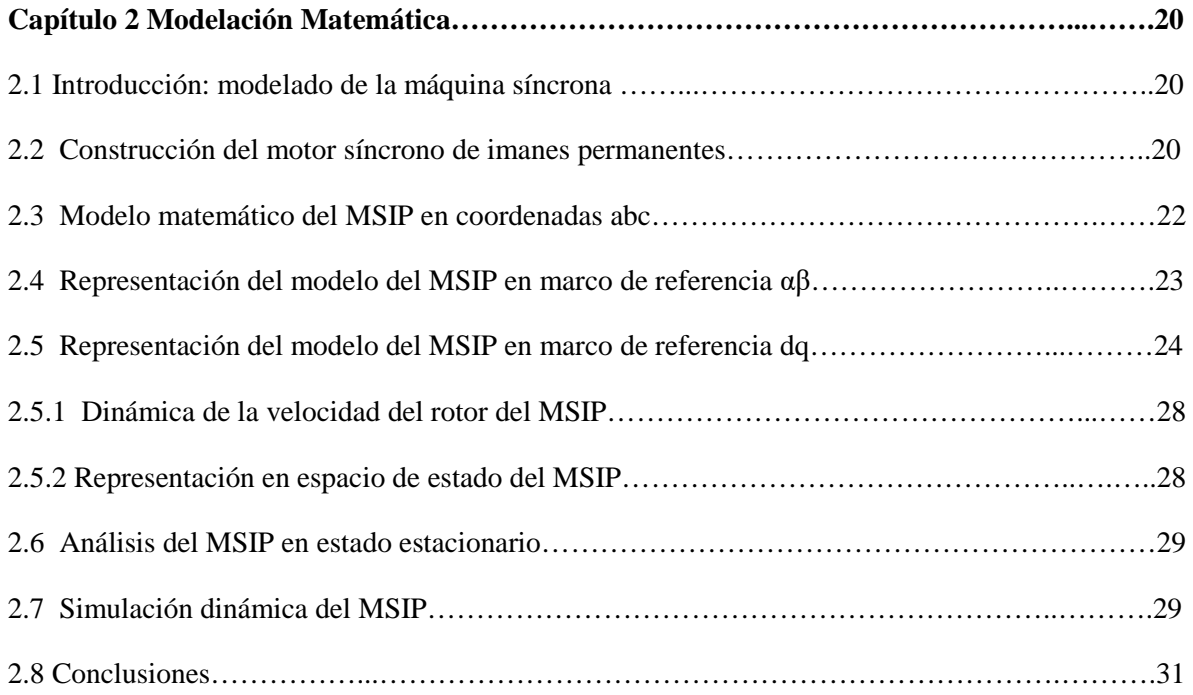

 $\blacksquare$ 

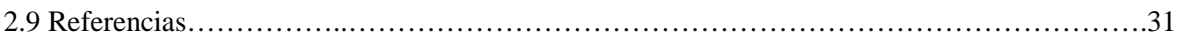

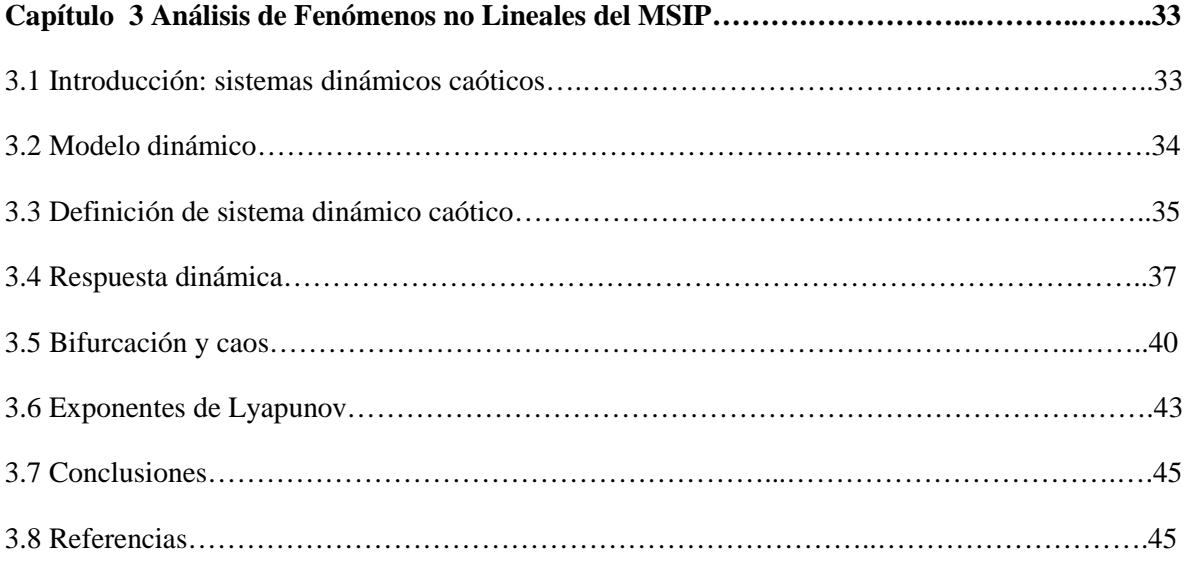

#### **Capítulo 4 Desarrollo del Controlador Cuadrático Lineal………………………….…………..47**

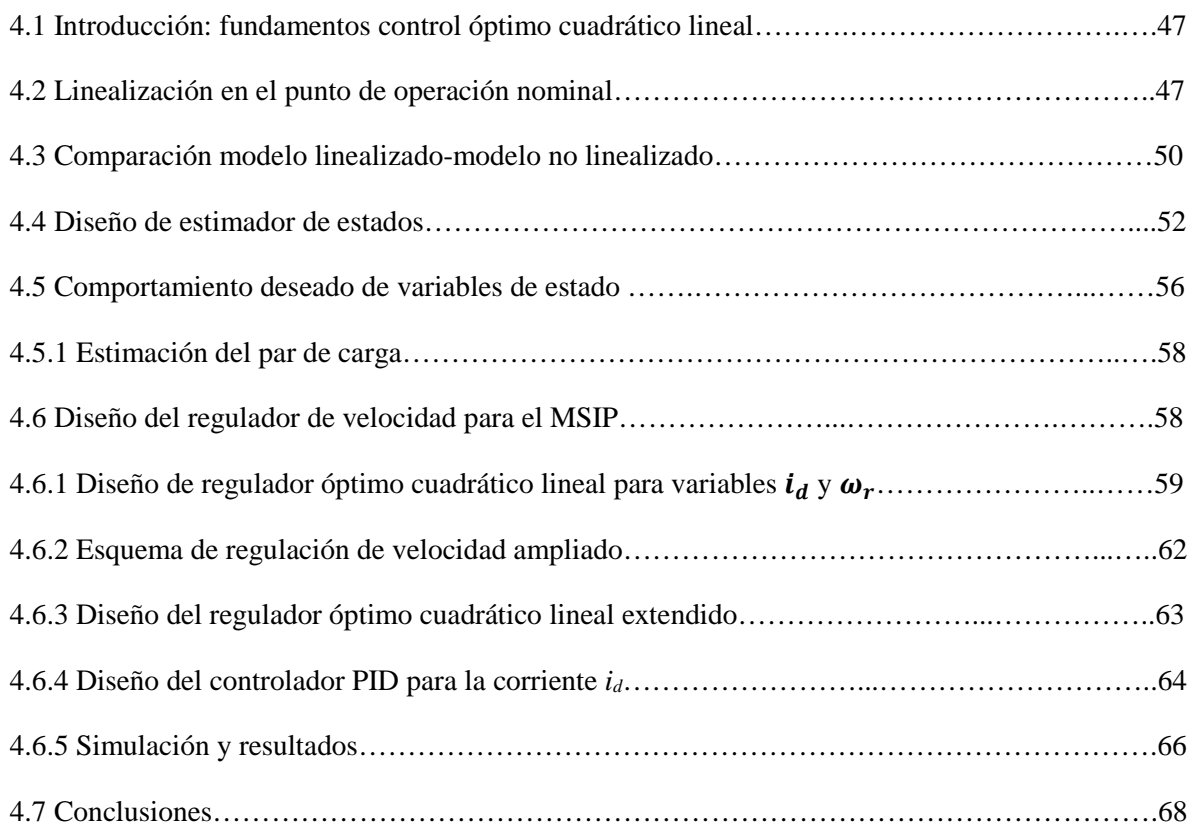

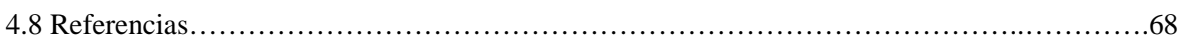

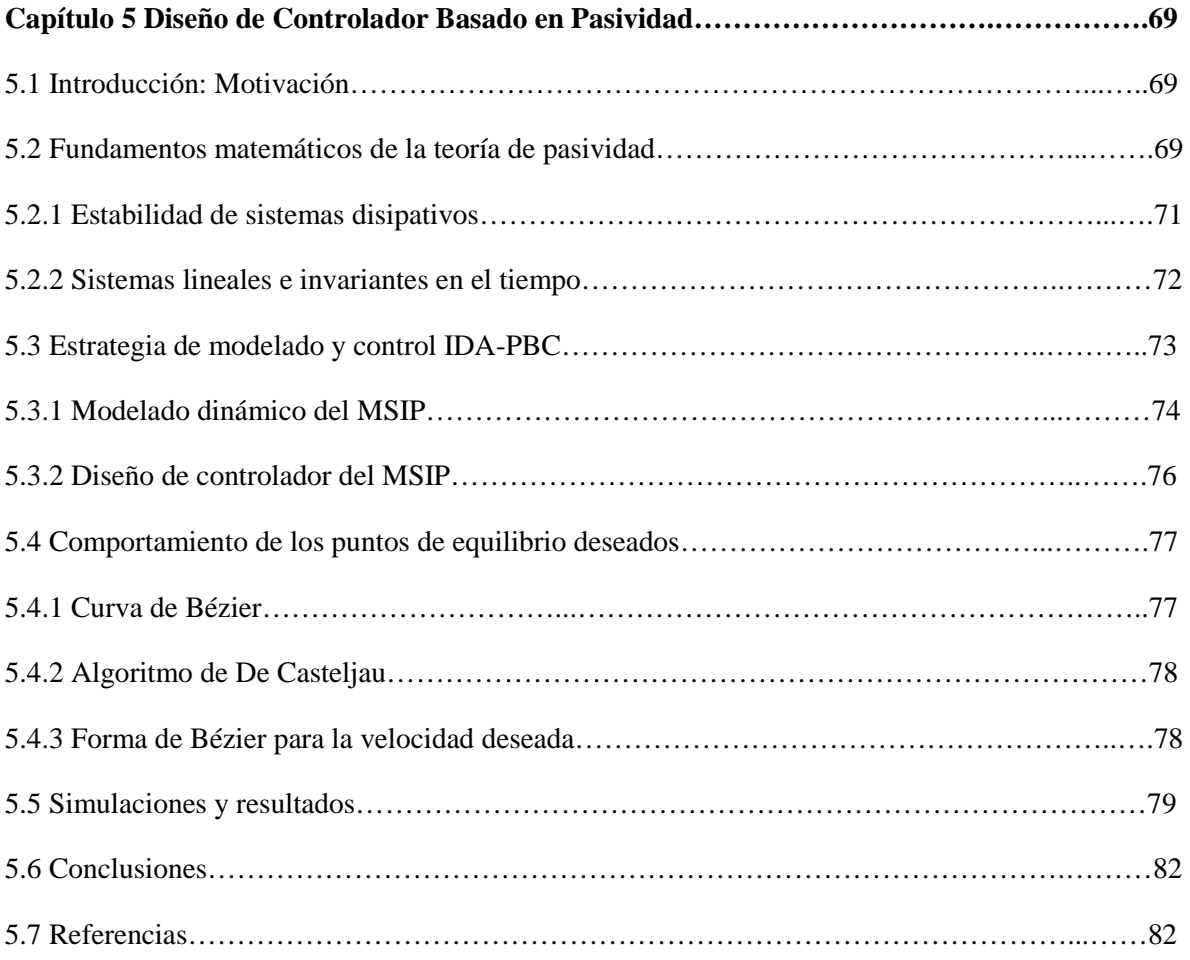

### **Anexos**

▀

≡

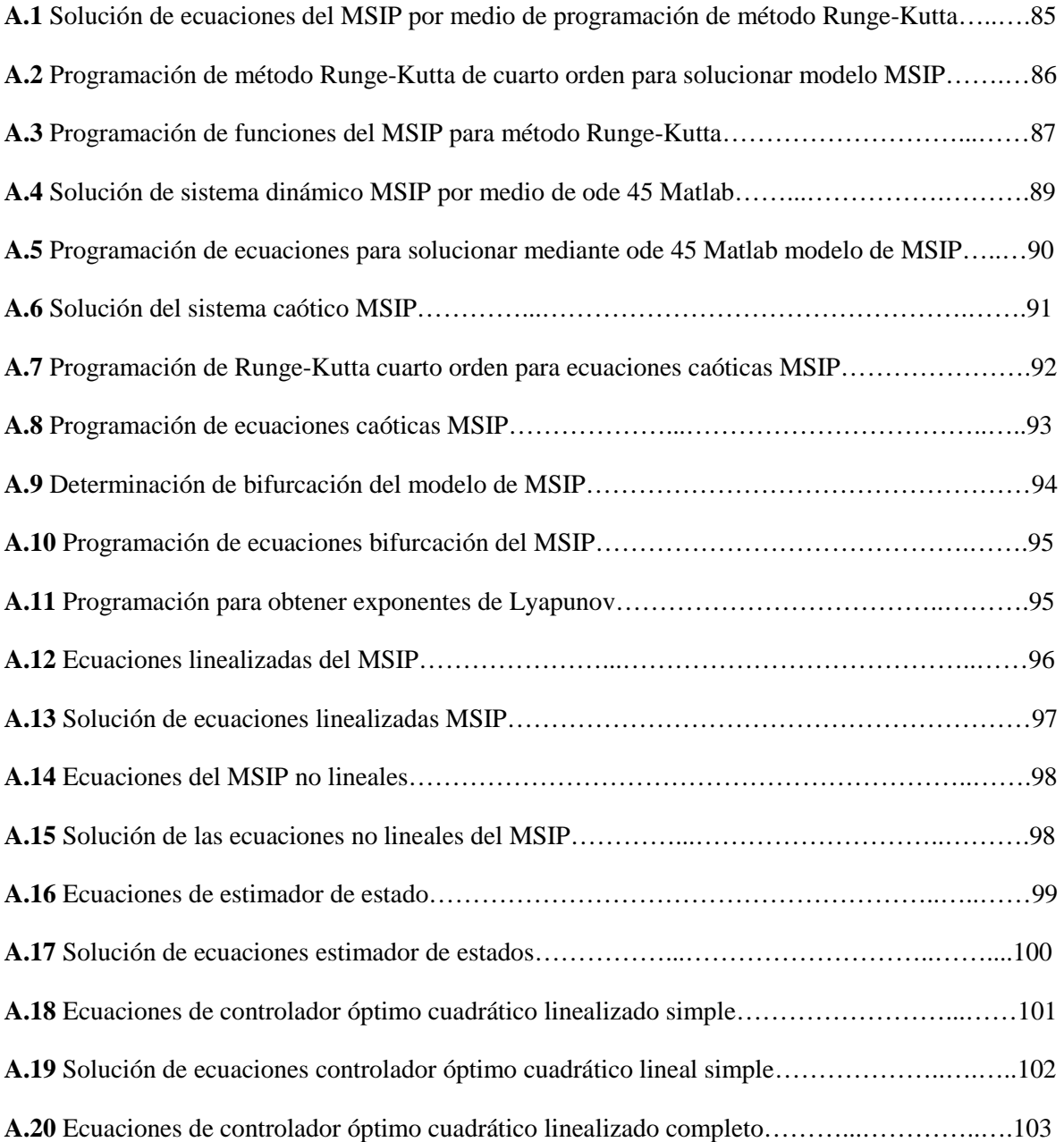

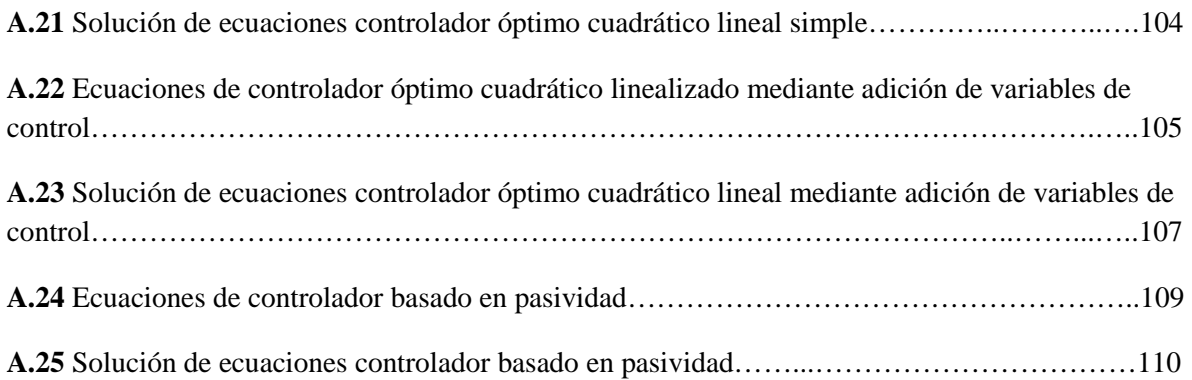

٠

# **Índice de figuras**

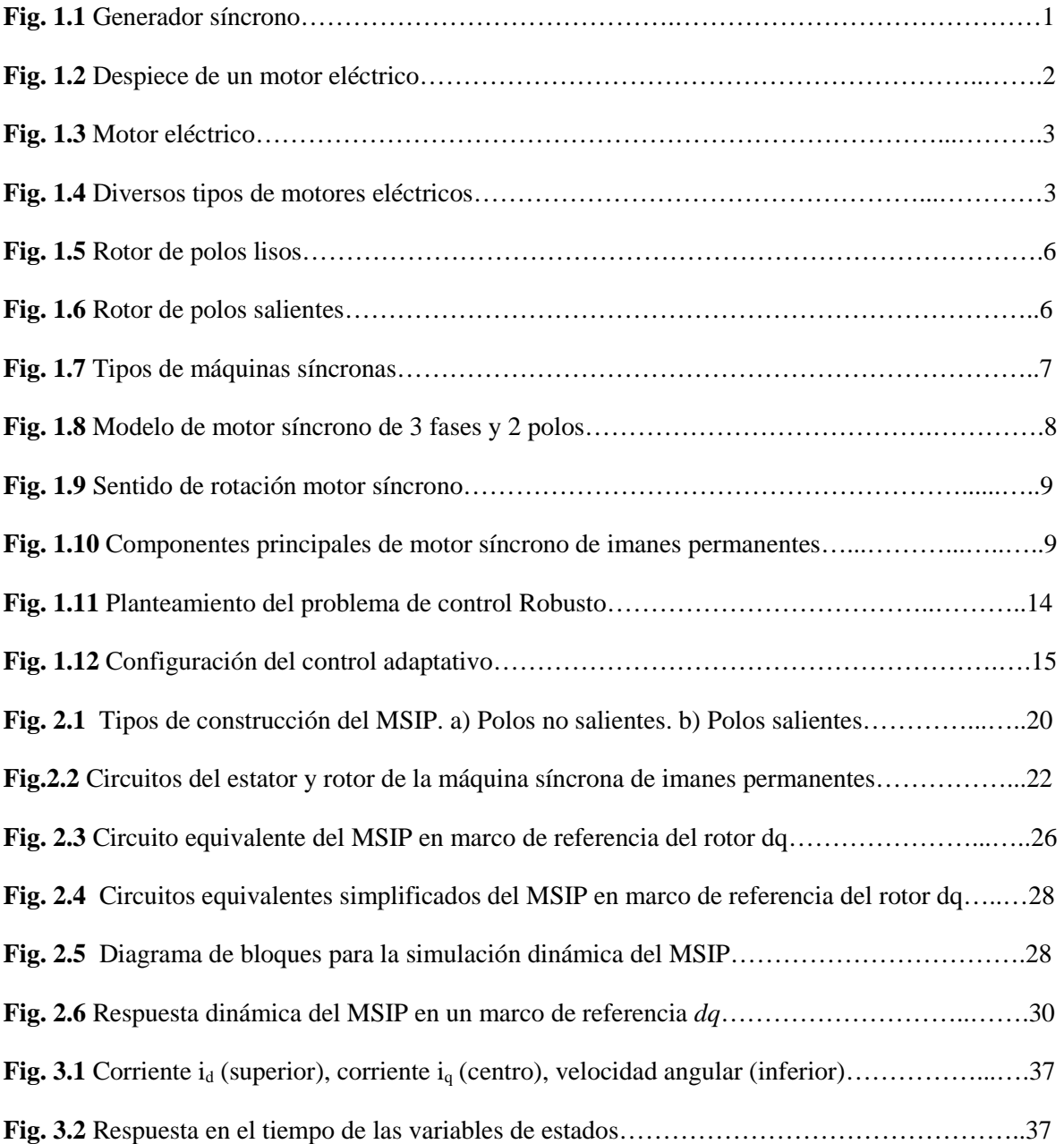

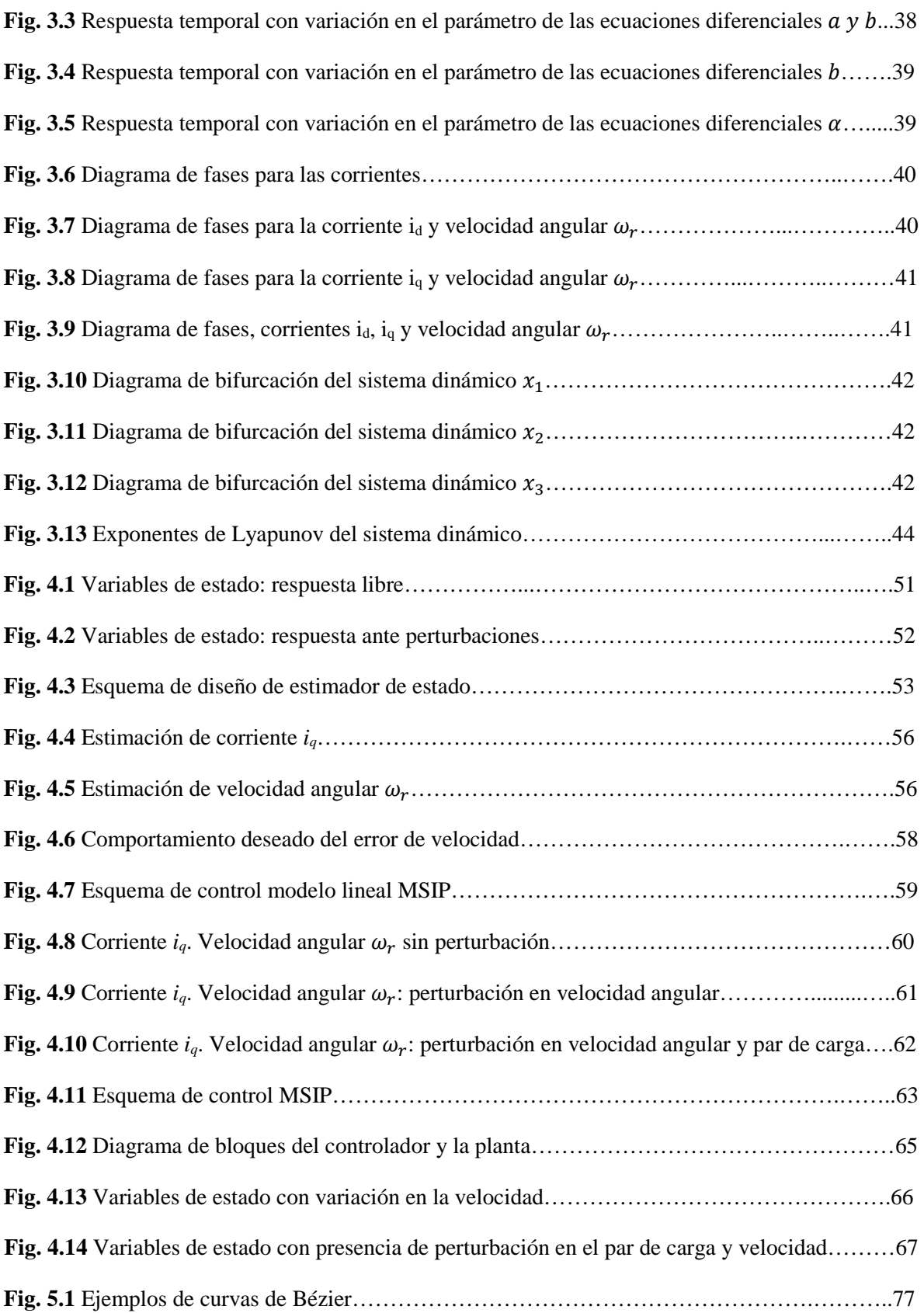

E

 $\blacksquare$ 

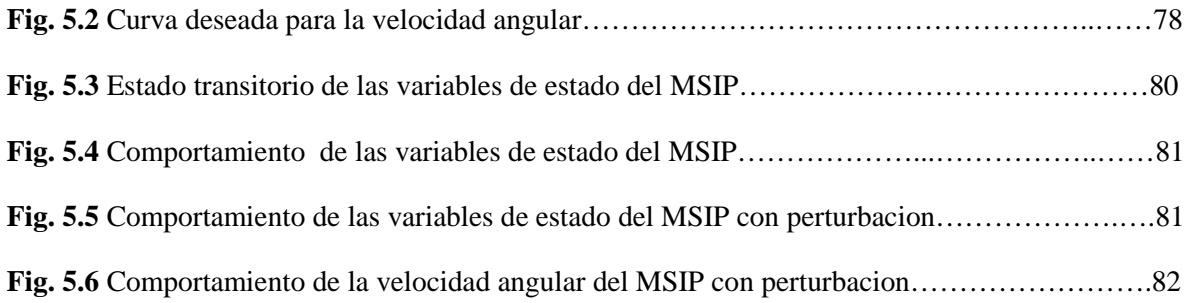

# **Índice de tablas**

 $\equiv$ 

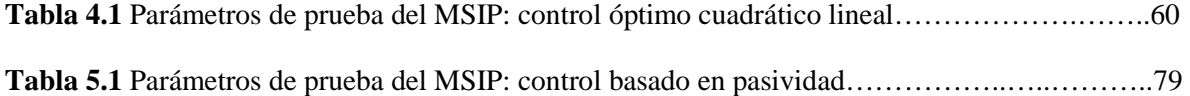

## **Resumen**

En el presente trabajo de tesis se desarrollan dos diferentes tipos de reguladores de velocidad para el motor síncrono de imanes permanentes (MSIP), el primero basado en linealización del modelo matemático bajo el esquema de control óptimo cuadrático lineal y el segundo aplicando la propiedad de pasividad del sistema dinámico no lineal y estrategia denominada de asignación de interconexión y amortiguamiento (IDA-PBC).

Se analizan las propiedades dinámicas del MSIP cuando existen cambios en los parámetros constitutivos del modelo matemático, bajo lo cual se determina que en cierto rangos de parámetros el comportamiento es caótico, esto servirá para tratar de evitar esta combinación de características constitutivas o medir la robustez de las técnicas de control implementadas.

Para llevar a cabo la estrategia de regulación de velocidad basada en control óptimo cuadrático lineal se realiza la linealización del modelo del MSIP en un punto de equilibrio del mismo, se determina el comportamiento de las variables mecánicas y eléctricas mediante observadores de estado. Esta técnica de regulación es de respuesta rápida a las variaciones en los parámetros del MSIP.

La estrategia de control basado en pasividad es utilizada para regular la velocidad del MSIP con el modelo dinámico no lineal del mismo, se estudia la teoría matemática necesaria para construir una función de pasividad del sistema y las características requeridas del mismo para poder llevar a cabo la regulación, la transición del estado transitorio al estacionario en el proceso de regulación de velocidad es llevada a cabo mediante una curva de Bézier, se determina con éxito esta cuestión y se estudia la robustez del sistema bajo estas características.

# **Capítulo 1**

## **Introducción**

#### **1.1 Estructura general de las máquinas síncronas**

La máquina eléctrica denominada síncrona está constituida en forma esencial de una parte fija que constituye el inducido llamado también estator el cual se encuentra en estado activo y de un elemento giratorio interno concéntrico a la primera, conocido como rotor[1.1]. Entre ambas superficies cilíndricas, la interna del estator y la externa del rotor, se encuentra un pequeño espacio de aire conocido como entre hierro y cuyo espesor puede variar de algunos milímetros dependiendo de la potencia a suministrar. En la figura 1.1 se presenta un generador síncrono, el cual será definido en párrafos posteriores.

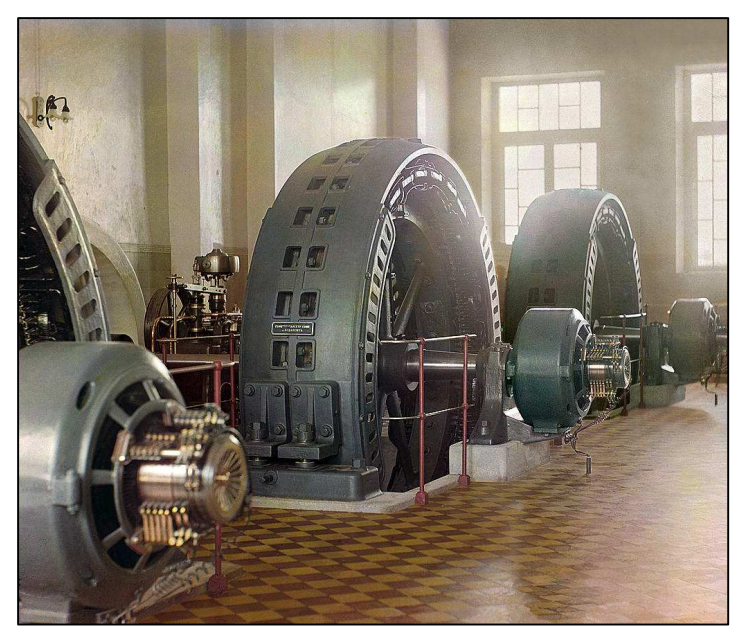

Fig. 1.1 Generador síncrono [1.2]

El estator está construido por un paquete de laminaciones magnéticas entre las cuales se tiene un aislamiento, para alojar al devanado conductor se encuentran dispersas ranuras a lo largo de la superficie cilíndrica.

Las tensiones elevadas que se tienen normalmente en el estator contribuyen a la elección del estator fijo para evitar la degradación de los materiales aislantes a los cuales se sobreponen los esfuerzos mecánicos de la acción del rotor, otra ventaja del estator fijo es que simplifican la conexión a la línea externa, que normalmente se hace por medio de cables de potencia o barras de cobre.

En este trabajo se hace referencia únicamente a la máquina síncrona trifásica a partir de este momento, dado que la importancia de las máquinas síncronas monofásicas es despreciable desde el punto de vista industrial.

El sistema inducido que gira dentro del estator aloja los polos magnéticos de excitación con corriente directa destinado a crear el flujo inductor. El circuito de excitación de los polos del rotor se alimenta mediante un sistema de dos anillos colectores que giran naturalmente con el rotor y a los cuales llega la alimentación de corriente directa proporcionada por la excitación de la máquina según los diseños de máquinas síncronas más utilizados. En la figura 1.2 se puede apreciar el despiece de un motor eléctrico [1.3].

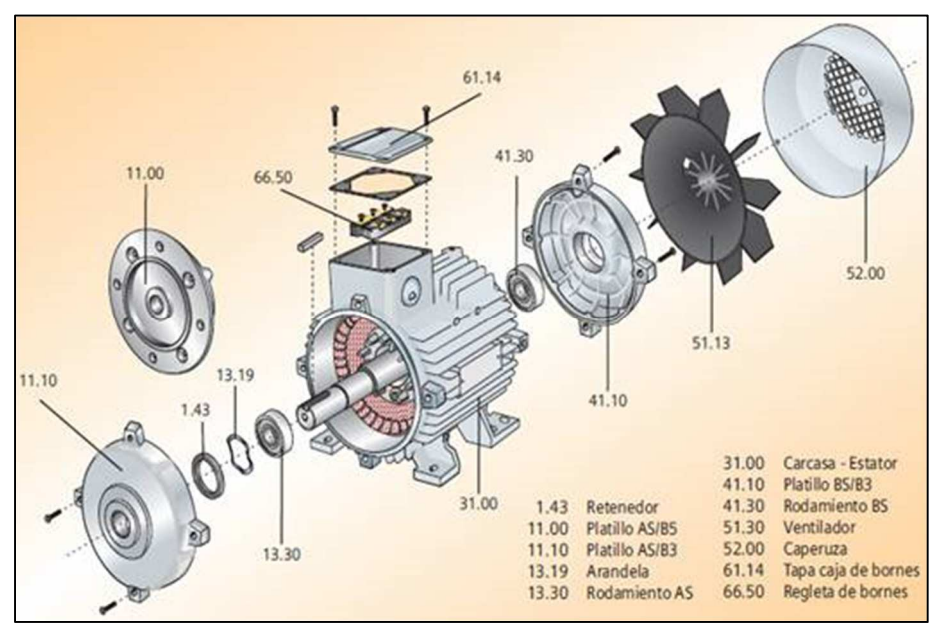

**Fig. 1.2** Despiece de un motor eléctrico [1.4]

El rotor de la máquina síncrona puede ser de polos salientes o liso, en el primer caso se emplean para máquinas lentas, es decir grandes generadores que se encuentran instaladas en centrales termoeléctricas que operan a menor velocidad [1.5].

Al inductor con polos salientes se le conoce también como rueda polar, lleva los polos fijados radialmente sobre la superficie externa de una corona de acero robusta, la cual está montada directamente a una flecha o árbol central [1.1].

Mientras las ruedas polares de los grandes alternadores lentos para centrales hidroeléctricas alcanzan diámetros de 10 a 12 metros con longitud de algunos metros, los rotores para turbo alternadores de centrales termoeléctricas tienen diámetros cuando mucho de 1 a 1.5 metros y longitudes de 5 a 12 metros y aún mayores. Tal diferencia es debida al hecho de que siendo elevada la velocidad de los rotores lisos para turbo alternadores, el diámetro de tales rotores debe ser necesariamente limitado para que no resulte excesiva la velocidad periférica y en consecuencia los esfuerzos derivados de la fuerza centrífuga permanezca dentro de los límites de seguridad. Con respecto al montaje mecánico, las máquinas síncronas se pueden montar de forma horizontal o vertical [1.6].

#### **1.2 Motores eléctricos**

Los motores eléctricos son máquinas dinámicas rotatorias que transforman la energía eléctrica en energía mecánica. La entrada a los motores eléctricos está constituida físicamente por las terminales de conexión y la salida por el eje de rotación, tienen una función opuesta, a grandes rasgos, a los generadores, en el sentido más general, los generadores y los motores eléctricos son máquinas reversibles, desde el punto de vista en el cual la energía de entrada y salida es inversa. Los motores y generadores, con respecto a la energía eléctrica, pueden trabajar con corriente directa o alterna, estos últimos monofásicos o polifásicos. También pueden ser síncronos o asíncronos. La figura 1.3 ilustra la estructura de un motor eléctrico [1.6].

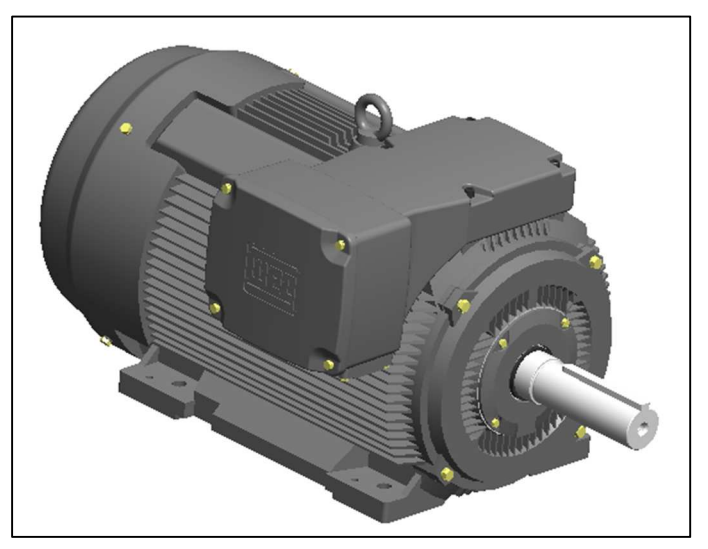

**Fig. 1.3** Motor eléctrico

#### **1.3 Clasificación de motores eléctricos**

Las clases de motores eléctricos que existen se pueden definir atendiendo a su principio de operación y la clase de energía eléctrica que utiliza, aclarando que existen otras características de tipo mecánico que asignan clases o categorías para diversos tipos de servicio. La figura 1.4 ilustra diversos tipos de motores eléctricos y las configuraciones de los mismos [1.7].

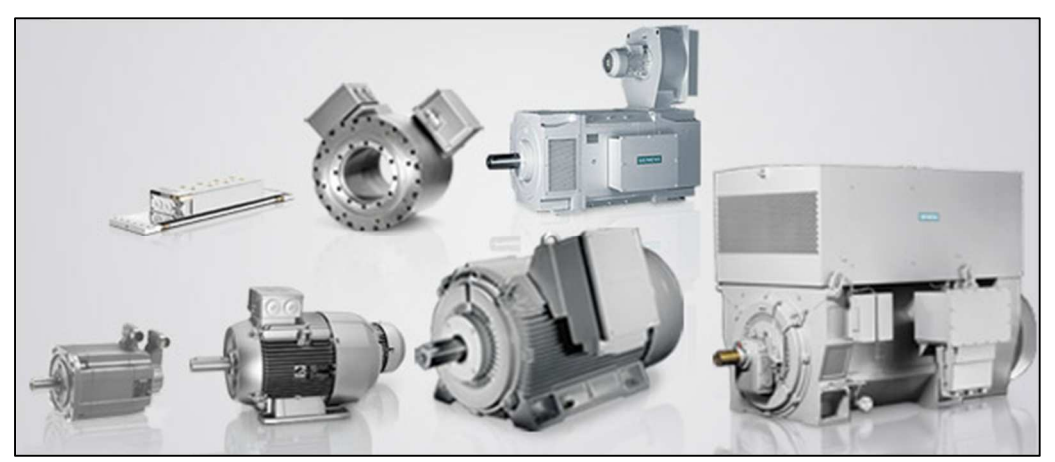

**Fig. 1.4** Diversos tipos de motores eléctricos [1.8]

De forma general se pueden clasificar en:

- 1. *Motores de corriente directa*, suelen utilizarse cuando se necesita precisión en la velocidad, montacargas, locomoción, etc.
- 2. *Motores de corriente alterna*, se usan mucho en la industria, sobretodo, el motor trifásico asíncrono de jaula de ardilla.
- 3. *Motores universales*. Son los que pueden funcionan con corriente alterna o directa, se emplean en electrodomésticos.

Sin embargo, es mejor clasificarlos atendiendo a otras características:

#### **1.3.1 Motores de corriente alterna**

Los motores de corriente alterna (C.A.) se clasifican de diferentes formas, por su velocidad de giro, por el tipo de rotor y por el número de fases de alimentación.

1. Por su velocidad de giro.

- *Asíncronos.* Un motor se considera asíncrono cuando la velocidad del campo magnético generado por el estator supera a la velocidad de giro del rotor.
- *Síncronos.* Un motor se considera síncrono cuando la velocidad del campo magnético del estator es igual a la velocidad de giro del rotor. Dentro de los motores síncronos, se encuentra la siguiente clasificación:
	- Motores síncronos trifásicos.
	- Motores asíncronos sincronizados.
	- Motores con imán permanente.

#### 2. Por el tipo de rotor.

- Motores de anillos rozantes.
- Motores con colector.
- Motores de jaula de ardilla.

3. Por su número de fases de alimentación.

- Motores monofásicos.
- Motores bifásicos.
- Motores trifásicos.
- Motores con arranque auxiliar bobinado.
- Motores con arranque auxiliar bobinado y con condensador.

4. Por el tipo de par o torque:

- Par Normal.
- De propósito general.
- De doble jaula alto par.
- De alto par alta resistencia.

• De doble jaula, bajo par y baja corriente de arranque.

#### **1.3.2 Motores de corriente directa**

1. Según el tipo de rotación:

- Motores de corriente directa de marcha normal.
- Motores de corriente directa de marcha paso a paso.

2. En función de los bobinados del inductor y del inducido:

- Motores de corriente directa con excitación en serie.
- Motores de corriente directa con excitación en paralelo.
- Motores de corriente directa con excitación de imán permanente.
- Motores de corriente directa con campo o devanado inductor en dos devanados o Compound.

3. Según su tamaño y forma de trabajo:

- Motores de corriente directa, Micro Drives.
- Motor de corriente directa, para control o Servomotor.
- Motor de corriente directa, con rotor sin hierro.
- Motor de corriente directa, con escobillas y colector.
- Motor de corriente directa, con conmutación electrónica.

Existen Clasificaciones según el tipo de torque o par producido, el tipo de carcaza o envolvente, el tipo de enfriamiento, el tipo del material de su aislamiento, entre otros. Para lo cual, las normas alemanas DIN y las norteamericanas NEMA establecen códigos y designaciones que han sido adoptadas por la mayoría de los fabricantes para la comercialización de los motores eléctricos [1.7].

#### **1.4 El motor síncrono**

Un motor síncrono tiene el mismo aspecto constructivo que un generador síncrono y de hecho un generador síncrono podría trabajar como motor síncrono alimentado con corriente alterna y excitándolo con corriente directa [1.9].

En el caso de un motor síncrono la estructura del campo (rotor) se alimenta con corriente directa en forma semejante al caso del generador, mientras que el devanado del estator se conecta a una alimentación de corriente alterna, bajo lo cual se requieren dos fuentes de alimentación, una de corriente alterna y otra de corriente directa, la de corriente alterna para accionar la armadura y la de corriente directa para accionar al campo. En la figura 1.5 se ilustra un rotor de un motor síncrono de polos lisos y en la figura 1.6 se ilustra un rotor de polos salientes, más adelante se mencionará sobre la clasificación de los rotores y el tipo de construcción de los mismos [1.10].

La corriente directa que acciona al rotor se puede tomar de una fuente independiente, o bien en el caso de motores que operan con alta velocidad con excitatrices acopladas directamente al eje del rotor.

Las partes esenciales de un motor síncrono trifásico son:

- 1. El núcleo laminado del estator en donde se alojan los devanados trifásicos.
- 2. La estructura giratoria formada por el rotor en donde se alojan las bobinas del devanado de campo que se excita con corriente directa, con su flecha correspondiente y los anillos rozantes.
- 3. Dos apoyos con sus chumaceras para soportar el eje del rotor.

Con relación al rotor de los motores síncronos se puede decir que por lo general se construyen de polos salientes que se conectan para dar una polaridad alterna. El número de polos del rotor debe corresponder a los del estator [1.10].

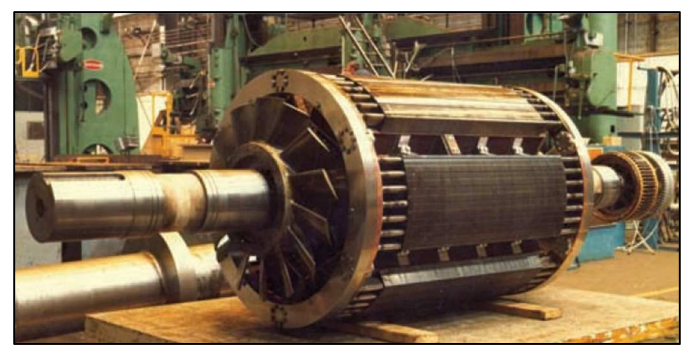

**Fig. 1.5** Rotor de polos lisos [1.11]

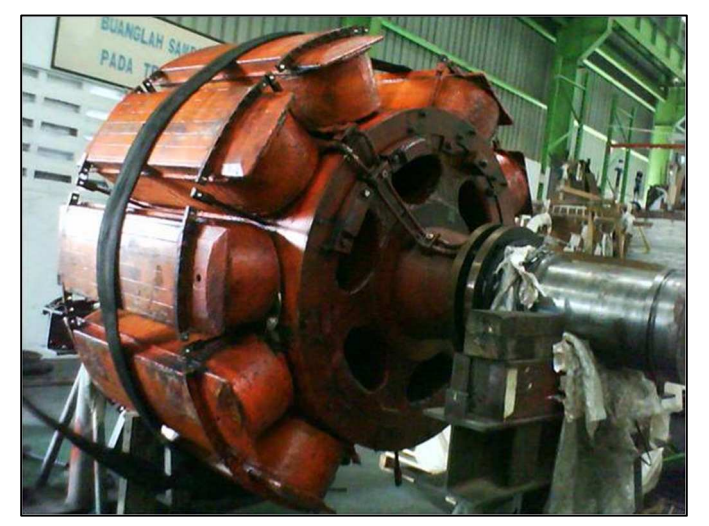

**Fig. 1.6** Rotor de polos salientes [1.12]

#### **1.5 Aplicación de los motores síncronos**

Los motores síncronos se usan principalmente para operar en forma continua con equipos que requieren velocidad constante, tal como bombas centrifugas, ventiladores centrífugos, compresores de aire y amoniaco, grupos motor-generador, etcétera [1.13]. Algunas aplicaciones industriales donde se ocupan los motores síncronos son:

1. En centrales eléctricas y en las subestaciones conectados en paralelo a las barras del sistema para mejorar el factor de potencia.

- 2. En industrias que tienen un elevado número de motores de inducción, es posible usarlos como una alternativa para mejorar el factor de potencia.
- 3. Al final de algunas líneas de transmisión para controlar el voltaje mediante el procedimiento de variar su excitación.
- 4. Como elementos de accionamiento de grandes cargas, (molinos de cemento, molinos de textiles, molinos de hule e industria minera).

#### **1.6 Ventajas y desventajas de los motores síncronos**

Con relación a los motores trifásicos de inducción, los motores síncronos trifásicos tienen las siguientes ventajas y desventajas [1.13].

#### Ventajas:

- a. Se puede variar o corregir el factor de potencia en función de las necesidades de la red.
- b. Tienen la capacidad de operar a velocidad constante en condiciones de vacío o en condiciones de plena carga.

#### Desventajas:

- a. Requiere de una excitación de corriente directa que se debe proveer en algunos casos de una fuente externa.
- b. No puede arrancar bajo carga, ya que su par de arranque es cero.
- c. Pueden salir de sincronismo y parar cuando se sobrecarga.
- d. Requiere de anillos colectores y escobillas.
- e. Tiene la tendencia a oscilar en algunas condiciones de operación.

#### **1.7 Principio de operación**

El principio de operación del motor síncrono se puede estudiar de acuerdo con la figura 1.8 que ilustra un motor trifásico de dos polos. En la práctica es común encontrar motores con rotores de polos salientes, en tanto que los devanados del estator (armadura) se alojan en las ranuras que este tiene. En la figura 1.7 se puede observar un rotor de polos salientes con ranuras alrededor del núcleo magnético del estator.

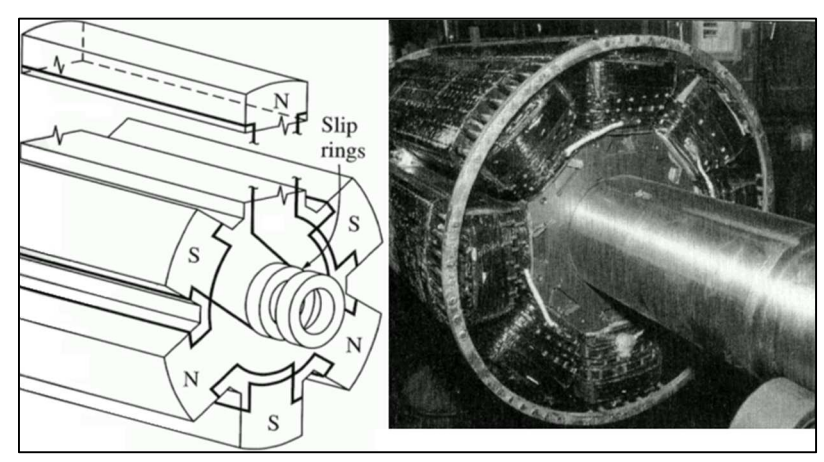

**Fig. 1.7** Tipos de máquinas síncronas [1.14]

En el motor síncrono el rotor se excita con corriente directa, los polos del rotor mantienen la misma polaridad entre ellos, pero en cambio en el estator la polaridad de los polos cambia debido a que se conecta al suministro de corriente alterna. Considerando que el rotor inicia en la posición que se muestra en la figura 1.8 a), en ese instante el polo sur (S) del rotor es atraído por el polo norte (N) del estator y por lo tanto el rotor tiende a girar en la dirección de las manecillas del reloj. Después de medio periodo la polaridad de los polos del estator se invierte, pero la polaridad de los polos del rotor se conserva como se indica en la figura 1.8 b), en este momento el polo sur (S) del rotor es repelido por el polo sur del estator (S) y por lo tanto el rotor tiende a girar en sentido contrario a las manecillas del reloj [1.15].

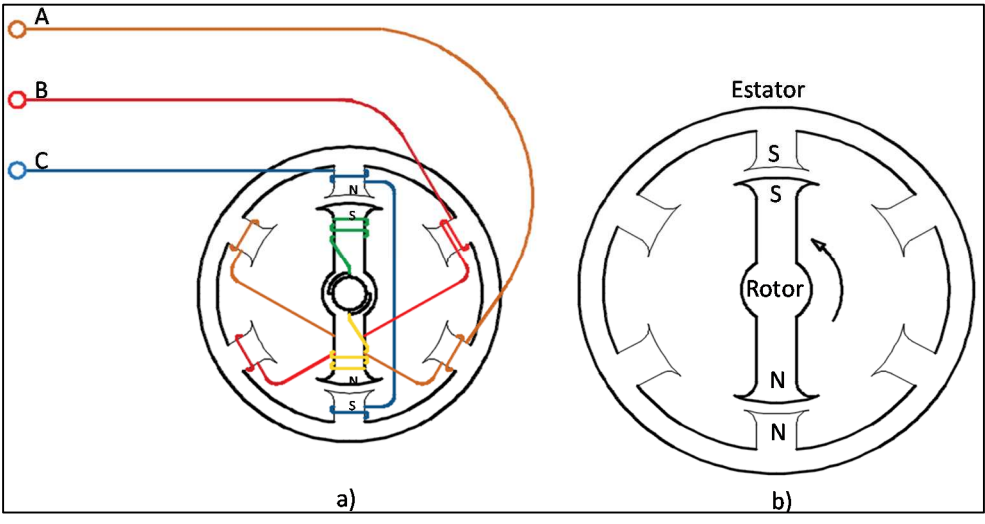

**Fig. 1.8** Modelo de motor síncrono de 3 fases y 2 polos

Por lo anterior se puede afirmar que el par que actúa sobre el rotor de un motor síncrono no es unidireccional, sino pulsatorio, y debido a la inercia del rotor no se mueve en ninguna dirección. Es decir que el motor síncrono no tiene par de arranque.

Suponiendo el movimiento descrito por el rotor del motor síncrono antes expuesto, se observa que después de medio periodo, la polaridad del estator se invierte, pero, si el rotor gira a una velocidad tal que por medios externos en el momento de arranque el polo sur del rotor avance un paso polar de manera que se encuentre otra vez bajo la acción del polo norte, como se muestra en la figura 1.9, el par actuante sobre el rotor será otra vez en la dirección de las manecillas del reloj, de esta forma se obtiene un par continuo (unidireccional). Si el medio externo de accionamiento se retira del rotor continuará girando en sentido de las manecillas del reloj bajo la influencia del par continuo en el sentido de las manecillas del reloj que actúa sobre el rotor [1.15].

Lo anterior significa que para que se obtenga un par continuo es necesario que el rotor gire a una velocidad tal que se mueva a través de una distancia igual al paso polar en la mitad de un periodo, es decir en  $T/2$  o  $1/2f$  segundos donde  $f$  es la frecuencia de alimentación en corriente alterna. Si el motor tiene P polos, entonces para completar una revolución se tomaría  $P/2f$  segundos, es decir, que el rotor del motor síncrono debe girar a una velocidad  $(2f/P)$ 60 revoluciones por minuto.

Para obtener un par continuo el rotor del motor síncrono debe girar a su velocidad síncrona, dada por la expresión:

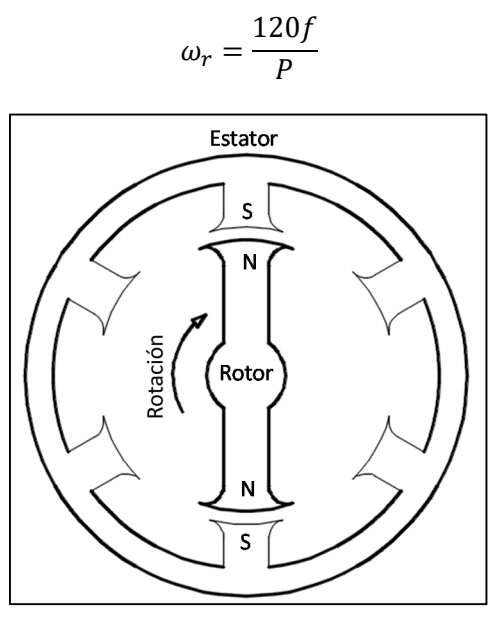

**Fig. 1.9** Sentido de rotación motor síncrono

#### **1.8 Motor Síncrono de Imán Permanente**

Las máquinas de imán permanente son extensivamente usadas en servomotores, accionamientos eléctricos para posicionamiento, máquinas herramienta, ascensores, robótica etc. Se han llegado a construir máquinas de una potencia por encima de 1 MW para el accionamiento de submarinos. También es posible su aplicación en generación de energía eléctrica y bombeo a partir de energía solar fotovoltaica o energía eólica.

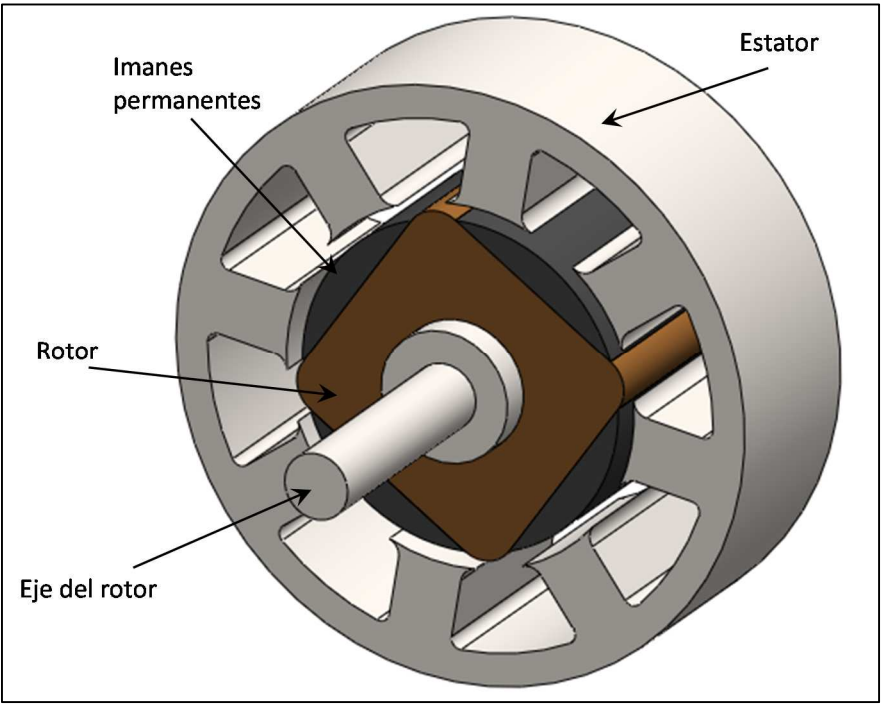

**Fig. 1.10** Componentes principales de motor síncrono de imanes permanentes

La construcción de los rotores de los servomotores sincrónicos de imán permanente pueden adoptar una forma cilíndrica con un bajo diámetro y gran longitud llamados de flujo radial, o pueden tener un rotor en forma de disco más liviano rotor de disco, también llamadas máquinas de flujo axial, resultando así en ambos casos un bajo momento de inercia y una constante de tiempo mecánica baja.

Por otra parte, para aplicaciones industriales con arranque de línea o mediante arrancadores de voltaje reducido, los motores poseen un devanado amortiguador que protege los imanes de la desmagnetización durante los transitorios asociados en el arranque, y además amortigua las oscilaciones pendulares.

En la figura 1.10 se ilustra el principio de construcción de un motor síncrono de imanes permanentes (MSIP) con las partes integrantes del mismo [1.16].

En aplicaciones donde el motor es operado electrónicamente desde un inversor, no es necesario el devanado amortiguador para el arranque pues este lo realiza el control electrónico, y además el devanado amortiguador produce pérdidas de energía adicionales debido a las forma de onda no senoidales. Destacan dos tipos de motor síncrono de imanes permanentes (MSIP) según el tipo de rotor:

- Imanes montados en la superficie del rotor.
- Imanes insertos en el rotor.

#### **1.8.1 Motor síncrono de imanes permanentes con imanes montados en la superficie del rotor**

En el caso que los imanes estén montados (pegados o zunchados) en la superficie del rotor, estos por el espacio que ocupan obligan a tener un entrehierro relativamente grande, además los imanes cerámicos tienen efectos de saliencia despreciables. En estos casos no existe devanado amortiguador. El gran entrehierro hace que el flujo de la reacción de armadura tenga efectos atenuados sobre el rotor, es decir la inductancia sincrónica es pequeña pues tiene una componente de reacción de armadura pequeña y por consiguiente los efectos de la reacción de armadura son muy atenuados [1.16].

#### **1.8.2 Motor síncrono de imanes permanentes con imanes insertos en el rotor**

Si los imanes están insertos en el rotor, quedan físicamente contenidos y protegidos, pero el espacio de hierro del rotor eliminado para insertar los imanes genera un entrehierro no uniforme con un efecto de saliencia, y aparece una componente de reluctancia del par [1.17].

El criterio de diseño en el caso de servomotores deben encuadrar los siguientes requerimientos:

- Velocidad de operación y par controlado a todas las velocidades.
- Alta relación (Potencia / peso) y (Par / inercia).
- Par electromagnético suave: sin pares pulsantes debido a las armónicas, con efectos de posicionamiento preferencial debido a las ranuras.
- Alta densidad de flujo en el entrehierro.
- Diseño compacto con alto rendimiento y factor de potencia alto.

#### **1.9 Diseño de controladores**

Dado un sistema físico a controlar y las especificaciones de su respuesta deseada, se construye una ley de control para hacer que el sistema en lazo cerrado presente el comportamiento deseado. Las tareas de los controladores pueden dividirse en 2 categorías [1.17]:

- **Estabilización**
- Seguimiento.

Para el diseño de controladores no-lineales se debe considerar los siguientes puntos:

- *Estabilidad***.** La estabilidad debe ser garantizada para el modelo ya sea en sentido local o global. La región de estabilidad y convergencia son también son de gran interés.
- *Precisión y velocidad de respuesta***.** Ambas pueden ser consideradas para trayectorias de movimiento típicas en la región de operación.
- *Robustez***.** Es la sensibilidad a fenómenos no considerados en el diseño como perturbaciones, ruido, parámetros no modelados, etc.
- *Costo***.** El costo de un controlador se determina por el número y tipo de sensores, actuadores, circuitería y procesadores necesarios para implementarlo.

Dado un sistema a controlar, se sigue el siguiente procedimiento:

- 1. Especificar el comportamiento deseado y seleccionar los actuadores y sensores.
- 2. Obtener el conjunto de ecuaciones que describan el comportamiento dinámico del sistema.
- 3. Diseñar la ley de control para el proceso.
- 4. Analizar y simular el desempeño del controlador
- 5. Implementar el controlador en hardware/software.

Existen diversos métodos para controlar sistemas dinámicos no lineales entre los que se mencionan:

- *Control óptimo cuadrático lineal***.** Es una técnica matemática para resolver problemas de optimización aplicados a la teoría de control, proporciona una técnica sistemática bajo la cual se puede obtener las ganancias del sistema dinámico linealizado que minimizan la respuesta del error de los estados del sistema o una función definida como costo energético del sistema dinámico[1.18].
- *Control basado en pasividad.* La dinámica pasiva se utiliza para definir controles de sistemas dinámicos de manera más eficiente mediante la conservación de impulso y la reducción del número de actuadores necesarios para el movimiento del sistema dinámico de estudio [1.18].
- *Control robusto.* En control robusto, el controlador se diseña basándose en el modelo y en la caracterización de sus incertidumbres.
- *Control adaptativo***.** Un controlador adaptativo difiere de un ordinario en el sentido que sus parámetros son variables y existen mecanismos para ajustarlos en tiempo real.
- *Control basado en computación evolutiva***.** La computación evolutiva es una rama de la inteligencia artificial que involucra problemas de optimización combinatoria. Se inspira en los mecanismos de la Evolución biológica.

• *Linealización por retroalimentación***.** La idea de base es transformar algebraicamente la dinámica de un sistema no-lineal a uno (total o parcialmente) lineal. Entonces todas las técnicas de control lineal se pueden aplicar.

#### **1.10 Estado del arte**

Existen muchas otras técnicas de control de sistemas no lineales, a continuación se presenta una descripción de trabajos de implementación desarrollados por diversos autores sobre las metodologías definidas.

#### **1.10.1 Controlador óptimo cuadrático Lineal**

Este tipo de controlador está basado en la teoría de optimización de sistemas, donde se desea calcular las ganancias de un sistema dinámico lineal a partir de una función que minimiza la energía que interviene en el proceso, a continuación se muestran dos trabajos analizados y la aportación de los autores sobre el tema.

En [1.19] se presenta un modelo matemático linealizado del MSIP, donde se propone la linealización mediante el método de control vectorial y la definición de nuevas variables para el esquema de control. Posteriormente, es propuesto un regulador de velocidad basado en la teoría de control óptimo cuadrático lineal. El rendimiento de esté regulador se compara con el rendimiento de un controlador PID en el entorno Simulink/Matlab. Las conclusiones propuestas por el autor del trabajo indican que el sistema de control propuesto presenta un mejor rendimiento dinámico y robustez en comparación a un controlador PID tradicional.

En [1.20] se desarrolla un método conservador de la estructura en tiempo real para el control óptimo de los sistemas mecánicos. El nuevo método se adapta a una amplia clase de integradores de un solo paso para las ecuaciones de estado subyacente. Las ecuaciones de estado bajo consideración gobiernan el movimiento de los sistemas de control afines. Si el problema de control óptimo tiene simetría se conserva el impulso generalizado a lo largo de una trayectoria óptima. Esto está de acuerdo del teorema de Noether con respecto a la esfera de problemas de control óptimo. El presente trabajo, está centrado en los problemas de control óptimo con simetrías rotacionales.

#### **1.10.2 Controlador basado en pasividad**

Los controladores basados en pasividad se desarrollan a partir de la estructura dinámica de los sistemas en cuestión, es decir, este tipo de controladores aprovechan las propiedades físicas de los sistemas para que, a través de la energía propia de disipación se ejerza movimiento o se lleve a cabo la traslación del sistema a un punto deseado de equilibrio, se presentan a continuación dos trabajos analizados como referencia de estudio.

En [1.21] se presenta el diseño de controladores no lineales basados en pasividad de MSIP y con devanado de campo. Para obtener el modelo el autor plantea la metodología Euler-Lagrange. En el diseño se separa el sistema en dos subsistemas pasivos (uno eléctrico y otro mecánico) interconectados mediante una retroalimentación negativa y se utiliza la propiedad de pasividad para diseñar un controlador de posición y velocidad del subsistema mecánico y posteriormente un controlador para el subsistema eléctrico. La carga mecánica acoplada a la flecha del motor síncrono es modelada como un brazo rígido de un grado de libertad.

En el diseño del controlador del subsistema eléctrico se busca que el par electromagnético desarrollado por el MS siga al par electromagnético deseado y esto se logra haciendo que las corrientes del MS sigan a las corrientes deseadas. La ley de control en lazo cerrado resultante cumple con los objetivos de control, estabilidad, seguimiento de las referencias y acotamiento de las señales del sistema.

En [1.22] se propone Analizar y garantizar la estabilidad basada en pasividad enfocada a habilitar sistemas robóticos cuando hay una posibilidad de contar con una fuente de un entorno no pasivo, además de una componente no pasiva convencional en sistemas de teleoperación (Es decir, un canal de comunicación retardada). El objetivo del controlador propuesto en este artículo es realizar modificaciones a la transparencia del sistema, de forma dinámica y específica para cada sistema. El controlador propuesto se denomina enfoque de control de la pasividad de dominio de tiempo modulado (M-TDPC) y es un nuevo miembro de la familia de las técnicas TDPC.

#### **1.10.3 Linealización por retroalimentación**

La linealización por realimentación de estados es un método de diseño de sistemas de control no lineales que ha experimentado un desarrollo amplio y mucha aceptación en los últimos años. La idea central del método consiste en determinar de forma parcial o total, a partir del modelo dinámico no lineal, un modelo dinámico lineal. El hecho de obtener una dinámica lineal permite aplicar técnicas de control lineales para obtener el sistema en bucle cerrado deseado. El principal inconveniente del método es que exige disponer de un modelo muy preciso del sistema. Para lidiar con este inconveniente R. Marino y P. Tomei [1.23] presentan un método de linealización por realimentación adaptativo para sistemas con incertidumbres en el modelo.

#### **1.10.4 Control Robusto**

Un sistema real es bastante complejo para poder ser descrito en su totalidad y de manera precisa por un modelo matemático, por lo tanto se puede considerar que cualquier modelo matemático de un sistema real va a ser en cierto grado impreciso, es decir, posee incertidumbres o errores de modelado, cuando se desea controlar de manera eficiente un sistema real, se debe tener conocimiento sobre las posibles fuentes de incertidumbre, con lo cual es necesaria una evaluación de las mismas y su efecto sobre el comportamiento del sistema completo.

Para resolver el problema planteado anteriormente, es necesario el desarrollo de nuevos conceptos y herramientas de cálculo para el análisis y diseño de sistemas de control. El campo de aplicación de esta nueva disciplina denominada control robusto, abarca todos aquellos problemas que se caractericen por considerar incertidumbres en el modelo que sean tolerables por un controlador fijo lineal e invariante en el tiempo [1.24].

En la figura 1.11 es presentado un resumen del problema de diseño que se establecen sobre un sistema de control. Esta teoría inicia su desarrollo en la década de los ochenta, las principales aplicaciones dicha teoría en los últimos años se han llevado en las áreas de control de procesos químicos, Robótica, estructuras flexibles y control de aeronaves. Como consecuencia de los buenos resultados obtenidos, y del interés despertado en la comunidad científica y técnica por la nueva disciplina, han surgido nuevos paquetes de diseño de sistemas de control asistido por computador para el diseño de sistema de control robusto.

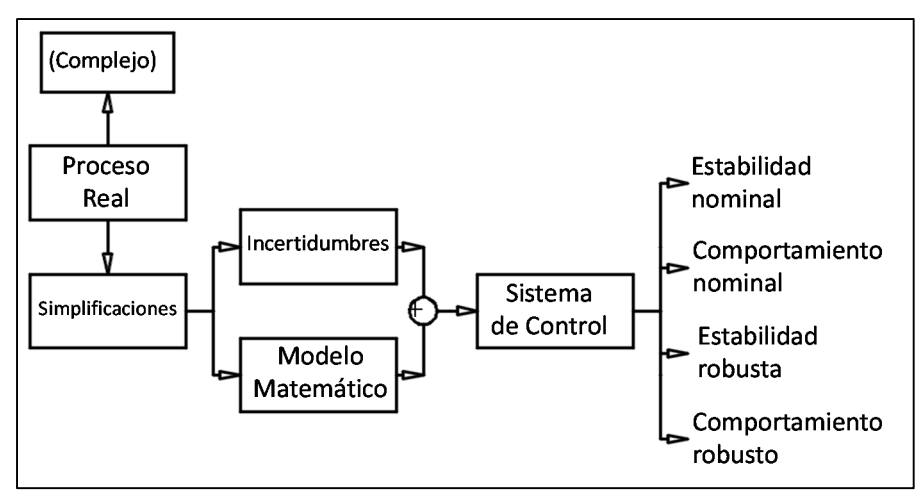

**Fig. 1.11** Planteamiento del problema de control Robusto [1.24]

El objetivo principal de [1.25] es utilizar la técnica de control robusto de incertidumbre estructurada para un sistema dinámico masa-resorte, el cual posee numerosas aplicaciones en la vida real. En el sistema de control robusto son consideradas de manera principal la sensibilidad y alteraciones para el diseño del sistema.

#### **1.10.5 Control adaptativo**

El control adaptativo es un tipo de control no lineal en el que el estado del proceso es separado en dos escalas de tiempo que evolucionan a diferente velocidad. La escala lenta corresponde a los cambios de los parámetros y por consiguiente a la velocidad con la cual los parámetros del regulador son modificados, y la escala rápida corresponde a la dinámica del bucle ordinario de retroalimentación [1.24].

El esquema básico de control adaptativo, está compuesto de un bucle principal de realimentación negativa, en el que actúa un regulador y de otro bucle en el que se mide cierto índice de funcionamiento, el cual es comparado con el índice deseado y se procesa el error en un mecanismo de adaptación que ajusta los parámetros del regulador y en algunos casos actúa directamente sobre la señal de control.

También puede existir un tercer bucle dedicado a supervisar la marcha de los dos anteriores, en orden de asegurar la estabilidad del sistema y de mejorar la actuación del conjunto. La figura 1.12 ilustra el comportamiento anteriormente descrito.

En [1.26] se presenta un método de control de seguimiento adaptativo para una clase de sistemas dinámicos no lineales parametrizados con retardo variable en el tiempo y entradas desconocidas no lineales en zona muerta. Una nueva dimensión integrante de Lyapunov-Krasovskii se introduce en el controlador adaptativo para garantizar la estabilidad global de los sistemas y asegurar la convergencia de los errores de seguimiento al origen.

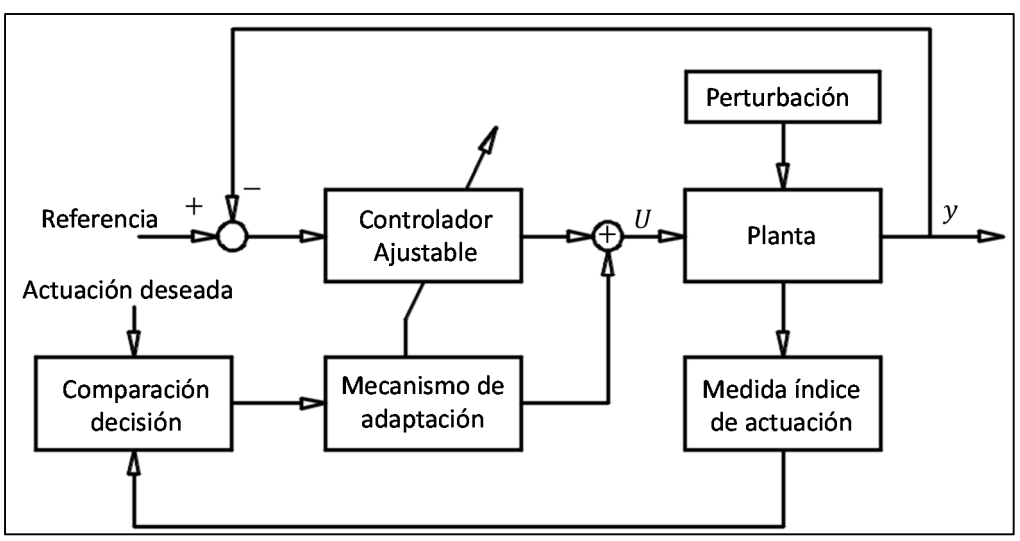

**Fig. 1.12** Configuración del control adaptativo [1.24]

#### **1.10.6 Controladores basados en computación evolutiva**

La computación evolutiva es una rama de la inteligencia artificial que involucra problemas de optimización de sistemas, desarrollada durante los años sesentas, este tipo de métodos son utilizados en problemas donde se posee un espacio de búsqueda extenso en dominio de la soluciones previstas y mediante diversos elementos combinatorios se logra determinar la solución que optimice un criterio definido.

Existen diversas vertientes de análisis de sistemas en el campo del control, en [1.27] utiliza la vertiente de evolución diferencial (DE) para presentar una nueva vertiente definida como algoritmo de búsqueda y optimización (BSA). La nueva técnica se utiliza para resolver problemas de optimización numérica en diferentes aplicaciones reales y realiza varias comparaciones con otras metodologías como es el caso de optimización por enjambre de partículas (PSO) para definir los criterios de optimización, como es el tiempo de cómputo y el consumo de memoria computacional. Este tipo de metodologías está en desarrollo y las aplicaciones son muy variadas y amplias a diversos tipos de sistemas dinámicos como es el caso de los motores eléctricos.

#### **1.11 Objetivo General**

Realizar un estudio no lineal al motor síncrono de imanes permanentes para conocer su desempeño dinámico y diseñar diferentes esquemas de control para regular la velocidad del rotor de la máquina.

#### **1.12 Objetivos Específicos**

- Analizar los resultados del estudio no lineal del MSIP para conocer su desempeño dinámico ante diferentes variaciones paramétricas.
- Linealizar el sistema dinámico del MSIP para desarrollar el control de velocidad del MSIP utilizando la técnica de óptimo cuadrático lineal.
- Realizar un esquema de control basado en técnicas de pasividad para regular la velocidad del MSIP sometido a diferentes condiciones de operación.

#### **1.13 Planteamiento del problema**

Los motores síncronos representan un elemento vital en el funcionamiento de la infraestructura de una nación porque son el medio de transmisión de fuerza para maquinaria de potencias considerables y de usos muy específicos, dada la naturaleza dinámica de los mismos, es muy importante mantener en operación estable el funcionamiento de los mismos, razón por la cual es vital implementación de acciones que regulen o controlen el funcionamiento de los mismos.

La mayoría de los modelos matemáticos usados tradicionalmente por teóricos y prácticos del control son lineales. De hecho, los modelos lineales son mucho más manejables que los no lineales, y pueden representar en forma precisa el comportamiento de sistemas reales en muchos casos útiles. Sin embargo, los avances tecnológicos actuales han generado una enorme variedad de nuevos problemas y aplicaciones que son no lineales en esencia.

Por ejemplo, fenómenos no lineales tales como equilibrios múltiples, ciclos limité, bifurcaciones, corrimiento de frecuencias y caos, se observan comúnmente en aplicaciones modernas importantes en ingeniería, tales como sistemas de comando de vuelo, manipuladores robot, sistemas de autopistas automatizadas, estructuras de ala de avión, y sistemas de inyección de combustible de alto rendimiento. Tales fenómenos no lineales no se pueden describir mediante dinámica de modelos lineales, una razón ineludible para el uso de modelos no lineales y el desarrollo de conceptos y herramientas de sistemas no lineales de control.

Dada la naturaleza constitutiva de los motores síncronos, su respuesta dinámica suele ser compleja, acompañada de fenómenos tendientes a comportamiento caótico y a reacciones fuera del punto de operación necesario dadas perturbaciones muchas veces imperceptibles en el sistema.

Por lo anterior mencionado, es necesario un estudio sobre el comportamiento del sistema dinámico del MSIP, así como los efectos o las respuestas a las perturbaciones dinámicas del sistema, también es importante medir las variaciones presentes bajo diferente tipo de controladores.

#### **1.14 Aportaciones**

Las aportaciones del presente trabajo están enfocadas en un análisis de fenómenos no lineales del MSIP para determinar regiones caóticas del mismo y el desarrollo de dos estructuras de control. Control óptimo cuadrático lineal y Control basado en pasividad, e implementarlas al modelo del MSIP para regular la velocidad del mismo.

En el caso del control óptimo cuadrático lineal, la aportación radica en el hecho de que las variables que intervienen en el sistema, como es el par de carga, rara vez se podrá llevar a cabo la medición de la misma, por lo tanto es necesario acoplar un estimador de estados que determine el comportamiento de dicha variable.

Para el control basado en pasividad se ha observado en las referencias bibliográficas que robustecen la acción del controlador agregando los efectos de un control PID, para el caso del presente trabajo esto no es deseado, se buscara regular el comportamiento de la velocidad aprovechando la pasividad del sistema del MSIP y definiendo una curva suave como referencia de regulación basada en la curva de Bézier logrando con ello evitar el uso de controladores adicionales.

#### **1.15 Estructura de la tesis**

En el capítulo 1 se presenta una descripción y análisis del motor eléctrico, las clasificaciones del mismo y características constitutivas de los mismos, posteriormente se presenta la descripción del MSIP, el cual será tema de estudio del presente trabajo. También se presentan las técnicas de control utilizadas mediante la implementación de este así como los resultados obtenidos por otros autores y las aportaciones del presente trabajo.

En el capítulo 2 se presenta la modelación del MSIP así como las transformaciones utilizadas para simplificar el modelo del mismo y simulaciones de la respuesta dinámica del sistema bajo las transformaciones dadas.

Se desarrolla un análisis de fenómenos no lineales del modelo del MSIP en el capítulo 3, se presenta un análisis del comportamiento caótico del modelo en cuestión, para lo cual se efectúa el análisis de fases, un análisis de Lyapunov y el análisis de bifurcación del sistema.

Bajo el capítulo 4 se efectúa el análisis del control óptimo linealizado del sistema dinámico. Se efectúa la linealización del MSIP bajo un punto de equilibrio, posteriormente se analiza el comportamiento del control óptimo de este modelo linealizado en variables de estado y se desarrolla el estimador de estados.

En el capítulo 5 se presenta el control del MSIP basado en modelos disipativos, es decir, control basado en pasividad, se presenta la teoría de sistemas disipativos y el control del sistema basado en la técnica dada. La regulación de velocidad se lleva a cabo mediante funciones de interpolación de Bézier.

#### **1.16 Conclusiones**

En este capítulo se realiza la introducción a los sistemas que serán analizados en la presente tesis, es decir los motores síncronos de imanes permanentes (MSIP), se presentó primeramente la estructura general de las máquinas eléctricas y la descripción de su funcionamiento, posteriormente se presenta el motor eléctrico y sus características constitutivas así como la clasificación de los mismos, dependiendo del tipo de corriente de alimentación y otros factores definitorios.

Con los fundamentos dados se describe brevemente la máquina síncrona y las clasificaciones de la misma, las aplicaciones principales y las ventajas y desventajas de este tipo de máquinas eléctricas. Bajo esta descripción se presenta el funcionamiento de los motores síncronos de imanes permanentes (MSIP), la clasificación y funcionamiento de los mismos.

Finalmente se presenta los objetivos de la teoría de control y la descripción de dos métodos de implementación a sistemas no lineales.

- 1. Control cuadrático lineal
- 2. Control basado en pasividad

Se puede observar que el campo de estudio de las máquinas eléctricas es muy amplio, lo mismo que la modelación de las mismas dadas sus características constitutivas variantes como es corriente de alimentación, tamaño y parámetros mecánicos. Dentro de la clasificación de las máquinas eléctricas, el motor síncrono de imanes permanentes recibe una atención especial para el desarrollo del presente trabajo.

Las aplicaciones de las máquinas síncronas, en particular en el modo motor son de vital importancia para industrias clave pertenecientes al sector industrial y de infraestructura de un país, así como para su utilización y control es necesario conocer en profundidad los elementos constitutivos de las mismas. Ya que, son en extremo sensibles a ciertas perturbaciones, lo cual implicaría un funcionamiento inadecuado o a falla de las mismas. El control de este tipo de máquinas eléctricas requiere de ciertos procesos finos, dado que, como se mencionó anteriormente, son elementos que reaccionan con bastante sensibilidad a la variación de parámetros o perturbadores externas. Por lo cual, el modelo matemático tiende a ser no lineal implicando ciertas complicaciones en el momento de desarrollar e implementar los controladores.

#### **1.17 Referencias**

- **[1.1]** G. Enríquez –Harper, *Curso de máquinas síncronas*, Preedición, Editorial Limusa, Ciudad de México, México, 1983.
- **[1.2]** Generador de principios del siglo XX en una central hidroeléctrica de Budapest, Wikipedia, https://es.wikipedia.org.
- **[1.3]** B. S. Guru, H. R. Hiziroglu, *Máquinas eléctricas y transformadores,* Editorial Alfaomega, Ciudad de México, México, 2006.
- **[1.4]** Motor eléctrico trifásico, Monografías, www.monografias.com.
- **[1.5]** Guía de motores síncronos, Grupo WEG, Unidad Energía Jaraguá do Sul, SC. Brasil, www.weg.net.
- **[1.6]** Guía de especificaciones de motores eléctricos, Grupo WEG, Unidad Energía Jaraguá do Sul, SC. Brasil, www.weg.net.
- **[1.7]** I. L. Kosow, *Máquinas eléctricas y transformadores*, Primera edición, Editorial Prentice Hall, Ciudad de México, México, 1993.
- **[1.8]** Catálogo de motores eléctricos, Siemens, www.industry.siemens.com.
- **[1.9]** A. E. Fitzgerald, *Máquinas eléctricas*, Sexta edición, Editorial Mc Graw-Hill, Ciudad de México, México, 2005.
- **[1.10]** B. S. Guru, *Máquinas eléctricas y transformadores*, Tercera edición, Editorial Oxford University Press, Ciudad de México, México, 2006.
- **[1.11]** Máquinas eléctricas, Amortisseur Winding, winwes.com.
- **[1.12]** Tipos de generadores, Generator Types, sosteneslekule.blogspot.com.
- **[1.13]** S. J. Chapran, *Máquinas eléctricas*, Cuarta edición, Editorial Mc Graw-Hill, Ciudad de México, México, 2007.
- **[1.14]** Fundamentos de máquinas eléctricas, Electric Machinery Fundamentals, processmodeling.org.
- **[1.15]** J. J. Manzano Orrego, *Máquinas eléctricas*, Segunda edición, Ediciones Paraninfo, Ciudad de México, México, 2014.
- **[1.16]** I. L. Kosow, *Control de máquinas eléctricas*, Primera edición, Editorial Reverte, Madrid, España, 2007.
- **[1.17]** S. Domínguez, P. Campoy, *Control en el espacio de estado*, Segunda edición, Editorial Pearson, Madrid, España, 2006.
- **[1.18]** K. Ogata, *Ingeniería de control moderna*, Quinta edición, Editorial Pearson, Madrid, España, 2010.
- **[1.19]** Wen-Jun Xu, *Permanent Magnet Synchronous Motor with Linear Quadratic Speed Controller,* 2nd International Conference on Advances in Energy Engineering, ICAEE, 2011.
- **[1.20]** P. Betsch, C. Becker. *Conservation of generalized momentum maps in mechanical optimal control problems with symmetry*, International Journal for Numerical Methods in Engineering, 2016.
- **[1.21]** G. Guerrero –Ramírez, *Diseño de controladores no lineales basados en pasividad de motores síncronos de imanes permanentes y con devanado de campo*, Congreso anual de la AMCA, 2004.
- **[1.22]** S. F. Atashzar, M. Shahbazi, M. Tavakoli, R. V. Patel, *A Passivity-Based Approach for Stable Patient-Robot Interaction in Haptics-Enabled Rehabilitation Systems: Modulated Time-Domain Passivity Control*, IEEE Transactions on Control Systems Technology. (Volume: PP, Issue: 99) 2016.
- **[1.23]** R. Marino, P. Tomei, Cristiano M Verrelli. *Induction motor control desing*, Primera edición, Editorial Springer, Londres, Reino Unido, 2010.
- **[1.24]** F. Rodríguez-Rubio, M. J. López -Sánchez, *Control adaptativo y robusto*, Segunda Edición, Universidad de Sevilla, España, 1996.
- **[1.25]** K. Shukla, M. Ranakoti , V. Kaundal, A. Mondal, A. Sharma,M. Kumar Gupta, *Design for Structured Uncertainty of Mass Spring System Using Robust Control Technique*, Proceeding of International Conference on Intelligent Communication, Control and Devices, Volume 479 of the series Advances in Intelligent Systems and Computing pp 653-659, 2016.
- **[1.26]** Z. Li, Z. Chen, J. Fu, C. Sun, *Direct adaptive controller for uncertain MIMO dynamic systems with time-varying delay and dead-zone inputs*, Elsevier. Volume 63, Pages 287–291, January, 2016.
- **[1.27]** S. Nama, A. K. Saha, S. Ghosh, *A new ensemble algorithm of differential evolution and backtracking search optimization algorithm with adaptive control parameter for function optimization*, International Journal of Industrial Engineering Computations ISSN 1923-2934 (Online) - ISSN 1923-2926, (Print) Quarterly Publication, Volume 7 Issue 2 pp. 323-338, 2016.

# **Capítulo 2**

# **Modelación Matemática del MSIP**

#### **2.1 Introducción: modelado de la máquina síncrona**

Los MSIP son máquinas de alimentación polifásicas con rotor de imán permanente. El desarrollo de los MSIP se ha incrementado recientemente debido a su gran eficiencia, alto factor de potencia, alta densidad de potencia, bajo mantenimiento, etc. El análisis matemático del MSIP es el caso más simple de una máquina síncrona de polos salientes, esto ha motivado el uso de controladores de alto desempeño para motores de corriente alterna.

En este capítulo se describe el MSIP, estudiando las partes que lo componen para conocer su funcionamiento y desempeño dinámico. Se presenta el modelo dinámico del MSIP en coordenadas *abc*, posteriormente se realiza una trasformación a un marco de referencia estacionario *dq*. El cambio de referencia se realiza para simplificar el modelo y el diseño de los controladores. La modelación mostrada está basada en [2.1-2.8].

#### **2.2 Construcción del motor síncrono de imanes permanentes**

Los MSIP usan imanes de ferrita adheridos al rotor y normalmente ofrecen mayores prestaciones que los motores de inducción convencionales, tanto en rendimiento energético como en densidad de potencia (relación potencia-volumen). Cuando se usan imanes de neodimio de alta capacidad, las prestaciones se incrementan aún más. Debido a que el MSIP está permanentemente excitado su respuesta y desempeño dinámico es sobresaliente cuando se somete a las variaciones de carga y a sobrecargas.

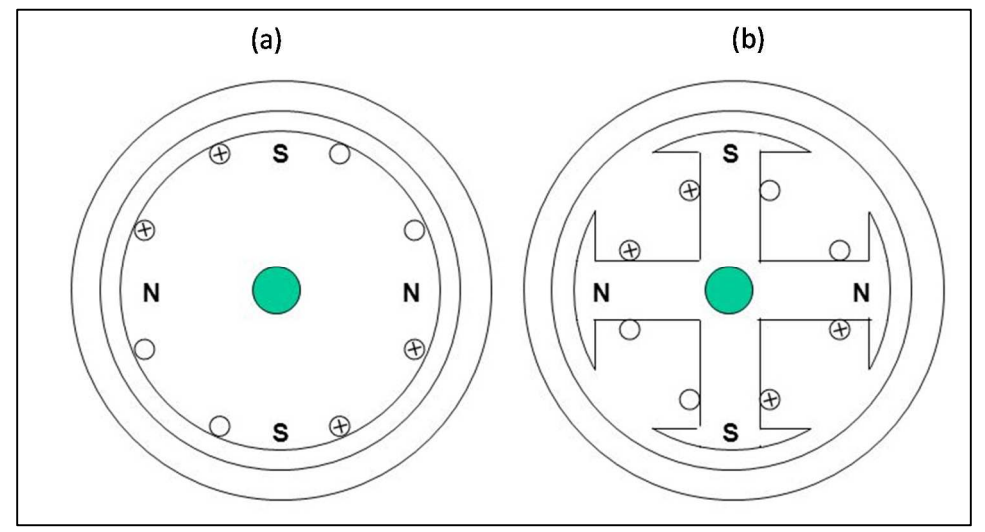

**Fig. 2.1** Tipos de construcción del MSIP. a) Polos no salientes. b) Polos salientes

Debido a su bajo costo y simplicidad mecánica los motores de inducción son muy utilizados. Las desventajas de estas máquinas es que el estator requiere una corriente reactiva de magnetización, adicionalmente requiere una excitación por separado por que no tiene imanes permanentes. Por lo cual, tiene que recibir su corriente de excitación de otra fuente y además consumen potencia reactiva. Las ventajas del MSIP frente al motor de inducción pueden resumirse en: mejor rendimiento, regulación de velocidad más precisa, mayor densidad de potencia, menor temperatura de trabajo, mayor vida de trabajo para los rodamientos y aislamiento.

En el MSIP, el rotor gira exactamente a la misma velocidad del campo magnético generado por los devanados del estator, mientras que un motor de inducción tiene normalmente un deslizamiento de 1%-3%. Este sincronismo contribuye a mejorar las prestaciones dinámicas y la regulación de la velocidad [2.2-2.5]. Las ventajas de tener imanes en el rotor es contar con una corriente de magnetización propia, mayor eficiencia y capacidad de trabajar con un factor de potencia unitario. El número de imanes está en función de la topología de la máquina y velocidad nominal del rotor.

Debido a la ausencia del embobinado del rotor, el motor posee una alta densidad de potencia reduciendo el tamaño y peso. Además, no existen pérdidas debidas al embobinado del rotor, reduce el estrés térmico en el mismo y son más eficientes que un motor de inducción. Por su construcción el MSIP no consume potencia reactiva y no posee escobillas en el rotor. La desventaja que presentan los motores síncronos de imanes permanentes es que son más costosos y propensos a la desmagnetización [2.6-2.7].

Dentro de la clasificación de los MSIP existen dos configuraciones principales por su construcción y posición de los imanes permanentes: a) MSIP de polos no salientes y b) MSIP de polos salientes. En este trabajo se emplea una máquina síncrona de polos no salientes, por su simplicidad de construcción y modelado matemático. En la figura 2.1 se muestran las dos configuraciones del rotor del MSIP [2.5]. El MSIP de polos no salientes mostrado en la figura 2.1(a) tiene 16 imanes montados en la superficie del núcleo del rotor. Los imanes se encuentran separados por un material no ferroso entre ellos para evitar el contacto físico entre polaridades del mismo signo. Mientras la permeabilidad magnética de los imanes es muy cercana al material no ferroso, el espacio efectivo entre el rotor y el estator esta uniformemente distribuido alrededor de la superficie del rotor. La principal ventaja del MSIP de polos no salientes, es su simplicidad y bajo costo de construcción respecto al MSIP de polos salientes. Pero como los imanes están sujetos a fuerza centrífuga pueden sufrir desprendimiento de la superficie del rotor, por lo cual, se utilizan en aplicaciones de bajas velocidades.

El MSIP de polos salientes tiene los imanes montados dentro de la superficie del rotor como se observa en la figura 2.1 (b). Los polos salientes son creados por la diferencia de la permeabilidad del material del rotor con los imanes. Esta forma de construcción reduce el estrés rotacional causado a los imanes por la fuerza centrífuga en comparación con el MSIP de polos no salientes, por lo tanto, esta máquina se utiliza en aplicaciones de altas velocidades. El desarrollo y uso de la MSIP se ha incrementado recientemente debido a su gran eficiencia, alto factor de potencia y alta densidad de potencia. Esto ha motivado el uso de controladores de alto desempeño para motores de corriente alterna. El análisis matemático de la MSIP es el caso más simple de un motor síncrono de polos salientes [2.2], [2.8].

#### **2.3 Modelo matemático del MSIP en coordenadas abc**

Para describir el modelo matemático del MSIP se hacen las siguientes consideraciones:

- 1. El sistema magnético es lineal, despreciando los efectos de saturación magnética y pérdidas por histéresis.
- 2. Las sobrecorrientes en el estator pueden ser toleradas sin .provocar una desmagnetización significativa en el imán permanente.
- 3. No se consideran devanados de amortiguamiento en el rotor, debido a la construcción del rotor y el número de polos que hacen las mismas funciones.

En la figura 2.2,  $\theta = \theta_r$  se define como el ángulo entre eje *d* y el centro del devanado de la fase *a*, en dirección al sentido de rotación. En una máquina eléctrica el ángulo se especifica como la posición del rotor. Mientras el rotor gira en sentido anti-horario respecto al estator, el ángulo *θr* se incrementa y es relativo a la velocidad angular del rotor ωr y al tiempo como sigue:

$$
\theta = \omega_r t
$$

Las ecuaciones que definen el desempeño dinámico de la máquina síncrona se pueden obtener usando como referencia el acoplamiento de los circuitos que se muestran en la figura 2.2.

Procediendo de manera similar a una máquina síncrona con devanado de campo, las ecuaciones dinámicas del MSIP se determinan considerando los siguientes cambios: (a) se eliminan los enlaces de flujo producidos por devanados de amortiguamiento; (b) las corrientes en los devanados de amortiguamiento son iguales a cero y; (c) la corriente de campo se reemplaza por un parámetro constante debido a los enlaces de flujo producido por el imán permanente. Por todo lo anterior, los enlaces de flujo en el estator del MSIP son [2.9]:

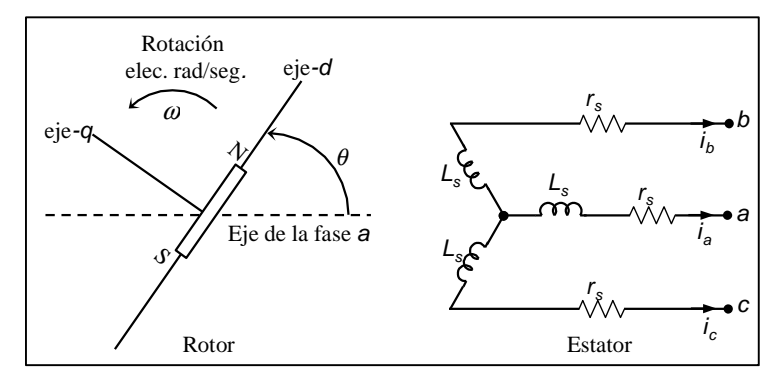

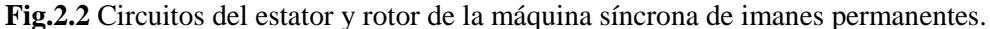

$$
\begin{bmatrix} \lambda_a \\ \lambda_b \\ \lambda_c \end{bmatrix} = L_s \begin{bmatrix} i_a \\ i_b \\ i_c \end{bmatrix} + \lambda_m \begin{bmatrix} \sin(\theta) \\ \sin(\theta - 2\pi/3) \\ \sin(\theta + 2\pi/3) \end{bmatrix}
$$
\n(2.1)

dónde *λabc* son los flujos en el estator, *iabc* son las corrientes en el estator, *θ* es el ángulo rotacional, *λm* es el flujo máximo generado por el imán montado en el rotor y *Ls*, es la matriz de inductancias definida como:

$$
\mathbf{L}_{s} = \frac{2}{3} \begin{bmatrix} L_{ls} + L_{a} + L_{b} \cos 2\theta & -\frac{L_{b}}{2} + L_{a} \cos 2\left(\theta - \frac{\pi}{3}\right) & -\frac{L_{a}}{2} + L_{b} \cos 2\left(\theta - \frac{2\pi}{3}\right) \\ -\frac{L_{a}}{2} + L_{b} \cos 2\left(\theta - \frac{\pi}{3}\right) & L_{ls} + L_{a} + L_{b} \cos 2\left(\theta - \frac{2\pi}{3}\right) & -\frac{L_{a}}{2} + L_{b} \cos 2\theta \\ -\frac{L_{a}}{2} + L_{b} \cos 2\left(\theta - \frac{2\pi}{3}\right) & -\frac{L_{a}}{2} + L_{b} \cos 2\theta & L_{ls} + L_{a} + L_{b} \cos 2\left(\theta - \frac{4\pi}{3}\right) \end{bmatrix}
$$
(2.2)

dónde *Lb* es la inductancia propia del devanado del estator debido a la variación de segunda armónica; *La* es la inductancia mutua entre los devanados del estator. Las inductancias dependen de la construcción de la máquina de imanes permanentes y su geometría.

Las ecuaciones (2.1) y (2.2) muestran que los devanados del estator tienen una inductancia propia e inductancias mutuas que varían respecto a la posición del rotor. Los enlaces de flujo y el voltaje en terminales se relacionan en la siguiente representación en espacios de estados:

$$
\frac{d}{dt} \begin{bmatrix} \lambda_a \\ \lambda_b \\ \lambda_c \end{bmatrix} = \begin{bmatrix} -r_s & 0 & 0 \\ 0 & -r_s & 0 \\ 0 & 0 & -r_s \end{bmatrix} \begin{bmatrix} i_a \\ i_b \\ i_c \end{bmatrix} + \begin{bmatrix} v_a \\ v_b \\ v_c \end{bmatrix}
$$
\n(2.3)

dónde *rs* es la resistencia del devanado en el estator y *vabc* es el voltaje en terminales del motor. Las ecuaciones (2.1)-(2.3) describen el desempeño dinámico del MSIP en el marco de referencia *abc*. Este modelo matemático representa la dinámica de un MSIP con imanes que se encuentran enterrados en el rotor con núcleo de acero.

#### **2.4 Representación del modelo del MSIP en marco de referencia αβ**

En las ecuaciones (2.1) y (2.2) se observa que la matriz de inductancias y el vector de flujos generado por el imán dependen de la posición del rotor  $\theta_r = \theta$ . Esta condición hace que el sistema de ecuaciones este acoplado y sea demasiado complejo para realizar la sintonización de controladores.

Por lo tanto, es necesario desacoplar el sistema de ecuaciones y disminuir la complejidad del modelo de la MSIP. Para eliminar la posición del rotor de las ecuaciones anteriores, primero se transforma el sistema a un marco de referencia *αβ* y posteriormente a un marco de referencia estacionario *dq0*. Para obtener la representación del modelo matemático del MSIP en un marco de referencia *αβ*, cada vector expresado en coordenadas *abc* se cambia a un marco de referencia *αβ* utilizando la siguiente matriz auxiliar de transformación [2.10]:

$$
\mathbf{M} = \begin{bmatrix} 0 & \frac{\sqrt{3}}{2} & -\frac{\sqrt{3}}{2} \\ 1 & -\frac{1}{2} & -\frac{1}{2} \end{bmatrix}
$$
 (2.4)

Para obtener en el nuevo marco de referencia la expresión de los flujos electromagnéticos (2.1), se realiza de la siguiente forma:

$$
\mathbf{M}^{\mathsf{T}}\begin{bmatrix} \lambda_{\alpha} \\ \lambda_{\beta} \end{bmatrix} = \mathbf{L}\mathbf{M}^{\mathsf{T}}\begin{bmatrix} i_{\alpha} \\ i_{\beta} \end{bmatrix} + \begin{bmatrix} \lambda_{m}\sin(\theta) \\ \lambda_{m}\sin(\theta - 2\pi/3) \\ \lambda_{m}\sin(\theta - 4\pi/3) \end{bmatrix}
$$
(2.5)

dónde M<sup>T</sup> representa la matriz traspuesta de M. Pre multiplicando ambos lados de  $(2.5)$  por  $(2/3)M$ , se puede deducir que:

$$
\begin{bmatrix} \lambda_{\alpha} \\ \lambda_{\beta} \end{bmatrix} = \frac{2}{3} \mathbf{M} \mathbf{L}_{s} \mathbf{M}^{\mathsf{T}} \begin{bmatrix} i_{\alpha} \\ i_{\beta} \end{bmatrix} + \frac{2}{3} \mathbf{M} \begin{bmatrix} \lambda_{m} \sin(\theta) \\ \lambda_{m} \sin(\theta - 2\pi/3) \\ \lambda_{m} \sin(\theta - 4\pi/3) \end{bmatrix}
$$
(2.6)

Sustituyendo por M y Ls en  $(2.6)$ , usando respectivamente  $(2.4)$  y  $(2.2)$ , se puede encontrar que

$$
\begin{bmatrix} \lambda_{\alpha} \\ \lambda_{\beta} \end{bmatrix} = \mathbf{L}_{\alpha\beta} \begin{bmatrix} i_{\alpha} \\ i_{\beta} \end{bmatrix} + \begin{bmatrix} \lambda_m \cos(\theta) \\ \lambda_m \sin(\theta) \end{bmatrix}
$$
(2.7)

dónde

$$
\mathbf{L}_{\alpha\beta} = \begin{bmatrix} L_b + L_a \cos 2\theta & L_a \sin 2\theta \\ L_a \sin 2\theta & -L_b + L_a \cos 2\theta \end{bmatrix}
$$
 (2.8)

Siguiendo el mismo procedimiento, la transformación de la derivada de los flujos (2.3) en el marco de referencia *αβ* se deduce que

$$
\frac{d}{dt} \begin{bmatrix} \lambda_{\alpha} \\ \lambda_{\beta} \end{bmatrix} = \begin{bmatrix} -r_s & 0 \\ 0 & -r_s \end{bmatrix} \begin{bmatrix} i_{\alpha} \\ i_{\beta} \end{bmatrix} + \begin{bmatrix} v_{\alpha} \\ v_{\beta} \end{bmatrix}
$$
\n(2.9)

dónde *λα* y *λβ* son los enlaces de flujo en el marco de referencia *αβ*; *iα* y *iβ* son las corrientes en el estator; y *vα* y *vβ*, son los voltajes de entrada en el estator. Se hace notar que (2.7) y (2.9) representan un sistema simétrico compuesto por solo dos ecuaciones desacopladas que dependen de la posición del rotor.

#### **2.5 Representación del modelo del MSIP en marco de referencia** *dq*

La matriz de inductancias (2.8) está en el marco de referencia  $\alpha\beta$  incluye  $\theta_r$ , la cual varía con la posición del rotor. El análisis y diseño de controladores para el MSIP utilizando el modelo anterior no es una tarea fácil. Sin embargo, la transformación de las ecuaciones a un marco *dq* hace al sistema dinámico que sea invariante en el tiempo y más cómodo para su análisis cuando se sincroniza con el ángulo  $\theta_r$  del rotor. La matriz auxiliar para realizar la transformación del marco de referencia *αβ* a *dq* es de la forma:
$$
\mathbf{R} = \begin{bmatrix} \cos \theta & \sin \theta \\ -\sin \theta & \cos \theta \end{bmatrix}
$$
 (2.10)

dónde

$$
\mathbf{R}^{-1} = \begin{bmatrix} \cos \theta & -\sin \theta \\ \sin \theta & \cos \theta \end{bmatrix}
$$
 (2.11)

Empleando (2.11), la ecuación de los flujos magnéticos (2.6) se puede escribir como:

$$
\mathbf{R}^{-1} \begin{bmatrix} \lambda_{\alpha} \\ \lambda_{\beta} \end{bmatrix} = \mathbf{L}_{\alpha\beta} \mathbf{R}^{-1} \begin{bmatrix} i_{\alpha} \\ i_{\beta} \end{bmatrix} + \begin{bmatrix} \lambda_m \cos(\theta) \\ \lambda_m \sin(\theta) \end{bmatrix}
$$
(2.12)

Pre multiplicando ambos lados de (2.12) por R, se obtiene

$$
\begin{bmatrix} \lambda_d \\ \lambda_q \end{bmatrix} = \mathbf{RL}_{\alpha\beta} \mathbf{R}^{-1} \begin{bmatrix} i_d \\ i_q \end{bmatrix} + \mathbf{R} \begin{bmatrix} \lambda_m \cos(\theta) \\ \lambda_m \sin(\theta) \end{bmatrix}
$$
\n(2.13)

La ecuación (2.13) se puede simplificar como sigue

$$
\begin{bmatrix} \lambda_d \\ \lambda_q \end{bmatrix} = \begin{bmatrix} L_d & 0 \\ 0 & L_q \end{bmatrix} \begin{bmatrix} i_d \\ i_q \end{bmatrix} + \begin{bmatrix} \lambda_m \\ 0 \end{bmatrix}
$$
\n(2.14)

dónde  $L_d = +L_{md}$  y  $L_q = L_{ls} + (L_{mq})(L_{md})$  y  $L_{md}$  son las inductancias de magnetización equivalentes de las bobinas en el marco de referencia *d* y *q* respectivamente, las cuales se pueden calcular con las siguientes expresiones:

$$
L_{md} = \frac{3}{2} (L_a + L_b)
$$
  

$$
L_{mq} = \frac{3}{2} (L_a - L_b)
$$
 (2.15)

Para obtener la transformación correspondiente de (2.9), se realiza el mismo procedimiento, por lo tanto, la expresión que describe la dinámica de los flujos queda de la siguiente forma

$$
\frac{d}{dt} \left\{ \mathbf{R}^{-1} \begin{bmatrix} \lambda_d \\ \lambda_q \end{bmatrix} \right\} = \begin{bmatrix} -r_s & 0 \\ 0 & -r_s \end{bmatrix} \mathbf{R}^{-1} \begin{bmatrix} i_d \\ i_q \end{bmatrix} + \mathbf{R}^{-1} \begin{bmatrix} v_d \\ v_q \end{bmatrix}
$$
\n(2.16)

Usando la regla de la cadena (2.16) se puede ordenar como se muestra en (2.17)

$$
\mathbf{R}^{-1} \frac{d}{dt} \begin{bmatrix} \lambda_d \\ \lambda_q \end{bmatrix} + \frac{d \mathbf{R}^{-1}}{dt} \begin{bmatrix} \lambda_d \\ \lambda_q \end{bmatrix} = \begin{bmatrix} -r_s & 0 \\ 0 & -r_s \end{bmatrix} \mathbf{R}^{-1} \begin{bmatrix} i_d \\ i_q \end{bmatrix} + \mathbf{R}^{-1} \begin{bmatrix} v_d \\ v_q \end{bmatrix}
$$
(2.17)

Pre multiplicando ambos lados de (2.17) por R, se deduce

$$
\frac{d}{dt} \begin{bmatrix} \lambda_d \\ \lambda_q \end{bmatrix} = -\left( \mathbf{R} \frac{d\mathbf{R}^{-1}}{d\theta} \right) \left( \frac{d\theta}{dt} \right) \begin{bmatrix} \lambda_d \\ \lambda_q \end{bmatrix} + \mathbf{R} \begin{bmatrix} -r_s & 0 \\ 0 & -r_s \end{bmatrix} \mathbf{R}^{-1} \begin{bmatrix} i_d \\ i_q \end{bmatrix} + \mathbf{R}^{-1} \begin{bmatrix} v_d \\ v_q \end{bmatrix}
$$
\n(2.18)

Sustituyendo R y R-1 en (2.18), se concluye

$$
\frac{d}{dt} \begin{bmatrix} \lambda_d \\ \lambda_q \end{bmatrix} = \begin{bmatrix} 0 & \omega_r \\ -\omega_r & 0 \end{bmatrix} \begin{bmatrix} \lambda_d \\ \lambda_q \end{bmatrix} + \begin{bmatrix} -r_s & 0 \\ 0 & -r_s \end{bmatrix} \begin{bmatrix} i_d \\ i_q \end{bmatrix} + \begin{bmatrix} v_d \\ v_q \end{bmatrix}
$$
\n(2.19)

dónde:

$$
\frac{d\theta}{dt} = \omega_r \tag{2.20}
$$

y  $\omega_r$  es la velocidad angular debido a la frecuencia del estator. En base al sistema de ecuaciones (2.19) se puede construir el diagrama equivalente del modelo del MSIP, como se muestra en la Fig. 2.3.

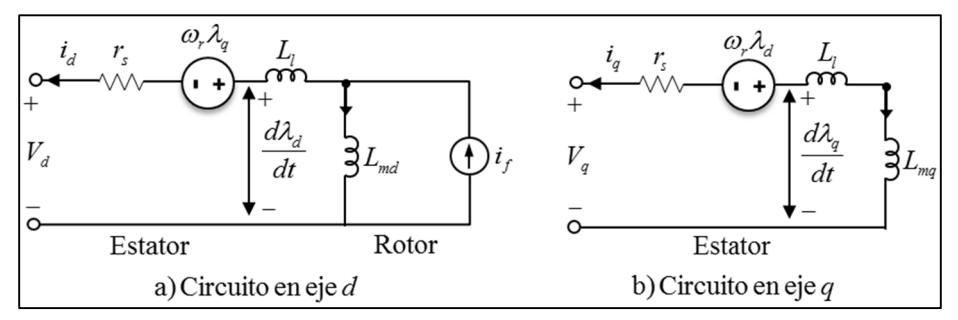

**Fig. 2.3** Circuito equivalente del MSIP en marco de referencia del rotor dq.

Para calcular el torque del MSIP, se emplea el principio de balance de potencia. La potencia eléctrica entregada por el estator de la máquina en coordenadas *dq* se puede expresar como [2.9]:

$$
\mathbf{P_e} = \frac{3}{2} \begin{bmatrix} i_d \\ i_q \end{bmatrix}^T \begin{bmatrix} V_{ds} \\ V_{qs} \end{bmatrix}
$$
 (2.21)

Sustituyendo  $[V_{ds} V_{qs}]$ <sup>T</sup> de (2.19) en (2.21), se tiene

$$
P_e = \frac{3}{2}r_s \left(i_d^2 + i_q^2\right) + \frac{3}{2}r_s \left(i_d \frac{d\lambda_d}{dt} + i_q \frac{d\lambda_d}{dt}\right) + \omega \frac{3}{2}P\left(\lambda_d i_q - \lambda_q i_d\right)
$$
\n(2.22)

De (2.22), el primer término representa las pérdidas en el cobre en los devanados del estator, el segundo corresponde a las pérdidas debidas a la interacción con el campo magnético. El tercero representa la potencia enviada al entrehierro de la máquina,  $P_{gap}$ , que es responsable de generar el torque electromagnético (*Te*), por lo tanto:

$$
T_e = \frac{P_{gap}}{\omega_r} = \frac{3}{2} P(\lambda_d i_q - \lambda_q i_d)
$$
\n(2.23)

Sustituyendo (2.15) en (2.23), se encuentra

$$
T_e = P \left[ \frac{3}{2} \left( L_d - L_q \right) i_d i_q + \frac{3}{2} \lambda_m i_q \right]
$$
\n(2.24)

dónde *P* es el número de pares de polos. El par electromagnético es positivo para el caso motor. El par y la velocidad se pueden relacionar como sigue:

$$
T_e = J\left(\frac{2}{p}\right)\frac{d\omega_r}{dt} + \beta\left(\frac{2}{p}\right)\omega_r + T_l
$$
\n(2.25)

dónde *J* representa la inercia del rotor y de la carga conectada en Kg.m<sup>2</sup> , *Tl* es el par de la carga en Nm, la constante  $\beta$  es el coeficiente de viscosidad asociado con el sistema rotacional de la máquina y de la carga mecánica, en Nms por radianes, su valor es generalmente pequeño y se desprecia frecuentemente. Para simplificar el modelo dinámico de la MSIP, se realiza el siguiente procedimiento; sustituyendo (2.15) en (2.19) se obtiene

$$
\frac{d}{dt}\left\{\begin{bmatrix}L_d & 0\\ 0 & L_q\end{bmatrix}\begin{bmatrix}i_d\\ i_q\end{bmatrix} + \begin{bmatrix}\lambda_m\\ 0\end{bmatrix}\right\} = \begin{bmatrix}0 & \omega_r\\ -\omega_r & 0\end{bmatrix}\left\{\begin{bmatrix}L_d & 0\\ 0 & L_q\end{bmatrix}\begin{bmatrix}i_d\\ i_q\end{bmatrix} + \begin{bmatrix}\lambda_m\\ 0\end{bmatrix}\right\} + \begin{bmatrix}-r_s & 0\\ 0 & -r_s\end{bmatrix}\begin{bmatrix}i_d\\ i_q\end{bmatrix} + \begin{bmatrix}v_d\\ v_q\end{bmatrix}
$$
\n(2.26)

Considerando  $\frac{d\lambda_m}{dt} = 0$  para un flujo constante en el MSIP, por lo tanto, las ecuaciones dinámicas de la máquina tomando como variables de estado las corrientes del estator, son:

$$
\begin{bmatrix} L_d & 0 \\ 0 & L_q \end{bmatrix} \frac{d}{dt} \begin{bmatrix} i_d \\ i_q \end{bmatrix} = \begin{bmatrix} 0 & \omega_r L_q \\ -\omega_r L_d & 0 \end{bmatrix} \begin{bmatrix} i_d \\ i_q \end{bmatrix} - \begin{bmatrix} 0 \\ \omega_r \lambda_m \end{bmatrix} + \begin{bmatrix} -r_s & 0 \\ 0 & -r_s \end{bmatrix} \begin{bmatrix} i_d \\ i_q \end{bmatrix} + \begin{bmatrix} v_d \\ v_q \end{bmatrix}
$$
(2.27)

Por lo tanto, las ecuaciones diferenciales de primer orden que definen el comportamiento del MSIP a partir de (2.27) son las siguientes:

$$
\frac{di_d}{dt} = -\frac{r_s}{L_d} i_d + \frac{L_q}{L_d} i_q \omega_r + \frac{V_d}{L_d}
$$
\n(2.28)

$$
\frac{di_q}{dt} = -\frac{r_s}{L_q}\dot{i}_q + \frac{L_d}{L_q}\dot{i}_d\omega_r - \frac{\lambda_m}{L_q}\omega_r + \frac{V_q}{L_q}
$$
\n(2.29)

$$
\frac{d\omega_r}{dt} = \frac{P(T_e - T_l)}{2J} \tag{2.30}
$$

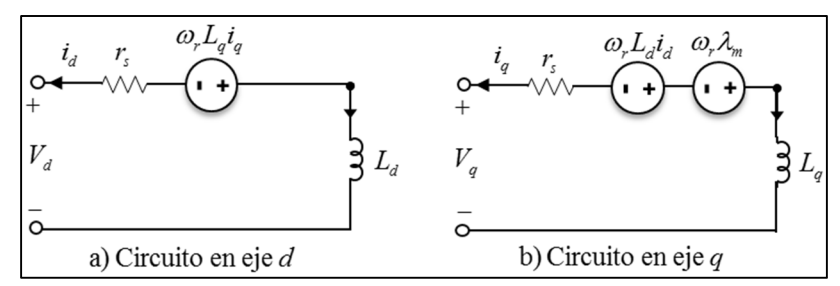

**Fig. 2.4** Circuitos equivalentes simplificados del MSIP en marco de referencia del rotor *dq*.

En la figura 2.4 se muestran los circuitos equivalentes del sistema simplificado para modelar un MSIP en coordenadas de referencia *dq* representado por las ecuaciones (2.28–2.29).

# **2.5.1 Dinámica de la velocidad del rotor del MSIP**

La figura 2.5 muestra el diagrama de bloques en Matlab/Simulik para resolver las ecuaciones dinámicas del MSIP. En el esquema se puede identificar cada una de las ecuaciones diferenciales que definen el comportamiento de las variables del MSIP. En la figura 2.5 se puede observar la retroalimentación de los estados para crear cada una de las expresiones correspondientes. Con la simulación de las ecuaciones se facilita entender el comportamiento dinámico de las variables de interés dentro de la operación del MSIP.

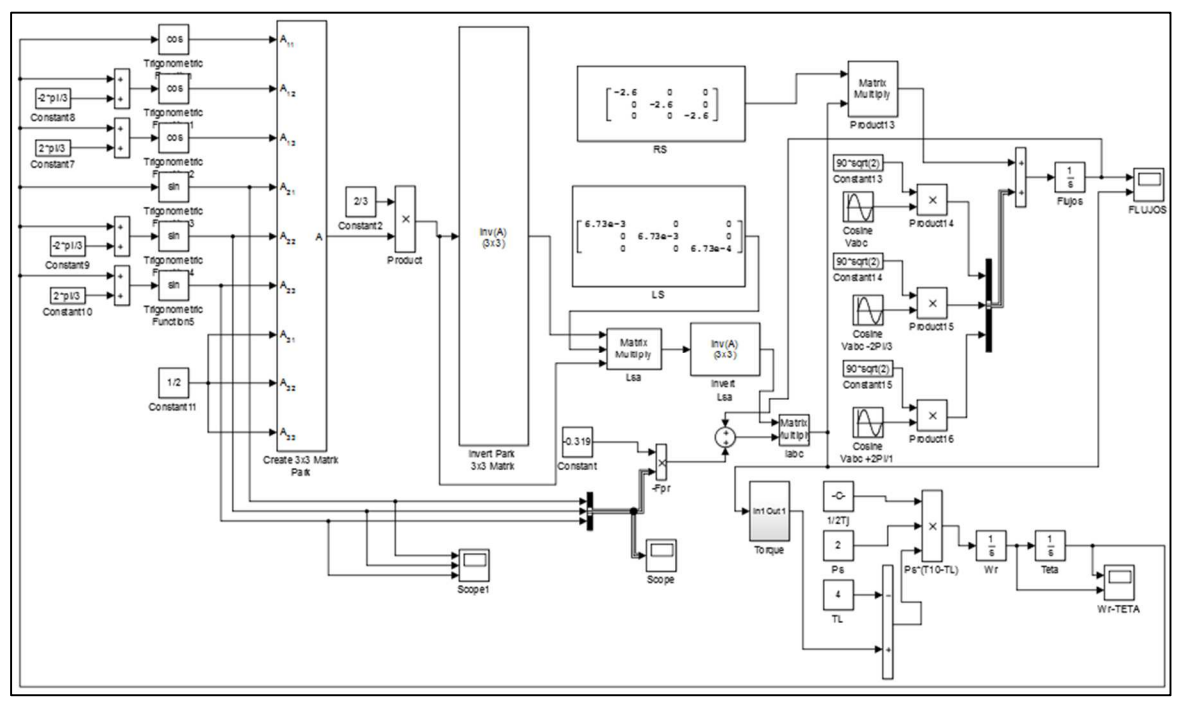

**Fig. 2.5** Diagrama de bloques para la simulación dinámica del MSIP

# **2.5.2 Representación en espacio de estado del MSIP**

La formulación de la representación en espacio de estados del MSIP, se encuentra manipulando las ecuaciones diferenciales (2.28-2.30) [2.1, 2.12]:

$$
\begin{bmatrix} \frac{di_a}{dt} \\ \frac{di_q}{dt} \\ \frac{d\omega_r}{dt} \end{bmatrix} = \begin{bmatrix} -\frac{r_s}{L_d} & \omega_r & 0 \\ -\omega_r & -\frac{r_s}{L_q} & -\frac{\lambda_m}{L_q} \\ 0 & \frac{3P_s^2 \lambda_m}{32T_j} & 0 \end{bmatrix} \begin{bmatrix} i_d \\ i_q \\ \omega_r \end{bmatrix} + \begin{bmatrix} \frac{1}{L_d} & 0 & 0 \\ 0 & \frac{1}{L_q} & 0 \\ 0 & 0 & -\frac{J}{8} \end{bmatrix} \begin{bmatrix} V_d \\ V_q \\ T_l \end{bmatrix}
$$
(2.31)

La representación anterior muestra un sistema no lineal debido principalmente a la multiplicación entre las variables de estados. La representación en espacio de estados permite la simulación de la dinámica del MSIP para conocer su desempeño en estado transitorio y estado estable.

#### **2.6 Análisis del MSIP en estado estacionario**

El análisis en estado estacionario del MSIP es una herramienta útil para conocer la magnitud de las variables del motor cuando alcanzan sus valores nominales ante una entrada dada. Considerando que las corrientes del estator, *id* e *iq*, han alcanzado su valor en estado estable, las derivadas de las ecuaciones (2.28) y (2.29) se hacen cero [2.1, 2.10-2.11], por lo tanto, las ecuaciones que describen el comportamiento del MSIP en estado estacionario son:

$$
\frac{r_s}{L_d}i_d = \omega_r i_q + \frac{V_d}{L_d} \tag{2.32}
$$

dónde

$$
\frac{r_s}{L_q}i_q = \frac{V_q}{L_q} - \frac{\lambda_m}{L_q} + \omega_r i_d
$$
\n(2.33)

De la ecuación (2.32), la corriente del estator en eje d se puede expresar como:

$$
i_d = \frac{1}{r_s} \left( L_d \omega_r i_q + V_d \right) \tag{2.34}
$$

Sustituyendo (2.32) en (2.33), la corriente en eje q del estator se puede calcular como

$$
i_q = \frac{r_s \left( V_q - \omega_r V_d L_q - \lambda_m \omega_r \right)}{\omega_r^2 \left( r_s^2 + L_q L_d \right)}
$$
(2.35)

#### **2.7 Simulación dinámica del MSIP**

Para realizar la implementación en software del sistema de ecuaciones (2.28)-(2.30) se considera un MSIP trifásico con los siguientes parámetros: 90 V,  $Lq = 6.73$  mH,  $L<sub>d</sub> = 6.73$  mH,  $f = 60$  Hz,  $\lambda$ <sub>m</sub> = 0.319 Wb. Al inicio de la simulación  $t = 0$  segundos, se asume que  $T_l = 0$  Nm posteriormente en  $t =$ 0.03 segundos, el par de carga cambia súbitamente a un valor de *3 Nm*, una resistencia *rs=2.6* Ohms, los pares de polos *P=4*.

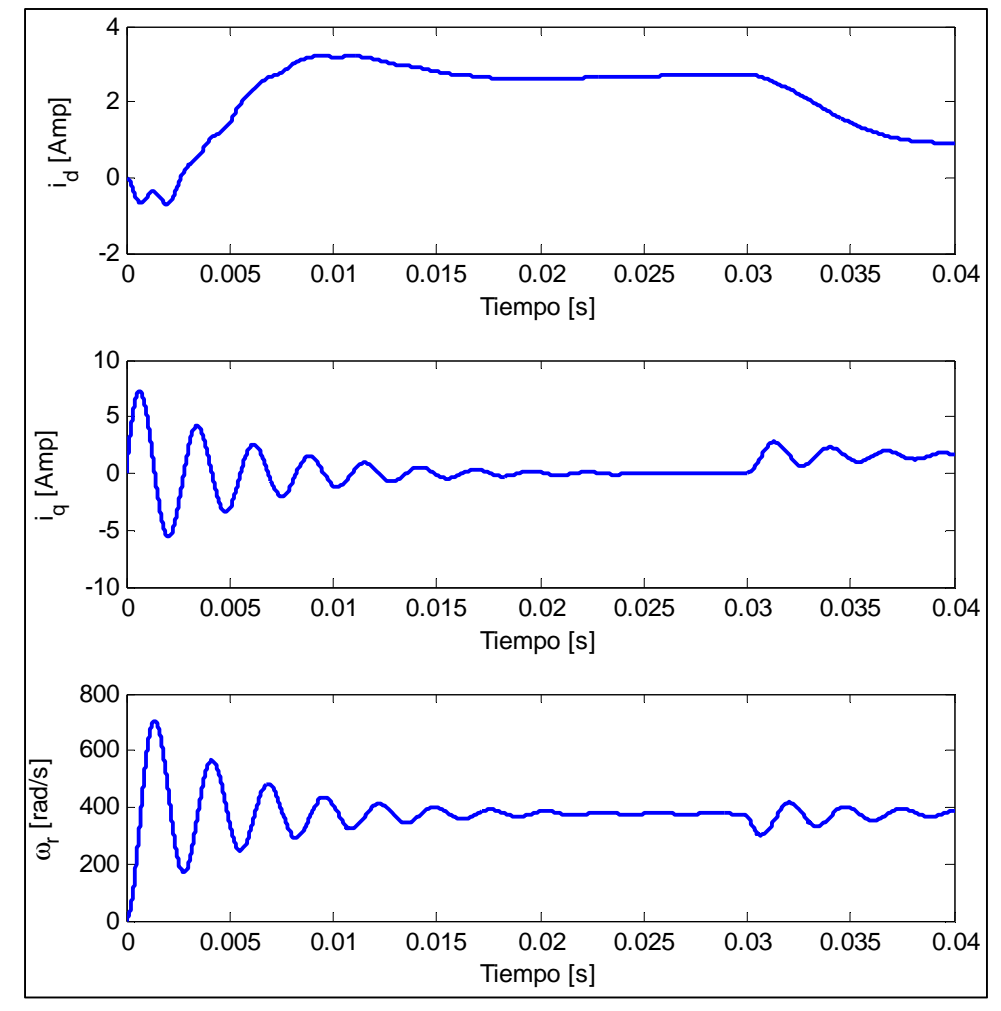

**Fig. 2.6** Respuesta dinámica del MSIP en un marco de referencia *dq*.

La figura 2.6 muestra la solución del sistema de ecuaciones (2.31), que describen el comportamiento dinámico del MSIP.

La corriente RMS en el estator se puede evaluar como

$$
i_{RMS} = \frac{\sqrt{i_d^2 + i_q^2}}{\sqrt{2}}
$$
 (2.36)

Usando las condiciones de carga, los voltajes en terminales del estator, también se pueden calcular como sigue:

$$
V_d = r_s i_d - L_d i_q \omega_r \tag{2.37}
$$

$$
V_q = r_s i_q - \lambda_m \omega_r - L_q i_q \omega_r \tag{2.38}
$$

El par electromagnético del motor se obtiene a partir de la ecuación (2.23) como:

$$
T_e = \frac{3P}{2} \left[ \left( L_d - L_q \right) i_d i_q + \lambda_m i_q \right] \tag{2.39}
$$

La potencia activa que entrega el MSIP se calcula como sigue:

$$
P_l = 1.5[V_d i_d + V_q i_q] \tag{2.40}
$$

#### **2.8 Conclusiones**

En este capítulo se presenta el modelado matemático del MSIP para analizar su comportamiento dinámico cuando la máquina se somete a diferentes variaciones en el par de carga. El sistema de ecuaciones diferenciales que definen el desempeño del sistema de un MSIP es no lineal. La complejidad del sistema hace necesario utilizar un método de integración robusto (Runge Kutta de cuarto orden) con un paso de integración de 0.001 para resolver adecuadamente el modelo de la planta. Se utiliza este método por que la entrada a la planta (par variable) y la máquina presentan transitorios rápidos. El modelo obtenido se implementa en Matlab/Simulink, el principal resultado es la respuesta de las corrientes y el comportamiento de la velocidad en diferentes condiciones operativas (variaciones de par).

#### **2.9 Referencias**

- **[2.1]** I. Munteanu, A. Bratcu, N. Cutululis, E. Ceanga, *Optimal Control of Wind Energy Systems*, Editorial Springer, London, Reino Unido, 2008.
- **[2.2]** A. Urtasun, P. Sanchis, I. San Martín, J. López, L. Marroyo, *Modeling of small wind turbines based on PMSG with diode bridge for sensorless maximum power tracking*, International Journal Renewable Energy, pp. 138-149, 2013.
- **[2.3]** S. Pawan, S. Waldemar, H. Bjarte, *Dynamic stability study of an isolated wind-diesel hybrid power system with wind power generation using IG, PMIG and PMSG: A comparison*. Journal Electrical Power and Energy Systems, pp. 857-866, 2013.
- **[2.4]** I. Kortabarria, J. Andreu, I. Martínez, J. Jiménez, J. Gárate, E. Robles, *A novel adaptative maximum power point tracking algorithm for small wind turbines*, International Journal Renewable Energy, Available online, pp. 785-796, 2014.
- **[2.5]** I. Boldea, *Synchronous Generators*, Editorial Taylor & Francis, NW, Estados Unidos, 2006.
- **[2.6]** E. Hau, *Wind Turbines Fundamentals, Technologies, Application, Economics*, Editorial Springer, Berlin, Alemania, 2006.
- **[2.7]** S. Mathew, *Wind Energy, Fundamentals, Resource Analysis and Economics*, Editorial Springer, Países Bajos, 2006.
- **[2.8]** G. M. Master, *Renewable and Efficient Electric Power Systems, Ed. Wiley-Interscience*, New Jersey, Estados Unidos, 2004.
- **[2.9]** P. C. Krause, O. Wasynczuk, S. D. Sudhoff, *Analysis of Electric Machinery and Drive Systems,* Editoral Wiley Interscience, New Jersey, Estados Unidos, 2002.
- **[2.10]** A. Yazdani, R. Iravani, *Voltage-Sourced Converters in Power Systems, Modeling, Control and Applications*, John Wiley & Sons, New Jersey, Estados Unidos, 2010.
- **[2.11]** W. Bin, L. Yongqiang, K. Samir, *Power Conversion and Control of Wind Energy Systems*, IEEE Press, New Jersey, Estados Unidos, 2011.
- **[2.12]** J. Martínez, A. Medina, *A State Space Model for the Dynamic Operation Representation of Small-Scale Wind-Photovoltaic Hybrid Systems*, Renewable Energy, Vol. 35, pp. 1159–1168, 2010.

# **Capítulo 3 Análisis de Fenómenos no Lineales del MSIP**

# **3.1 Introducción: sistemas dinámicos caóticos**

A partir de 1970, las características dinámicas de los diversos motores son ampliamente estudiadas con el objetivo de vencer problemas como la puesta en marcha, control de velocidad, y oscilaciones de los mismos. En el estudio de las características dinámicas de los motores, hay muchos problemas adicionales que quedan por abordar, tal como su característica de baja velocidad, conocido como las oscilaciones de baja frecuencia de motores de velocidad controlada. Estos problemas están estrechamente relacionados con el estudio del caos en los sistemas no lineales [3.1-3.2].

Los modelos matemáticos de motores existentes son multivariables, no lineales, y fuertemente acoplados, por lo tanto, estos sistemas pueden exhibir comportamientos complejos. La comprensión y la utilización de las características dinámicas, tales como bifurcaciones y el caos, de sistemas no lineales tienen un impacto importante en la tecnología moderna. Un motor síncrono de imanes permanentes (MSIP) es un tipo de motor de alta eficiencia y de alta potencia. Con el desarrollo de materiales de imán permanente, su ventaja es cada vez más evidente, y es ampliamente utilizado por ejemplo en servo sistemas y aparatos electrodomésticos. En esta búsqueda, sin embargo, la investigación en bifurcación y los fenómenos caóticos del MSIP todavía está detrás de la rápida tendencia evolucionista de las ciencias no lineales y la ingeniería [3.3].

El Caos se ha descubierto de manera relativamente reciente. En 1961, el meteorólogo Edward Lorenz estaba intentando predecir el clima. Para ello resolvía numéricamente las ecuaciones que modelaban el comportamiento de la atmósfera. Cada vez que ejecutaba su programa, el ordenador obtenía resultados diferentes como solución al sistema de ecuaciones. Lo que ocurría era que su programa trabajaba con seis cifras decimales de precisión, mientras que él introducía como condición inicial sólo tres. Las tres restantes, eran introducidas aleatoriamente por el ordenador en cada ejecución. Aunque Lorenz conocía esto, no pensaba que un error de inicialización en las milésimas fuera a importar mucho en el resultado final. Había topado con un sistema de ecuaciones caótico, el cual viene a desbancar una idea bastante antigua, el determinismo [3.4].

Desde que Lorenz encontró el primer atractor caótico el comportamiento dinámico de sistemas no lineales en los que no existan atractores caóticos ha sido bastante estudiado. La investigación sobre el caos no se limita a los campos de las matemáticas y la física, el caos existe en los campos de la meteorología, la ingeniería, la medicina, la informática, la economía, y demás áreas del conocimiento. Fue hasta 1990 que la teoría del caos atrajo suficiente atención debido a los hallazgos en la ingeniería, en vista de posibles aplicaciones. A veces, el caos es útil en ciertas situaciones,

pero en general trata de evitarse, ya que rompe el equilibrio y la estabilidad de algunos sistemas dinámicos. Por lo tanto, la investigación sobre el control de caos es uno de los temas de investigación de mayor desarrollo en el campo de la dinámica no lineal [3.5].

Cuando un MSIP opera en determinadas condiciones, el comportamiento caótico ocurrirá, aparece principalmente como inestabilidades de velocidad de rotación, oscilación vigorosa de par motor, degradación del rendimiento de control, aparición de ruido irregular electromagnético, y así sucesivamente. El caos degrada el rendimiento de MSIP. Esto hace que la máquina cambie el par al azar, que la velocidad varíe en una gama amplia. Todas estas razones impulsan a los diseñadores a prevenir comportamientos caóticos en la mayoría de las aplicaciones [3.6].

#### **3.2 Modelo dinámico**

Para iniciar con el estudio de fenómenos no lineales se presenta el modelo dinámico del MSIP, el cual puede representarse mediante las ecuaciones mostradas en el capítulo 2 de la forma:

$$
\frac{di_d}{dt} = \frac{V_d}{L_d} - \frac{r_s}{L_d} i_d + \frac{L_q}{L_d} \omega_r i_q
$$
\n
$$
\frac{di_q}{dt} = \frac{V_q}{L_q} - \frac{r_s}{L_q} i_q - \frac{L_d}{L_q} \omega_r i_d - \frac{\lambda_m}{L_q} \omega_r
$$
\n
$$
\frac{d\omega_r}{dt} = \frac{P}{2J} [T_e - T_l]
$$
\n(3.1)

dónde:

$$
T_e = P\left[\frac{3}{2}\left(L_d - L_q\right)i_d i_q + \frac{3}{2}\lambda_m i_q\right]
$$
\n(3.2)

Sustituyendo los valores de  $T_e$  y agregando el coeficiente de amortiguamiento viscoso  $\beta \omega_r$  en la ecuación que modela el comportamiento de la velocidad angular definido por [3.7] se tiene la forma del sistema dinámico siguiente:

$$
\frac{di_d}{dt} = \frac{V_d}{L_d} - \frac{r_s}{L_d} i_d + \frac{L_q}{L_d} \omega_r i_q
$$
\n
$$
\frac{di_q}{dt} = \frac{V_q}{L_q} - \frac{r_s}{L_q} i_q - \frac{L_d}{L_q} \omega_r i_d - \frac{\lambda_m}{L_q} \omega_r
$$
\n
$$
\frac{d\omega_r}{dt} = \frac{P}{2J} \left\{ P \left[ \frac{3}{2} (L_d - L_q) i_d i_q + \frac{3}{2} \lambda_m i_q \right] - T_l - \beta \omega_r \right\}
$$
\n(3.3)

Definiéndose los coeficientes del sistema anterior de la forma siguiente:

$$
\alpha = r_s; \ \gamma = \lambda_m; \ a = \frac{3}{2} P^2 (L_d - L_q); \ b = \frac{3}{2} P \lambda_m; \nc = P\beta; L_d = \tau_1; \ L_q = \tau_2; \ 2J = \tau_3
$$
\n(3.4)

Se tiene el sistema de la forma:

$$
\tau_1 \frac{di_d}{dt} = \tau_2 \omega_r i_q - \alpha i_d + V_d
$$
  
\n
$$
\tau_2 \frac{di_q}{dt} = -\alpha i_q - \tau_1 \omega_r i_d - \gamma \omega_r + V_q
$$
  
\n
$$
\tau_3 \frac{d\omega_r}{dt} = a i_d i_q + b i_q - c \omega_r - T_l
$$
\n(3.5)

El sistema está representado por tres ecuaciones diferenciales no lineales de primer orden acopladas entre sí. Realizando el siguiente arreglo en los coeficientes se tiene la estructura:

$$
\tau_1 \frac{di_d}{dt} = \alpha \left( \delta \omega_r i_q - i_d \right) + V_d
$$
  
\n
$$
\tau_2 \frac{di_q}{dt} = -\alpha \left( i_q + \varphi \omega_r i_d \right) - \varphi \omega_r + V_q
$$
  
\n
$$
\tau_3 \frac{d\omega_r}{dt} = a i_d i_q + b i_q - c \omega_r - T_l
$$
\n(3.6)

dónde, para el caso de estudio, se pretende que los parámetros sean:

$$
\tau_1 = 6.45, \tau_2 = 7.125, \tau_3 = 1, \alpha = 1, \gamma = 1, \alpha = 1.516,
$$
  
\n
$$
b = 16, c = 1.8, u_d = -12.70, u_q = 2.34, T_l = 0.525, \delta = 1, \varphi = 1
$$
\n(3.7)

Definiendo las siguientes variables de estado para el modelo:

$$
x_1 = i_d
$$
  
\n
$$
x_2 = i_q
$$
  
\n
$$
x_3 = \omega_r
$$
\n(3.8)

Y sustituyendo valores y variables en el modelo dinámico del MSIP se tiene, finalmente la estructura de las ecuaciones diferenciales de trabajo como:

$$
\dot{x}_1 = \frac{1}{\tau_1} (x_2 x_3 - x_1 + V_d)
$$
  
\n
$$
\dot{x}_2 = \frac{1}{\tau_2} (-x_2 - x_1 x_3 - x_3 + V_q)
$$
  
\n
$$
\dot{x}_3 = \frac{1}{\tau_3} (ax_1 x_2 + bx_2 - cx_3 - T_l)
$$
\n(3.9)

Si al modelo anterior se le agregan los efectos de perturbaciones externas  $(d_1, d_2, d_3)$ , se tiene finalmente la forma del modelo como [3.8]:

$$
\dot{x}_1 = \frac{1}{\tau_1} (x_2 x_3 - x_1 + u_d) + d_1
$$
\n
$$
\dot{x}_2 = \frac{1}{\tau_2} (-x_2 - x_1 x_3 - x_3 + u_q) + d_2
$$
\n
$$
\dot{x}_3 = \frac{1}{\tau_3} (ax_1 x_2 + bx_2 - cx_3 - T_l) + d_3
$$
\n(3.10)

Las perturbaciones en el sistema tomaran la forma de:

$$
d_1 = 0.1\n d_2 = 0.1\sin(t)\n d_3 = 0.8
$$
\n(3.11)

#### **3.3 Definición de sistema dinámico caótico**

Dado el comportamiento del sistema dinámico se puede observar que en ciertas condiciones de parámetros presenta un comportamiento caótico. Esto es, patrones pseudoaleatorios entre las trayectorias y sin periodo [3.9]. Desde hace bastante tiempo se dispone de teorías capaces de predecir el comportamiento de los sistemas dinámicos.

Conociendo la configuración inicial del sistema y aplicando una serie de leyes de la física, la evolución del sistema está totalmente determinada en un instante posterior. La teoría del Caos advierte que, en determinados sistemas dinámicos, la evolución temporal es excesivamente compleja y depende en gran medida de las condiciones iniciales y parámetros del sistema hasta el punto de que no se pueda predecir con seguridad la evolución real del sistema dinámico [3.10].

Un sistema dinámico  $(f, X)$  se dice caótico cuando verifique las siguientes propiedades [3.11]:

- 1. Los puntos periódicos de *f* son densos en *X*
- 2. Sensibilidad ante condiciones iniciales
- 3. Posee la propiedad de mezcla

Estas condiciones no son independientes entre sí, las propiedades 1 y 3 implican la 2. Son utilizadas las propiedades anteriores porque cada una de ella implica diferentes análisis cualitativos a los sistemas dinámicos en cuestión, esto es, para demostrar cada una de estas propiedades se tiene que hacer uso de diferentes métodos analíticos y cualitativos de los modelos matemáticos, para así, en conjunto, determinar si un sistema dinámico es caótico.

A continuación se presentan bajo un esquema formal las definiciones anteriores.

# **Definición 3.1**

Sean  $A \subset B$  dos conjuntos no vacíos, y sean  $a \in A$  y  $b \in B$  dos puntos de sendos conjuntos. Sea  $d(a, b)$  una distancia. Se dice que A es denso en B si:

$$
\forall \epsilon > 0 \ y \ \forall b \in B, \exists a \in A \ tal \ que \ d(a, b) < \epsilon \tag{3.12}
$$

Un ejemplo de conjunto denso sería el de los números racionales en el intervalo  $[0,1]$ .

## **Definición 3.2**

Se dice que un sistema dinámico  $(f, X)$  tiene la propiedad de mezcla si para cualesquiera conjuntos  $I, I \subset X$  arbitrariamente pequeños existe una n tal que:

$$
f^{n}(I) \cap J \neq 0 \tag{3.13}
$$

La definición anterior implica que, independientemente de la configuración inicial del sistema, este no deja ningún punto del espacio de fases bajo el cual no pase, es decir llena el espacio de fases.

## **Definición 3.3**

Un sistema  $(f, X)$  es sensible a las condiciones iniciales si ∃6 > 0 tal que para cualquier  $x \in X$  y  $\epsilon > 0$  existe  $\gamma \in X$  y n verificando:

$$
|x - y| < \epsilon \, y \, |f^n(x) - f^n(y)| > \delta \tag{3.14}
$$

La definición anterior implica que, por muy juntas que se encuentren las condiciones iniciales del sistema, este tiende a separar la evolución de las mismas muy deprisa, no dependiendo lo juntas que lleguen a estar, dado que  $\delta$  no depende de  $\epsilon$ .

## **3.4 Respuesta dinámica**

La figura 3.1 muestra el comportamiento del sistema dinámico del MSIP para cada uno de los estados  $(x_1, x_2, x_3)$ . En la figura 3.2 se muestra el mapeo de los tres estados esto con el fin de comparar comportamientos entre sí, como es el caso de amplitudes; en las figuras 3.3 a 3.5 ilustra el comportamiento del sistema bajo la variación de los parámetros definidos  $(a, b, c)$ .

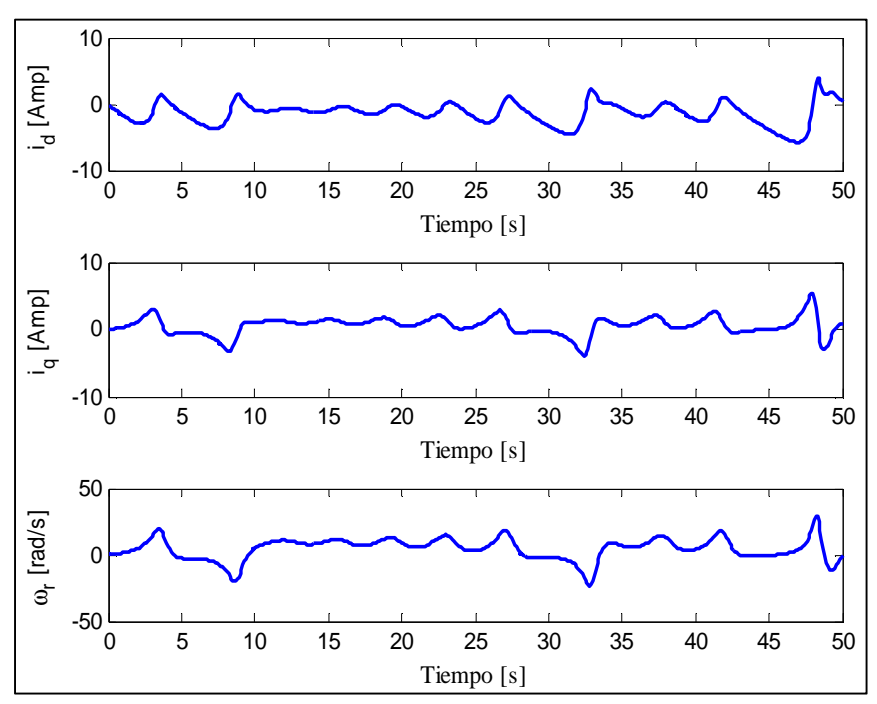

**Fig. 3.1** Corriente  $i_d$  (superior), corriente  $i_q$  (centro), velocidad angular (inferior)

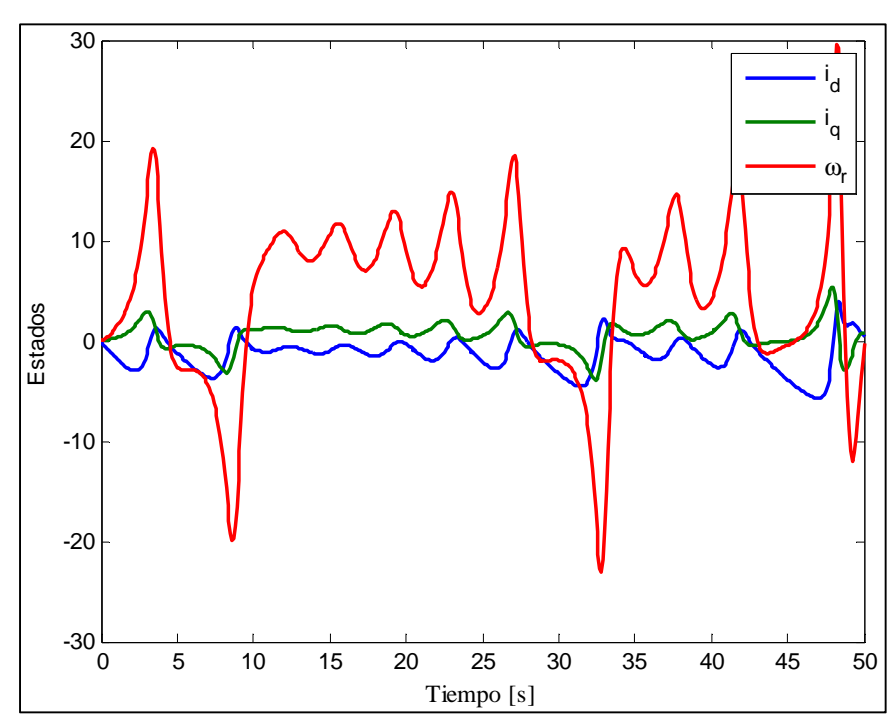

**Fig. 3.2** Respuesta en el tiempo de las variables de estado

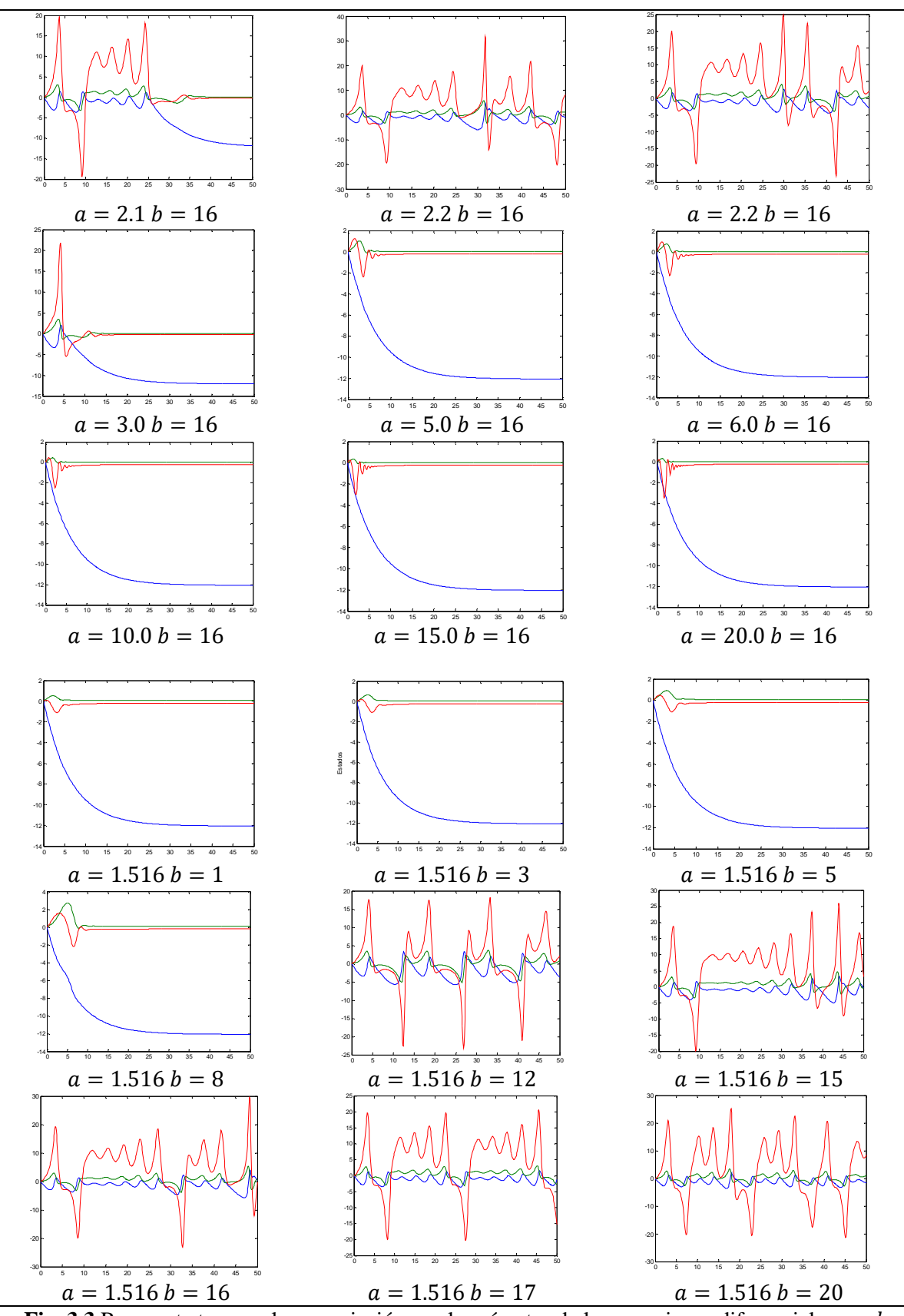

Fig. 3.3 Respuesta temporal con variación en el parámetro de las ecuaciones diferenciales a y b

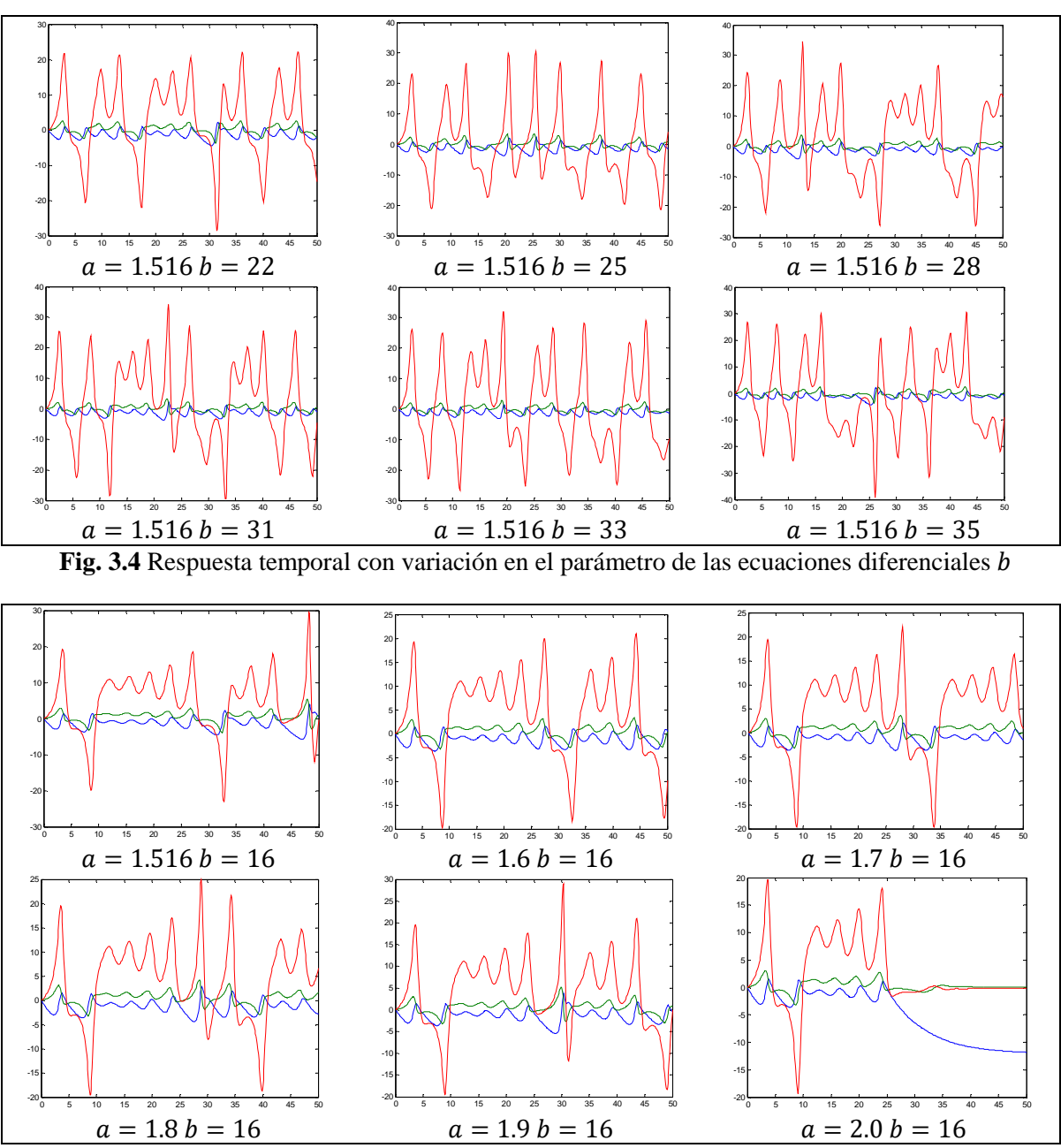

**Fig. 3.5** Respuesta temporal con variación en el parámetro de las ecuaciones diferenciales  $\alpha$ 

En base a las definiciones dadas en el apartado 3.3, una de las pruebas necesarias para determinar el comportamiento dinámico caótico del MSIP involucra la evolución del sistema dinámico en un espacio de tiempo considerable, lo cual establece o comprueba la definición 1, correspondiente a la propiedad de continuidad del sistema dinámico.

Se observa, en base a la respuesta dada por las figuras 3.1 a 3.5, que el sistema dinámico del MSIP es aperiódico, es decir, los puntos periódicos son infinitos y posee una alta sensibilidad a la variación en los parámetros presentes en la evolución del mismo, de igual manera el sistema no posee singularidades ni discontinuidades temporales dentro del dominio de definición, por lo tanto, se cumple con la primera condición de caos.

## **3.5 Bifurcación y caos**

En las imágenes 3.6 a 3.8 se muestran los distintos mapas de las fases de las respuestas al sistema del MSIP, la figura 3.9 muestra el comportamiento de los tres estados de la simulación numérica en los parámetros establecidos anteriormente. Las gráficas siguientes son obtenidas para determinar la segunda propiedad de los sistemas dinámicos caóticos, esto es, la propiedad de mezcla, la cual es contenida para el modelo del MSIP, dado que el espacio de fases es cubierto completamente por este sistema. Se observa que, conforme el sistema dinámico evoluciona en el tiempo, empieza a llenar las orbitas de los estados dados, para la simulaciones siguientes se toma como referencia un tiempo de 500 segundos, el cual, es considerado amplio para el sistema dinámico en cuestión.

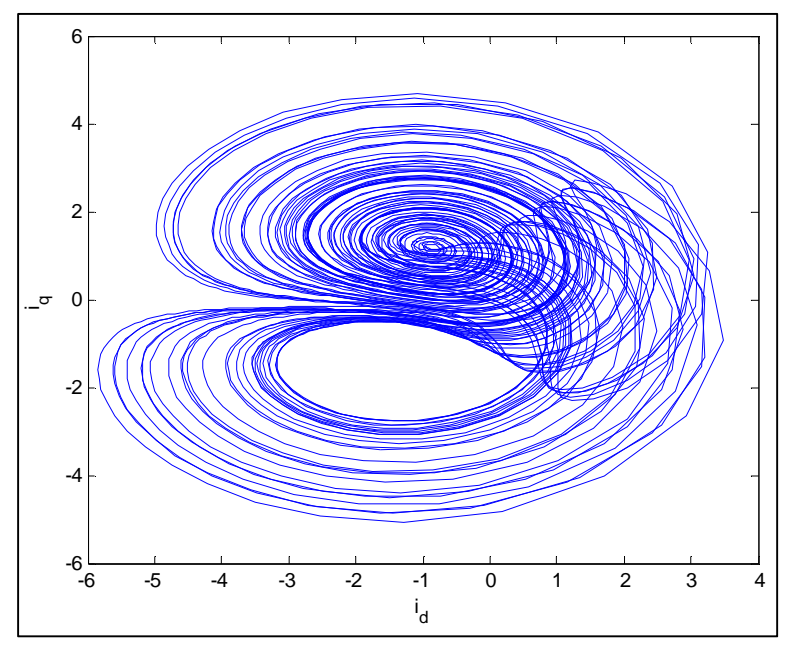

**Fig. 3.6** Diagrama de fases para las corrientes  $i_d$ ,  $i_g$ 

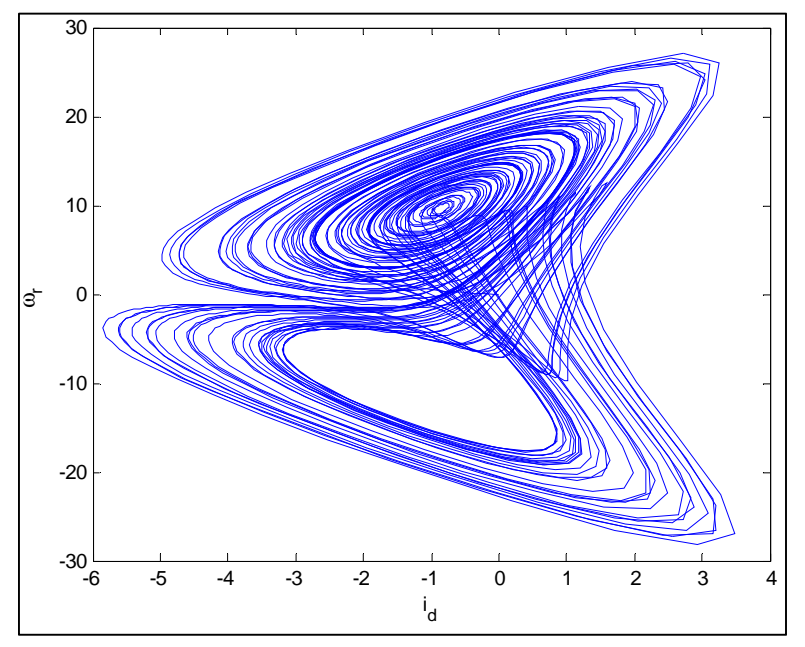

Fig. 3.7 Diagrama de fases para la corriente id y velocidad angular  $\omega_r$ 

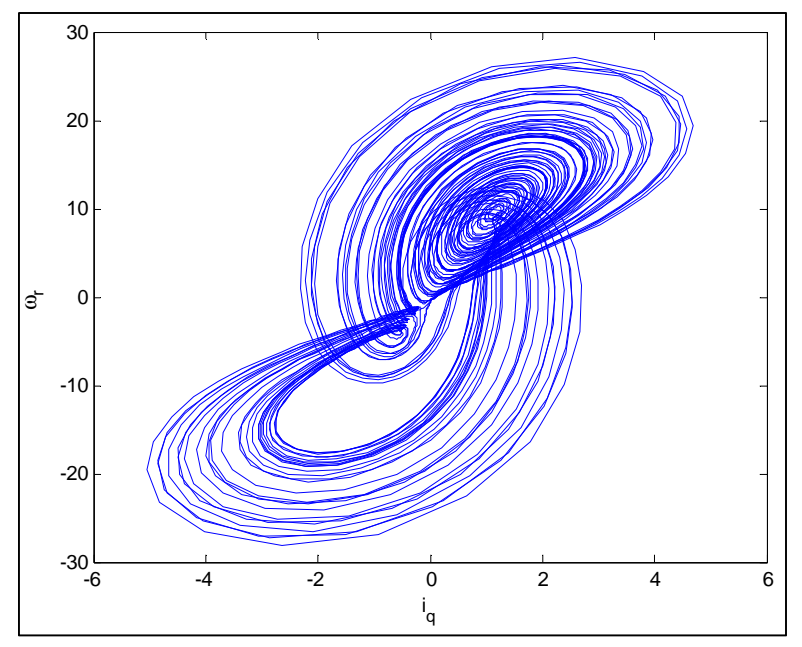

**Fig. 3.8** Diagrama de fases para la corriente  $i_q$  y velocidad angular  $\omega_r$ 

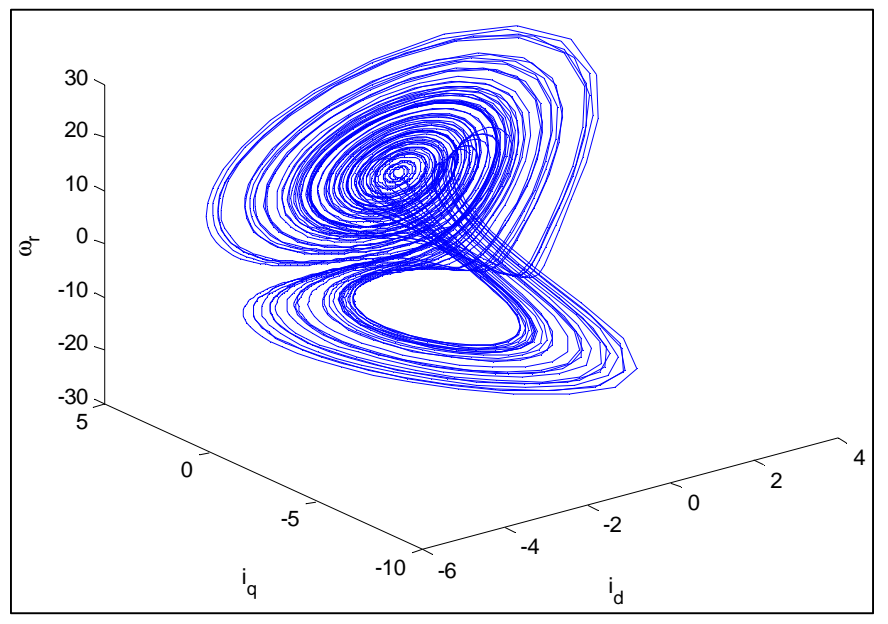

**Fig. 3.9** Diagrama de fases, corrientes  $i_d$ ,  $i_g$  y velocidad angular  $\omega_r$ 

Para ilustrar con mayor detalle el comportamiento de la propiedad de mezcla se efectúan variaciones en los parámetros del sistema dinámico y se muestran las respuestas obtenidas ante estas variaciones. Para lo cual se toma como base el parámetro  $c$  de la tercera ecuación diferencial del MSIP.

Se observa que, ante variaciones dadas para este parámetro, el espacio de fases es llenado casi completamente por las respuestas del sistema, está es ilustrada para valores de c definidos entre 0 a 5, el sistema tiende a seguir una trayectoria acotada en un intervalo dado para parámetros superiores a 2.5, las figuras 3.10 a 3.12 ilustran los diagramas de bifurcación para cada una de las variables de estado del MSIP.

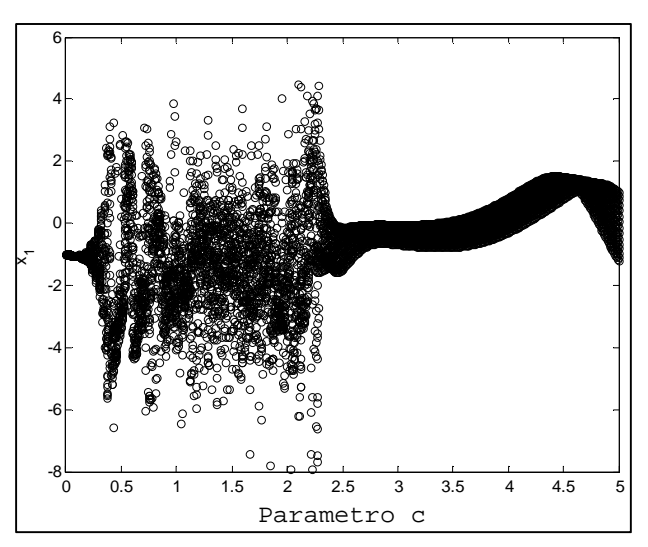

Fig. 3.10 Diagrama de bifurcación del sistema dinámico  $x_1$ 

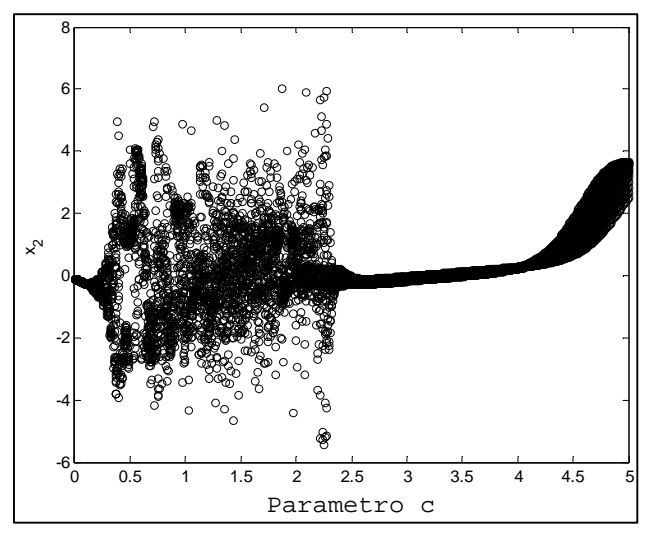

Fig. 3.11 Diagrama de bifurcación del sistema dinámico  $x_2$ 

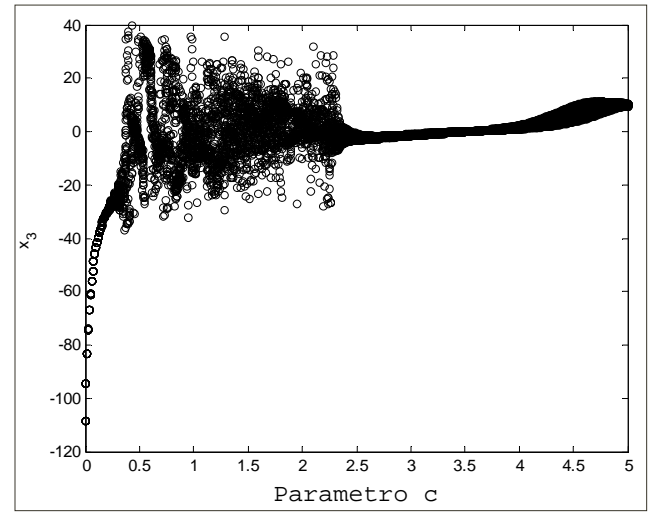

Fig. 3.12 Diagrama de bifurcación del sistema dinámico  $x_3$ 

## **3.6 Exponentes de Lyapunov**

Una manera de determinar el comportamiento de los sistemas dinámicos es mediante los exponentes de Lyapunov, dado que estos exponentes son un indicador de la cercanía entre trayectorias generadas a partir de condiciones iniciales cercanas.

Una de las características del caos es la divergencia entre trayectorias cercanas (sensibilidad a condiciones iniciales) definida como la tercera propiedad de los sistemas caóticos dadas anteriormente.

En base a la definición de los exponentes de Lyapunov se puede decir que este es un indicador de la estabilidad o inestabilidad del sistema, en consecuencia, que un sistema sea inestable no implica que sea caótico, pero es un indicador del caos, es decir si implica que un sistema caótico es un sistema inestable [3.12].

En referencia a lo anterior, y tomando como base el sistema dinámico analizado se presenta el mapa de exponentes de Lyapunov en el cual se realiza la variación del parámetro  $c$  presente en el sistema dinámico.

Para determinar el exponente de Lyapunov del sistema se utiliza la definición del mismo, la cual considera dos puntos muy cercanos entre si  $(x_0, y_0 + \varepsilon)$ , se aplica la función  $n$  veces, dependiendo de la cantidad de  $n$  puntos que integran el sistema [3.13].

$$
d_n = |f^{(n)}(x_0 + \varepsilon) - f^{(n)}(x_0)|
$$
\n(3.15)

Se espera que esta distancia crezca o decrezca exponencialmente con n. Tomando otro arreglo de la ecuación dada se tiene la forma del exponente de Lyapunov como:

$$
\frac{d_n}{\varepsilon} = \frac{|f^{(n)}(x_0 + \varepsilon) - f^{(n)}(x_0)|}{\varepsilon} \tag{3.16}
$$

Si el valor de épsilon tiene tendencia a cero se puede definir la función como una tendencia exponencial de la forma:

$$
\frac{|f^{(n)}(x_0+\varepsilon)-f^{(n)}(x_0)|}{\varepsilon} = e^{\lambda n} \tag{3.17}
$$

Es decir:

$$
\lambda = \frac{1}{n} \ln \left[ \frac{|f^{(n)}(x_0 + \varepsilon) - f^{(n)}(x_0)|}{\varepsilon} \right] \tag{3.18}
$$

donde lambda ( $\lambda$ ) es conocida como el exponente de Lyapunov. Al hacer que el error ( $\varepsilon$ ) tienda a cero, se puede observar que llegamos a la definición del concepto de derivada, de tal manera que se tendría la definición de derivada de la función en todos los puntos de definición de la misma (enésimos puntos) como:

$$
\lambda = \frac{1}{n} (ln|f'(x_0) + f'(x_1) + f'(x_2) + \dots + f'(x_{n-1})|)
$$
\n(3.19)

Es decir se tiene:

$$
\lambda = \frac{1}{n} (ln|f'(x_0)| + ln|f'(x_1)| + \dots + ln|f'(x_{n-1})|)
$$
\n(3.20)

Lo cual se puede expresar como una sumatoria:

$$
\lambda = \frac{1}{n} \left\{ \sum_{i=0}^{i=n-1} ln|f'(x_i)| \right\} \tag{3.21}
$$

Si la trayectoria tiene n-esimos puntos de evaluación que tienden al infinito entonces el exponente de Lyapunov toma el valor del límite siguiente:

$$
\lambda = \lim_{n \to \infty} \left\{ \frac{1}{n} \sum_{i=0}^{i=n-1} \ln |f'(x_i)| \right\}
$$
\n(3.22)

Finalmente, en base a la expresión anterior se define el exponente de Lyapunov como el promedio del logaritmo natural del valor absoluto de las derivadas evaluadas en todos los puntos de la trayectoria de la función respuesta.

Si la respuesta dinámica genera dos orbitas, que al ser evaluadas en puntos cercanos entre sí, son divergentes, entonces las derivadas de la respuesta será mayor que la unidad.

Si el valor absoluto de estas derivadas es mayor que uno, entonces el logaritmo será positivo, un mapeo de la respuesta iterado tendrá trayectorias caóticas si el exponente de Lyapunov es positivo.

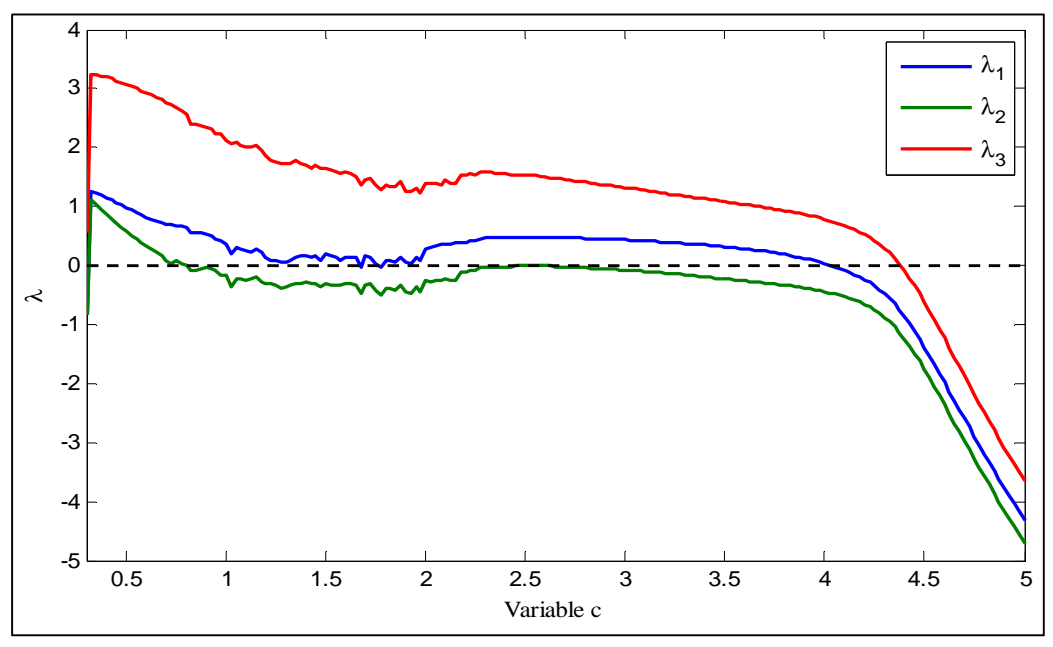

**Fig. 3.13** Exponentes de Lyapunov del sistema dinámico

En la figura 3.13 se ilustra el comportamiento de los exponentes de Lyapunov evaluados para los tres estados correspondientes al sistema dinámico compuesto por el conjunto de ecuaciones (3.10), en el cual se realizan cambios en el parámetro c involucrado en el sistema, se observan las zonas en las cuales, bajo valores cercanos al parámetro  $c$  igual a 3.5 tiende a volverse estable el comportamiento del sistema y para valores menores a este parámetro el comportamiento tiende a divergir bastante en las orbitas del mismo, es decir es inestable su comportamiento dinámico.

# **3.7 Conclusiones**

En el presente capitulo se desarrolló el análisis de fenómenos no lineales del MSIP, bajo lo cual se determinan regiones de comportamiento caótico. Inicialmente se definió el concepto de sistema dinámico caótico de una manera informal así como las repercusiones del mismo. Posteriormente se presenta el modelo dinámico del MSIP, este sistema dinámico es presentado bajo perturbaciones y condiciones estacionarias que facilitan la simulación del mismo.

Posteriormente es definido de manera formal un sistema dinámico caótico y las condiciones que debe de cumplir:

- Los puntos periódicos de la respuesta dinámica son densos.
- Sensibilidad a las condiciones iniciales.
- Posee la propiedad de mezcla.

Para determinar si el sistema dinámico correspondiente posee las propiedades definidas se realizan las siguientes pruebas:

- Cálculo de trayectorias de fases.
- Determinación de diagramas de bifurcación.
- Cálculo de los exponentes de Lyapunov.

Estas pruebas miden el comportamiento del MSIP bajo variaciones en parámetros constitutivos así como la sensibilidad a condiciones iniciales, se observa que, bajo ciertas variaciones en parámetros el espacio de fases es completamente llenado por los puntos de trayectoria del sistema (propiedad de mezcla), y que, en base al sistema en cuestión, en el dominio de definición del mismo el sistema dinámico es denso. La sensibilidad a condiciones iniciales es medida a través del exponente de Lyapunov, el cual mide la divergencia entre trayectorias bajo parámetros dados.

En base al estudio anterior se determina que el modelo del MSIP posee un comportamiento caótico bajo ciertos parámetros del mismo. Esta característica en cuestión será tomada en cuenta en el momento de diseñar el controlador del sistema y realizar la simulación del mismo.

# **3.8 Referencias**

- **[3.1]** Zhong Li, Jin Bae Park, Young Hoon Joo, Bo Zhang, Guanrong Chen, *Bifurcations and Chaos in a Permanent-Magnet Synchronous Motor*, IEEE transactions on circuits and systems i: fundamental theory and applications, vol. 49, No. 3, march 2002.
- **[3.2]** Wei Xue, Yongli Li, Shijian Cang, Hongyan Jia, Zenghui Wang, *Chaotic behavior and circuit implementation of a fractional-order permanent magnet synchronous motor model*, Elsevier Journal of the Franklin Institute 2015.
- **[3.3]** P. Plaschko, L. Mier, *Sistemas dinámicos no lineales,* Primera edición, Editorial Mc Graw-Hill, Ciudad de México, México, 2002.
- **[3.4]** H. O. Peitgen, H. Jürgens, *Chaos and fractal*, Segunda edición, Editorial Springer, New York, Estados Unidos, 2004.
- **[3.5]** L. Carleson, T. W. Gamelin, *Complex Dynamics*, Segunda edición, Editorial Springer, New York, Estados Unidos, 1993.
- **[3.6]** R. Krishnan, *Electric motor drives, modeling, analysis and control*, Primera edición, Editorial Prentice Hall, New Jersey, Estados Unidos, 2001.
- **[3.7]** A. Rasoolzadeh, M. Saleh Tavazoei, *Prediction of chaos in non-salient permanent-magnet synchronous machines,* Physics Letters A, Elsevier, 2012.
- **[3.8]** Y. Gao, K.T. Chau, *IEEE Transactions on Magnetics 39* (2003).
- **[3.9]** Ma Caoyuan, Wang Longshun, Yin Zhe, Liu Jianfeng, Chen Diyi, *Sliding mode control of chaos in the noise-perturbed permanent magnet synchronous motor with non-smooth air-gap*, Published by Elsevier B.V. on behalf of China University of Mining & Technology 2011.
- **[3.10]** G. P. Williams, *Chaos theory tamed*, Reimpresión, Editorial Joseph Henry, Londres, Gran Bretaña, 1999.
- **[3.11]** Y. Bar Yam, *Dynamics of Complex Systems*, Primera edición, Editorial Addison-Wesley, Massachusetts, Estados Unidos, 1997
- **[3.12]** S. Plaza Salinas, J. M. Gutiérrez Jiménez, *Dinámica del método de Newton*, Primera edición, Ediciones Universidad de la Rioja, Logroño, La Rioja, España, 2013
- **[3.13]** A. R. Castro Figueroa, *Estabilidad de las ecuaciones diferenciales ordinarias y de las ecuaciones funcionales*, Primera edición, Editorial instituto Politécnico Nacional, Ciudad de México, México, 1998.

# **Capítulo 4 Desarrollo del Controlador Cuadrático Lineal**

# **4.1 Introducción: fundamentos control óptimo cuadrático lineal**

En el presente capítulo se desarrolla el procedimiento bajo el cual será regulado el MSIP basado en el método de control óptimo cuadrático lineal. La ventaja que ofrece este método, referente por ejemplo con el método de asignación de polos, es que está basado en una función objetivo optima, bajo la cual se obtienen las ganancias, las cuales se garantizan ser las óptimas, dada la siguiente función de energía [4.1]:

$$
J = \int_0^\infty (\mathbf{X} * \mathbf{Q}\mathbf{X} + \mathbf{U} * \mathbf{R}\mathbf{U}) dt
$$
 (4.1)

dónde Q es una matriz hermítica definida positiva (o semidefinida positiva) o simétrica real y R es una matriz hermítica definida positiva o simétrica real las cuales determinan la importancia relativa del error y el costo energético, se supone que el vector *U(t)* no es restringido. La ecuación bajo la cual es aplicada la ley de control toma la forma:

$$
\dot{\mathbf{X}} = A\mathbf{X} + B\mathbf{U} \tag{4.2}
$$

para:

$$
U(t) = -K \cdot X(t) \tag{4.3}
$$

La ley de control lineal obtenida mediante la ecuación (4.1) es la ley de control óptimo, por lo tanto, si se determinan los valores desconocidos de la matriz *K* para minimizar la función de costo, entonces la ley de control obtenida U será la óptima para cualquier estado inicial dado. Para determinar la matriz *K* óptima se procede a resolver el sistema:

$$
AP + PA - PBR^{-1}BP + Q = 0 \tag{4.4}
$$

dónde la matriz P es hermítica positiva o simétrica real, la cual es utilizada para resolver:

$$
K = R^{-1}BP \tag{4.5}
$$

## **4.2 Linealización en el punto de operación nominal**

Para iniciar con el proceso de diseño del controlador óptimo cuadrático primeramente se procede a linealizar el sistema dinámico para eliminar las no linealidades que están presentes en el modelo del MSIP en forma de productos de los estados. Se define el modelo matemático del MSIP basado en el conjunto de ecuaciones diferenciales obtenidas en el capítulo 2 definidas por:

$$
\frac{di_d}{dt} = \frac{V_d}{L_d} - \frac{r_s}{L_d}i_d + \frac{L_q}{L_d}\omega_r i_q
$$
\n(4.6)

$$
\frac{di_q}{dt} = \frac{V_q}{L_q} - \frac{r_s}{L_q}i_q - \frac{L_d}{L_q}\omega_r i_d - \frac{\lambda_m}{L_q}\omega_r
$$
\n
$$
(4.7)
$$

$$
\frac{d\omega_r}{dt} = \frac{P}{2J} \left[ T_e - T_l \right] \tag{4.8}
$$

Considerando simétrica magnética en el MSIP, con lo cual las inductancias son iguales en los ejes *d* y *q*,  $(L_d = L_q)$ , se tiene la forma de  $T_e$  siguiente:

$$
T_e = 1.5P\left[\lambda_m i_q\right] \tag{4.9}
$$

Se realiza la linealización mediante aproximación basada en la función lineal de Taylor en el punto de equilibrio que se determina mediante la ecuación de estado autónomo:

$$
\dot{\mathbf{X}} = F(\mathbf{X}) \tag{4.10}
$$

dónde los puntos críticos se obtienen mediante la solución a la ecuación:

$$
F(X) = 0 \tag{4.11}
$$

Para el MSIP se tiene que:

$$
F(X) = \begin{bmatrix} f_1(X) \\ f_2(X) \\ f_3(X) \end{bmatrix} = \begin{bmatrix} -\frac{r_s}{L_d} i_d + \frac{L_q}{L_d} \omega_r i_q \\ -\frac{r_s}{L_q} i_q - \frac{L_d}{L_q} \omega_r i_d - \frac{\lambda_m}{L_q} \omega_r \\ \frac{3}{4} P^2 \lambda_m i_q - \frac{P}{2J} T_l \end{bmatrix}
$$
(4.12)

El vector de estados *X* para este primer análisis corresponde a:

$$
X = \begin{bmatrix} i_d \\ i_q \\ \omega_r \end{bmatrix} \tag{4.13}
$$

Se tiene que la ecuación debe de cumplir con:

$$
-\frac{r_s}{L_d}\dot{t}_d + \frac{L_q}{L_d}\omega_r\dot{t}_q = 0\tag{4.14}
$$

$$
-\frac{r_s}{L_q}\dot{\iota}_q - \frac{L_d}{L_q}\omega_r \dot{\iota}_d - \frac{\lambda_m}{L_q}\omega_r = 0
$$
\n(4.15)

$$
\frac{3}{4}P^2\lambda_m i_q - \frac{P}{2J}T_l = 0\tag{4.16}
$$

De la ecuación (4.16) se observa que esta será igual a cero siempre que:

$$
i_q = \frac{2T_l}{3J P \lambda_m} \tag{4.17}
$$

Sustituyendo (4.17) en (4.14) se tiene la igualdad siguiente:

$$
i_d = \omega_r \left[ \frac{2T_l L_d}{3J^2 r_s \lambda_m} \right] \tag{4.18}
$$

La cual relaciona la velocidad angular con la corriente *id*, para la ecuación (4.16) se tiene, sustituyendo (4.17) y (4.18) en la misma:

$$
\omega_r^2 \left[ \frac{2T_l L_d}{3J^2 r_s \lambda_m} \right] + \omega_r \left[ -\frac{\lambda_m}{L_q} \right] + \left[ \frac{2T_l r_s}{3J^2 L_d \lambda_m} \right] = 0 \tag{4.19}
$$

Resolviendo la ecuación cuadrática se obtendrán raíces reales de (4.19) siempre que se cumpla con la desigualdad:

$$
\frac{\lambda_m^2}{L_q^2} \ge \frac{16T_l}{9J^2P^2\lambda_m^2} \tag{4.20}
$$

Resolviendo las ecuaciones anteriores se obtienen los puntos de equilibrio del sistema, en los cuales las soluciones de los mismos tienden a ser estacionarias, bajo esta premisa es conveniente realizar la linealización de los mismos. Los puntos de equilibrio del sistema deben de cumplir con la relación, para el sistema del MSIP:

$$
f_1(X_0) = f_2(X_0) = f_3(X_0) = 0
$$
\n(4.21)

dónde *X0* es el punto de equilibrio del sistema. Observando el sistema se puede observar que la solución trivial es un punto de equilibrio del mismo, si y solo si el par eléctrico es igual a cero  $(T<sub>i</sub>=0)$ , bajo esta condición de equilibrio se utiliza como punto de linealización:

$$
X_0 = \begin{bmatrix} i_{a0} \\ i_{q0} \\ \omega_{r0} \end{bmatrix} = \begin{bmatrix} 0 \\ 0 \\ 0 \end{bmatrix} \tag{4.22}
$$

La linealización del sistema toma la forma de la aproximación de Taylor lineal siguiente:

$$
\frac{di_d}{dt} \approx f_1(X_0) + \frac{\partial f_1}{\partial i_d}\Big|_{X_0} \left[i_d - i_{d0}\right] + \frac{\partial f_1}{\partial i_d}\Big|_{X_0} \left[i_q - i_{q0}\right] + \frac{\partial f_1}{\partial \omega_r}\Big|_{X_0} \left[\omega_r - \omega_{r0}\right] \tag{4.23}
$$

$$
\frac{di_q}{dt} \approx f_2(X_0) + \frac{\partial f_2}{\partial i_d}\Big|_{X_0} \left[i_d - i_{d0}\right] + \frac{\partial f_2}{\partial i_q}\Big|_{X_0} \left[i_q - i_{q0}\right] + \frac{\partial f_2}{\partial \omega_r}\Big|_{X_0} \left[\omega_r - \omega_{r0}\right] \tag{4.24}
$$

$$
\frac{d\omega_r}{dt} \approx f_3(X_0) + \frac{\partial f_3}{\partial i_d}\Big|_{X_0} \left[i_d - i_{d0}\right] + \frac{\partial f_3}{\partial i_d}\Big|_{X_0} \left[i_q - i_{q0}\right] + \frac{\partial f_3}{\partial \omega_r}\Big|_{X_0} \left[\omega_r - \omega_{r0}\right] \tag{4.25}
$$

Aplicando los operadores matemáticos dados y evaluando:

$$
\frac{di_d}{dt} \approx [0] + \left[ -\frac{r_s}{L_d} \right] [i_d - 0] + [0] [i_q - 0] + [0] [\omega_r - 0] \tag{4.26}
$$

$$
\frac{di_q}{dt} \approx [0] + [0][i_d - 0] + \left[ -\frac{r_s}{L_q} \right] [i_q - 0] + \left[ -\frac{\lambda_m}{L_q} \right] [\omega_r - 0] \tag{4.27}
$$

$$
\frac{d\omega_r}{dt} \approx [0] + [0][i_d - 0] + \left[\frac{3P^2\lambda_m}{4}\right][i_q - 0] + [0][\omega_r - 0] \tag{4.28}
$$

Se obtiene el conjunto de ecuaciones diferenciales de primer orden lineales para el MSIP bajo las cuales se realizara la simulación y posteriormente el desarrollo del regulador de velocidad cuadrático lineal:

$$
\frac{di_d}{dt} = -\frac{r_s}{L_d}i_d\tag{4.29}
$$

$$
\frac{di_q}{dt} = -\frac{r_s}{L_q}i_q - \frac{\lambda_m}{L_q}\omega_r\tag{4.30}
$$

$$
\frac{d\omega_r}{dt} = \frac{3P^2\lambda_m}{4J} i_q \tag{4.31}
$$

#### **4.3 Comparación modelo linealizado-modelo no linealizado**

Una vez obtenido el modelo linealizado se realiza la comparación del mismo con su homólogo no linealizado en regiones cercanas al punto de equilibrio, los parámetros de análisis para ambos sistemas están basados en los definidos en el capítulo 2, la comparación entre modelos se hace primeramente basado en modelos estacionarios, es decir cuando los sistemas no estas sometidos a excitación externa de ningún tipo. La figura 4.1 ilustra los resultados obtenidos para las tres variables medidas, corrientes  $i_d$ ,  $i_q$  y velocidad angular  $\omega_r$ .

Para los análisis de comportamiento se llevan a cabo las simulaciones bajos la condición inicial:

$$
\begin{bmatrix} i_{d0} & i_{q0} & \omega_{r0} \end{bmatrix} = \begin{bmatrix} 5 & 10 & 200 \end{bmatrix}
$$

Se observa que la respuesta que presentan ambos sistemas (lineal y no lineal) es muy similar, por lo tanto el modelo linealizado es aceptable bajo respuesta libre sometido a condiciones iniciales.

La prueba de compatibilidad de modelos lineal y no lineal siguiente es de comportamiento del sistema sometido a perturbaciones de la forma:

$$
V_{d0} = V_s \sqrt{2}sen(\delta) \tag{4.32}
$$

$$
V_{q0} = V_s \sqrt{2} \cos(\delta) \tag{4.33}
$$

Para un voltaje aplicado a las terminales del estator  $V_s = 90$ . Se observa que el voltaje toma un comportamiento armónico en función del argumento  $\delta$ , el cual se expresa como una nueva variable definida por la ecuación diferencial:

$$
\frac{d\delta}{dt} = \omega_r - 2\pi f \tag{4.34}
$$

La cual es acoplada al sistema de ecuaciones diferenciales del MSIP, la figura 4.2 ilustra el comportamiento de los sistemas dinámicos linealizado y no linealizado respectivamente sometido a este tipo de excitación externa con respecto al parámetro corriente  $i_d$ ,  $i_q$  y  $\omega_r$ .

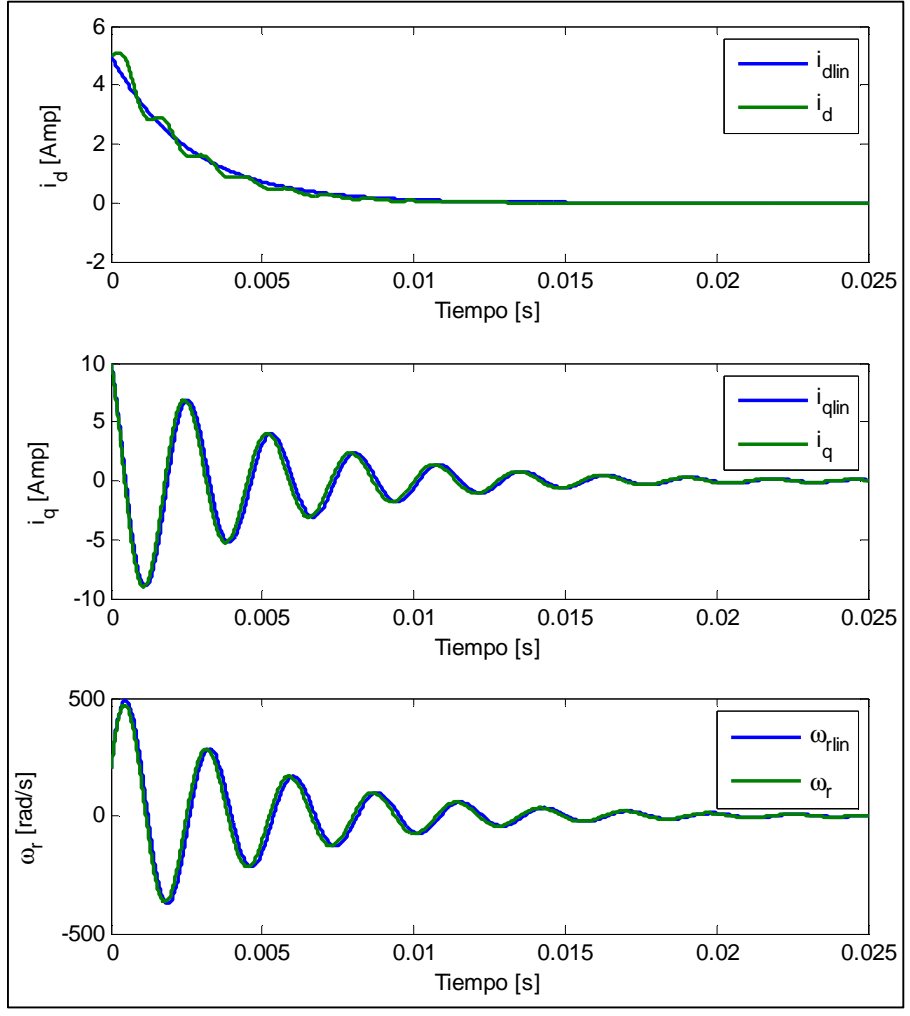

**Fig. 4.1** Variables de estado: respuesta libre

En las figuras 4.1 y 4.2 se puede observar variación en las curvas características de los sistemas, ambas pasan del estado transitorio al estacionario basadas en comportamientos armónicos distintos, se observa que, conforme tienden al comportamiento estacionario las respuestas lineales y no lineales tienden a converger en comportamientos bajo perturbaciones dadas, por lo tanto se puede observar que, bajo la condición definida por las ecuaciones (4.32-4.33) el modelo linealizado es bastante apegado al comportamiento no lineal del MSIP.

Para diseñar el regulador óptimo cuadrático lineal es necesario partir de un modelo lineal del MSIP, una vez que se determinó el modelo lineal es conveniente verificar la robustez del mismo, para lo cual se hacen pruebas bajo respuesta libre y posteriormente bajo perturbaciones, se puede observar que en ambos casos el modelo lineal se apega bastante al modelo no lineal del MSIP por lo tanto se concluye que este es una buena aproximación del comportamiento dado para llevar a cabo el diseño del regulador del mismo.

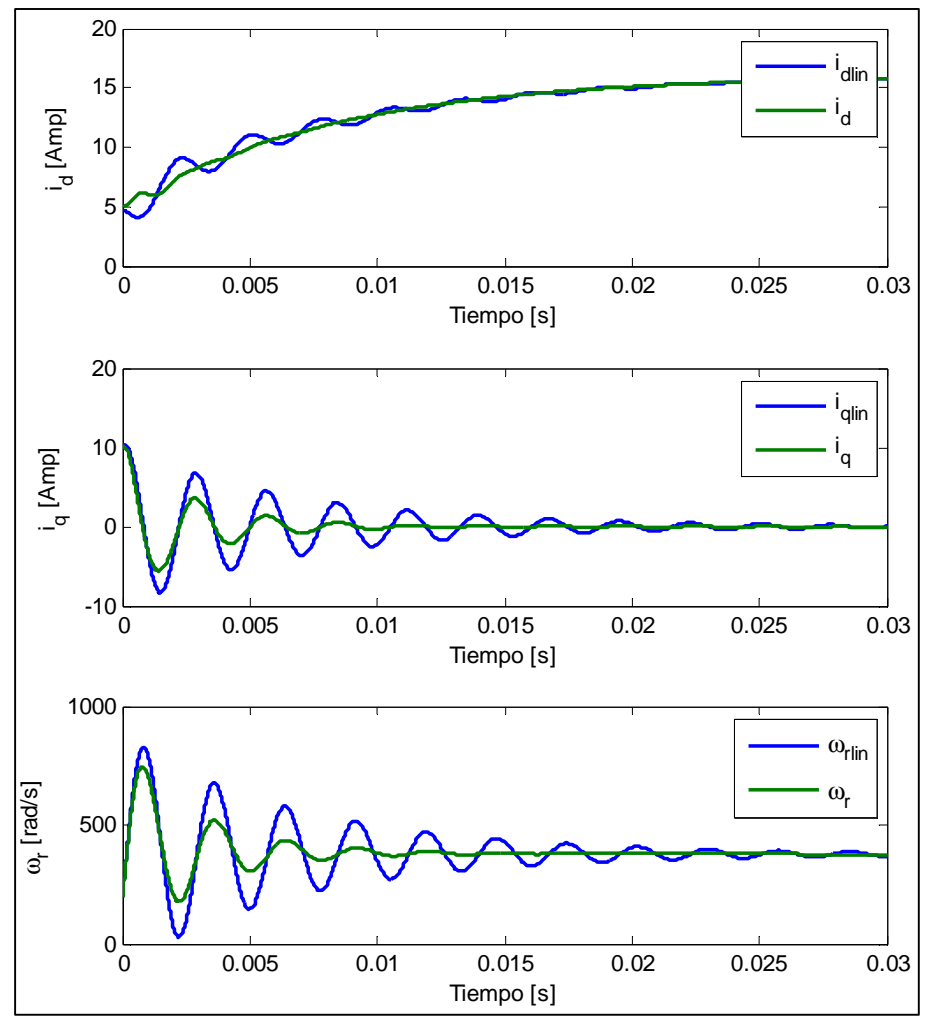

**Fig. 4.2** Variables de estado: respuesta ante perturbaciones

## **4.4 Diseño de estimador de estados**

Debido a la dinámica del MSIP una de las dificultades que puede existir en este tipo de sistema es la medición de las variables eléctricas de interés para realizar el control de velocidad de la máquina. Es conveniente definir un observador de estados para el sistema al momento de tratar de implementar el controlador del modelo dinámico. Para diseñar el estimador de estados se utiliza el sistema linealizado en el punto de equilibrio dado definido por las ecuaciones (4.30) y (4.31).

Para el diseño del estimador de estados primeramente se tiene que verificar la observabilidad del sistema, la cual se determina si se cumple con:

$$
ran[CT : A * CT : \dots : An-1 * CT] = n
$$
\n(4.35)

donde la matriz *C* para el modelo linealizado toma la forma:

$$
C = \begin{bmatrix} 0 & 1 \end{bmatrix} \tag{4.36}
$$

Sustituyendo las matrices del MSIP Se tiene que la matriz aumentada buscada toma la forma:

$$
ran[CT : A * CT] = ran\begin{bmatrix} 0 & -\frac{\lambda_m}{L_q} \\ 1 & 0 \end{bmatrix} = 2
$$
\n(4.37)

La cual tiene rango igual a  $n = 2$ , lo cual define el sistema completamente observable. El principio del diseño del observador consiste en duplicar el sistema original a través de las variables conocidas A, B, C a partir de la ecuación (4.38) siguiente:

$$
\hat{X} = A\hat{X} + Bu \tag{4.38}
$$

El objetivo de este sistema duplicado es poder estimar todas las variables de espacio de estados  $\hat{X}$ . Se debe observar que el estimador de estados debe de tener conexiones o entradas a partir de la salida del sistema original y de la entrada al sistema como lo ilustra la figura 4.3.

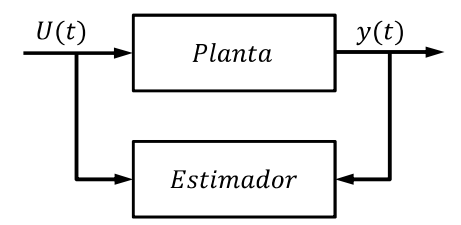

**Fig. 4.3** Esquema de diseño de estimador de estado

Con lo cual se realiza una nueva modificación al sistema duplicado definiendo un vector de ganancia L de la siguiente forma:

$$
\hat{X} = A\hat{X} + Bu + L(y - c\hat{X})\tag{4.39}
$$

Al definir este nuevo término en el sistema duplicador se presenta un nuevo parámetro el cual es un indicador de la ganancia o la precisión de la siguiente forma:

$$
\hat{X} = (A - LC)\hat{X} + Ly + Bu \tag{4.40}
$$

De la misma forma se define un error de convergencia como:

$$
e(t) = X - \hat{X} \tag{4.41}
$$

Y la rapidez de cambio del error como:

$$
\dot{e}(t) = \dot{X} - \dot{\hat{X}} \tag{4.42}
$$

Trabajando algebraicamente con esta expresión se obtiene:

$$
\dot{e}(t) = (A - LC)e(t) \tag{4.43}
$$

La ecuación (4.43) gobierna la precisión del estimador, dado que proporciona el grado de convergencia del mismo. Los eigenvalores del sistema tomaran los siguientes valores de la matriz:

$$
(A - LC) \tag{4.44}
$$

Se busca encontrar el polinomio característico del sistema mediante la siguiente expresión:

$$
Det[\lambda - (A - LC)] = 0 \tag{4.45}
$$

Desarrollando la expresión (4.45) se obtiene:

$$
\alpha_n \lambda^2 \pm \alpha_1 \lambda \pm \alpha_0 = 0 \tag{4.46}
$$

Las raíces del polinomio definido por (4.46) se pueden definir como:

$$
(\lambda - \lambda_1)(\lambda - \lambda_0) = 0 \tag{4.47}
$$

Cuando se logra que todas las raíces pertenecientes al polinomio característico pertenezcan al semiplano izquierdo el error de estimación converge a cero en un tiempo determinado, lo anterior se logra eligiendo valores del vector de ganancia L que cumplan con esta condición. Basado en lo anterior se tiene que:

$$
A - LC = \begin{bmatrix} -\frac{r_s}{L_q} & -\frac{\lambda_m}{L_q} \\ \frac{3P^2 \lambda_m}{4J} & 0 \end{bmatrix} - \begin{bmatrix} l_1 \\ l_2 \end{bmatrix} [0 \quad 1] = \begin{bmatrix} -\frac{\lambda_m}{L_q} & -\frac{\lambda_m}{L_q} \\ \frac{3P^2 \lambda_m}{4J} & 0 \end{bmatrix} - \begin{bmatrix} 0 & l_1 \\ 0 & l_2 \end{bmatrix}
$$
(4.48)

$$
A - LC = \begin{bmatrix} -\frac{r_s}{L_q} & -\frac{\lambda_m + l_1 L_q}{L_q} \\ \frac{3P^2 \lambda_m}{4J} & -l_2 \end{bmatrix}
$$
(4.49)

El determinante toma la forma:

$$
Det[\lambda I - (A - LC)] = Det \begin{Bmatrix} \lambda & 0 \\ 0 & \lambda \end{Bmatrix} - \begin{bmatrix} -\frac{r_s}{L_q} & -\frac{\lambda_m + l_1 L_q}{L_q} \\ \frac{3P^2 \lambda_m}{4J} & -l_2 \end{bmatrix} = 0 \tag{4.50}
$$

El polinomio toma la forma:

$$
\lambda^2 + \left[\frac{r_s}{L_q} + l_2\right]\lambda + \left[\frac{3P^2\lambda_m(\lambda_m + L_q l_1) + 4Jr_s l_2}{4JL_q}\right] = 0\tag{4.51}
$$

El objetivo es buscar valores para los cuales las raíces del vector de ganancia proporcionen los valores para que la dinámica del estimador converja en el plano complejo, las raíces toman la forma:

$$
\lambda_{1,2} = \frac{-\beta_1 \pm \sqrt{\beta_1^2 - 4\beta_2}}{2} \tag{4.52}
$$

Se tiene la siguiente condición para lograr que el sistema del observador sea menor que el cero del numerador del sistema definido por:

 $\beta_2 > 0$ 

para:

$$
\beta_1 = \frac{r_s}{L_q} + l_2 \tag{4.53}
$$

$$
\beta_2 = \frac{3P^2 \lambda_m (\lambda_m + L_q l_1) + 4J r_s l_2}{4J L_q} \tag{4.54}
$$

Definiendo los siguientes valores para las variables buscadas:

$$
l_1 = l_2 = 1 \tag{4.55}
$$

Sustituyendo los valores en las raíces del sistema, los valores  $\lambda$  son:

$$
\begin{bmatrix} \lambda_1 \\ \lambda_2 \end{bmatrix} = \begin{bmatrix} -1.9366e2 + 2.2927e3i \\ -1.9366e2 - 2.2927e3i \end{bmatrix}
$$
 (4.56)

De tal modo que el sistema del estimador es de la forma:

$$
\begin{bmatrix} \dot{\hat{l}}_q \\ \dot{\hat{\omega}}_r \end{bmatrix} = \begin{bmatrix} -\frac{r_s}{L_q} & -\frac{\lambda_m + l_1 L_q}{L_q} \\ \frac{3P^2 \lambda_m}{4J} & -l_2 \end{bmatrix} \begin{bmatrix} \hat{l}_q \\ \hat{\omega}_r \end{bmatrix} + \begin{bmatrix} \frac{1}{L_q} \\ 0 \end{bmatrix} V_q + \begin{bmatrix} 1 \\ 1 \end{bmatrix} \{ [0 \quad 1] \begin{bmatrix} \dot{l}_q \\ \omega_r \end{bmatrix} \}
$$
(4.57)

El sistema dinámico y su estimador están sometidos a una excitación externa propuesta para la simulación de convergencia igual a:

$$
V_q = 10sen(188.5t)
$$

Las condiciones iniciales a las que está sometido el sistema planta-estimador se muestran en las figuras  $(4.4)$  y  $(4.5)$  son las siguientes:

$$
\begin{bmatrix} i_q & \omega_r & \hat{\iota}_q & \hat{\omega}_r \end{bmatrix} = \begin{bmatrix} 5 & 10 & -8 & -20 \end{bmatrix}
$$

Se puede observar que el diseño del estimador es adecuado, dado que cumple con los propósitos definidos en el seguimiento de la trayectoria de los estados dados. En las figuras 4.4 y 4.5 se muestra la respuesta de la dinámica planta-estimador de las variables  $i_q$  y  $\omega_r$  donde se observa la simulación del comportamiento de interés. En las figuras se puede observar que después de determinado tiempo las variables estimadas alcanzan a la trayectoria de la planta.

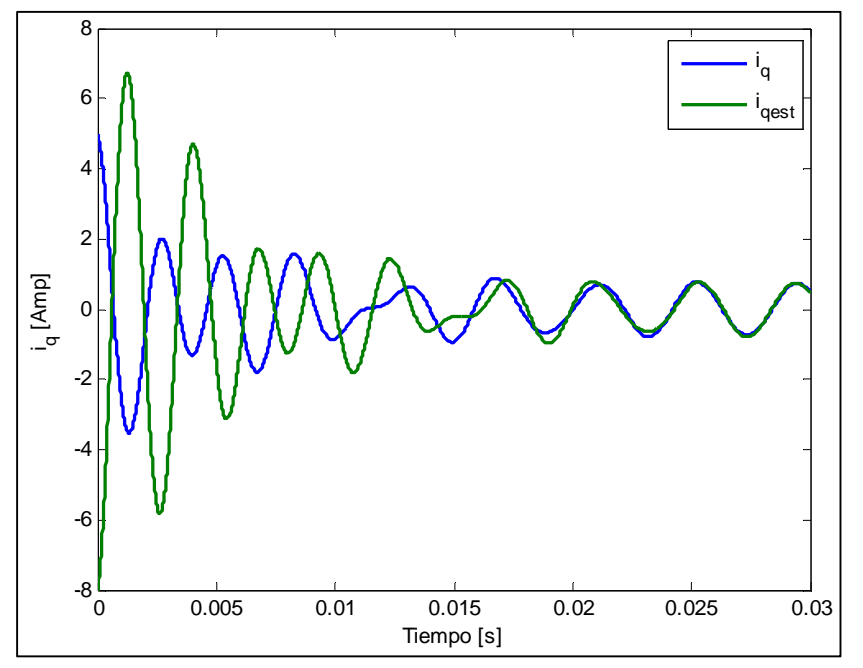

**Fig. 4.4** Estimación de corriente *i<sup>q</sup>*

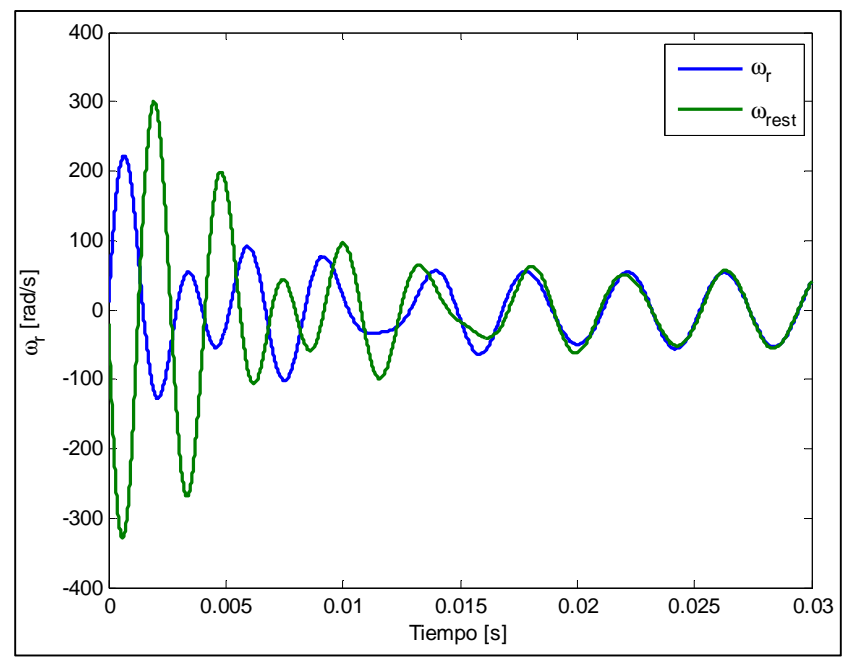

**Fig. 4.5** Estimación de velocidad angular  $\omega_r$ 

# **4.5 Comportamiento deseado de variables de estado**

Antes de definir el controlador del sistema correspondiente al MSIP, es necesario, plantear el comportamiento del error de las variables de estado involucradas, redefiniéndose las variables del error que se puede definir como la diferencia entre el valor deseado y el valor medido, expresándose mediante la ecuación:

$$
e = x_{des} - x_{ent} \tag{4.58}
$$

Primeramente se define el comportamiento del error referente al cambio de velocidad, el cual es igual a la variación definida entre la velocidad angular deseada y la velocidad del rotor que entrega el MSIP:

$$
e_{\omega_r} = \omega_{rd} - \omega_r \tag{4.59}
$$

Derivando la función anterior con respecto al tiempo se tiene:

$$
\dot{e}_{\omega_r} = \dot{\omega}_{rd} - \dot{\omega}_r \tag{4.60}
$$

Se desea que la dinámica deseada para el comportamiento del error medido entre la velocidad de referencia y la entregada por el sistema lleve a cabo un comportamiento exponencial y decreciente con respecto al tiempo, lo cual se logra planteando una ecuación del tipo:

$$
\dot{e}_{\omega_r} = -ce_{\omega_r} \tag{4.61}
$$

Es decir, que se desea que el error decaiga de manera exponencial en un tiempo acotado, lo cual implica:

$$
e_{\omega_r} = \exp(-ct) \tag{4.62}
$$

La gráfica del comportamiento de la dinámica del error definida por la ecuación (4.63), para un valor de *c* se muestra en la figura 4.6.

Tomando la ecuación (4.61) referente a la variación del error y sustituyendo (4.60) así como la ecuación (4.8) la cual define la dinámica de la velocidad angular, se tiene:

$$
-ce_{\omega_r} = \dot{\omega}_{r_d} - \frac{P}{2J}(T_e - T_l) \tag{4.63}
$$

El torque electromagnético  $T_e$  toma la forma de la ecuación (4.9), sustituyendo esta expresión en (4.63) se tiene:

$$
-ce_{\omega_r} = \dot{\omega}_{r_d} - \frac{P}{2J} \left[ 1.5P(\lambda_m i_q) - T_l \right] \tag{4.64}
$$

Despejando de la ecuación (4.64) la corriente  $i_q$ , la cual se define como el comportamiento de la corriente deseada para el sistema en función del error de la velocidad angular  $\omega_r$ , se tiene:

$$
i_{qd} = \frac{2J}{1.5P^2\lambda_m} \Big[ c e_{\omega_r} + \dot{\omega}_{r_d} + \frac{PT_l}{2J} \Big] \tag{4.65}
$$

La cual está en función de la velocidad angular deseada del sistema dinámico del MSIP. El par de carga puede ser controlado directamente por el componente de corriente del eje *q*, por lo tanto, la velocidad angular del rotor puede ser controlada por el cambio de corriente del eje *q*, con lo cual se establece el cambio de corriente del eje *d* en cero para minimizar las pérdidas de corriente y de resistencia [4.2].

$$
i_{dd} = 0 \tag{4.66}
$$

En este trabajo no se realiza control sobre la variable de posición angular  $\theta_r$  se permite que está tome cualquier valor.

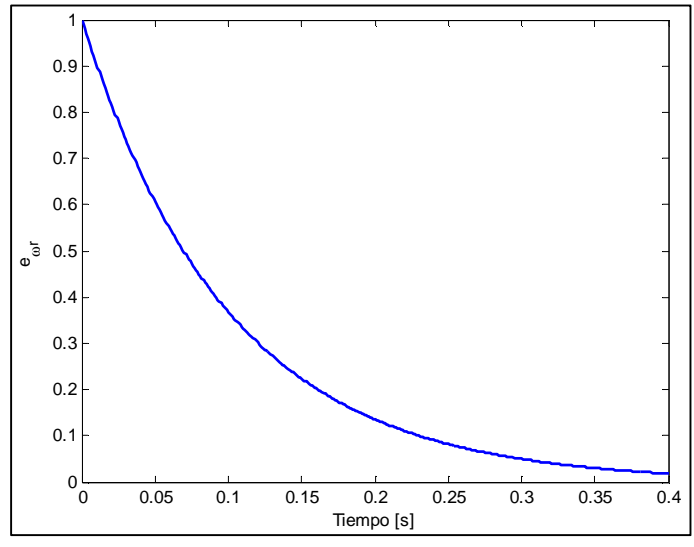

**Fig. 4.6** Comportamiento deseado del error de velocidad

# **4.5.1 Estimación del par de carga**

En la práctica el par de carga es desconocido y difícil de medir, por lo tanto, es conveniente diseñar un estimador para incluirlo en el cálculo de la corriente deseada. Las ecuaciones que describen el estimador no lineal determinadas a partir de [4.3] son:

$$
\frac{d\hat{\omega}_r}{dt} = \frac{3P^2\lambda_m}{4J} i_q - \frac{\hat{r}_l}{2J} + e_{\omega_r} \rho_1 \tag{4.67}
$$

$$
\frac{d\hat{r}_l}{dt} = e_{\omega_r} \rho_2 \tag{4.68}
$$

El sistema de ecuaciones (4.67-4.68) se puede considerar como autónomo lineal asintóticamente estable bajo una elección adecuada de valores  $\rho_1$  y  $\rho_2$ , Con lo cual el error del estimador decrece exponencialmente tendiendo a cero en un tiempo acotado. Para este caso los valores de los parámetros tomados son:

$$
\begin{bmatrix} \rho_1 & \rho_2 \end{bmatrix} = \begin{bmatrix} 850 & -7 \end{bmatrix}
$$

#### **4.6 Diseño del regulador de velocidad para el MSIP**

Una vez definidas las ecuaciones lineales del modelo dinámico del MSIP y las condiciones que deben de cumplir las variables de estado referente a las entradas deseadas así como los errores en las dinámicas de las mismas y la estimación de las variables eléctricas y mecánicas de difícil medición se procede a definir el esquema de regulación de velocidad.

El esquema de control para regular la velocidad del MSIP se basa en un controlador cuadrático lineal que regula el comportamiento de las variables  $i_q$  y  $\omega_r$  y otro controlador para regular la corriente  $i_d$  basado en esquema de control PID, es decir, el modelo de regulación del MSIP tiene dos entradas de control para así mejorar el desempeño de la máquina.

El diagrama de bloques que representa el esquema de regulación de velocidad se muestra en la figura 4.7, en el cual se observan las dos entradas de control definidas para las variables dadas  $(i_d, i_q, \omega_r)$ , asi como la relación con los valores deseados de las mismas y el comportamiento de las funciones de error descritas con anterioridad.

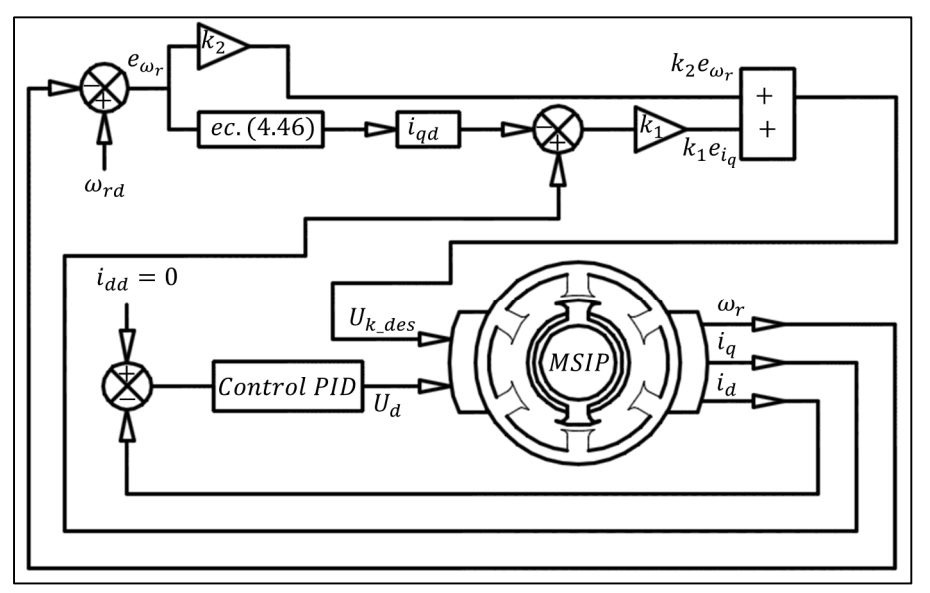

**Fig. 4.7** Esquema de control modelo lineal MSIP

Para iniciar con el proceso de regulación de velocidad del MSIP primeramente se diseña el regulador óptimo cuadrático lineal para las variables de interés  $i_d$  y  $\omega_r$ , y se realizan simulaciones de la dinámica del sistema, posteriormente se amplía el número de variables tomando en cuenta la posición angular, esto con el fin de obtener un modelo lo más cercano a la realidad del comportamiento del sistema dinámico para el MSIP.

# **4.6.1 Diseño de regulador óptimo cuadrático lineal para variables**  $i_d$  **y**  $\omega_r$

Para el control óptimo cuadrático lineal descrito en las ecuaciones (4.1-4.5) y aplicado a las variables  $i_q$  y  $\omega_r$  se definen las matrices Hermíticas positivas siguientes [4.4]:

$$
Q = \begin{bmatrix} 100 & 0 \\ 0 & 1 \end{bmatrix}
$$
  

$$
R = \begin{bmatrix} 1 \end{bmatrix}
$$
 (4.69)

El sistema linealizado para las variables  $i_q$  y  $\omega_r$  toma la forma:

$$
\begin{bmatrix} i_q \\ \dot{\omega}_r \end{bmatrix} = \begin{bmatrix} -\frac{r_s}{L_q} & -\frac{\lambda_m}{L_q} \\ \frac{3P^2 \lambda_m}{4J} & 0 \end{bmatrix} \begin{bmatrix} i_q \\ \omega_r \end{bmatrix} + \begin{bmatrix} \frac{1}{L_q} \\ 0 \end{bmatrix} U_q \tag{4.70}
$$

La función de control *Uq* tiene la estructura:

$$
U_q = -K \begin{bmatrix} i_q \\ \omega_r \end{bmatrix} \tag{4.71}
$$

Se toman los valores de los parámetros del MSIP del capítulo 2 definidos en la tabla 4.1.

| Parámetro      | Valor numérico | <b>Unidades</b>                    |
|----------------|----------------|------------------------------------|
| T <sub>c</sub> | 2.6            | Resistencia $\lceil \Omega \rceil$ |
| L d            | $6.73e-3$      | Inductancia $[H]$                  |
| $-a$           | 6.73e-3        | Inductancia $[H]$                  |
|                |                | Polos                              |
| $\sqrt{m}$     | 0.319          | Flujo magnético [Wb]               |
|                | $3.5e-5$       | Inercia $[Kgm^2]$                  |
|                | 60             | Frecuencia $[Hz]$                  |

**Tabla 4.1.** Parámetros de prueba del MSIP

Utilizando los valores de la tabla (4.1) y sustituyendo en la ecuación (4.70) se realiza el cálculo de la matriz de ganancias *K* mediante la solución de la ecuación de Riccati mediante el empleo del comando de Matlab *lqr*, donde se obtiene como resultado:

 $K = [k_1 \ k_2] = [3.1030 \ 0.0105]$ 

La figura 4.8 muestra el comportamiento del sistema dinámico linealizado bajo la acción de control óptimo cuadrático con las ganancias anteriores, para esta primera simulación de las variables de interés se toman las condiciones iniciales de ambos estados iguales a cero y se pide que la velocidad angular sea:

$$
\omega_{rd}=188.5\ rad/s
$$

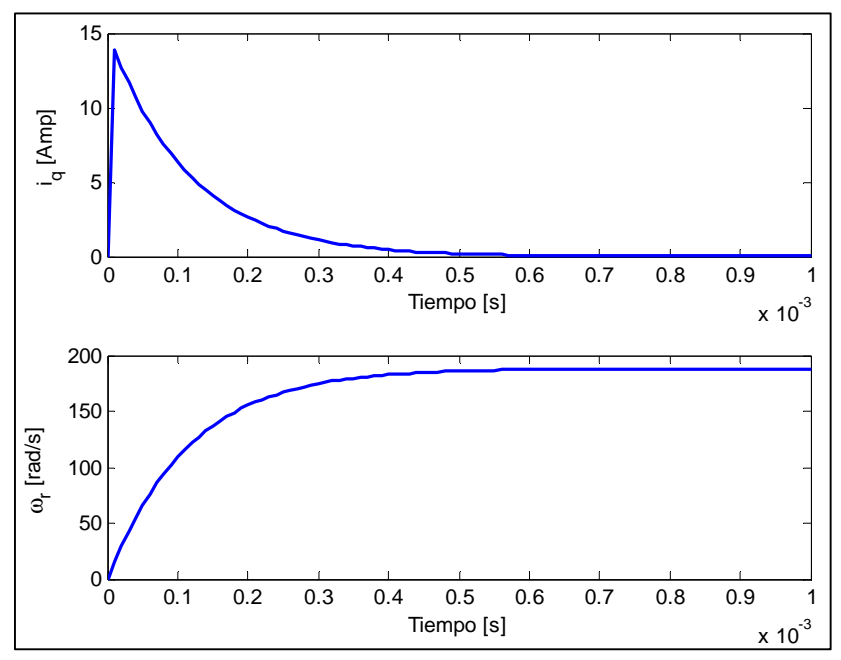

**Fig. 4.8** Corriente  $i_q$ . Velocidad angular  $\omega_r$  sin perturbación
Se observa que la acción de regulación para la velocidad angular  $\omega_r$  está libre de armónicos en el estado transitorio y este tiende a mostrar un comportamiento exponencial óptimo hacia la variable deseada de control ( $\omega_{rd} = 188.5$  rad/s), por lo tanto se concluye que la elección de las ganancias bajo las matrices seleccionadas Hermiticas es la que obtiene un comportamiento dinámico óptimo libre de variaciones en los transitorios para las variables de control seleccionadas. Por lo tanto se cumple con el primer objetivo mostrado por el esquema de regulación de la figura 4.7.

Para determinar la robustez del regulador de velocidad diseñado para las variables  $i_q$  y  $\omega_r$  se realiza una perturbación en la velocidad angular deseada de la forma siguiente:

$$
\omega_{rd} = \begin{cases} 188.5 \frac{rad}{s} \text{ cuando } t < 0.0005 \text{ s} \\ 100.0 \frac{rad}{s} \text{ cuando } t > 0.0005 \text{ s} \end{cases}
$$

La figura 4.9 muestra la respuesta del controlador ante la variación en la velocidad y se puede observar que en 0.5e-3 segundos llega a la velocidad deseada de 188.5 rad/s, posteriormente tarda el mismo tiempo en llegar a la velocidad deseada de 100.0 rad/s, bajo este comportamiento se considera aceptable el comportamiento del sistema de control para las variables dadas.

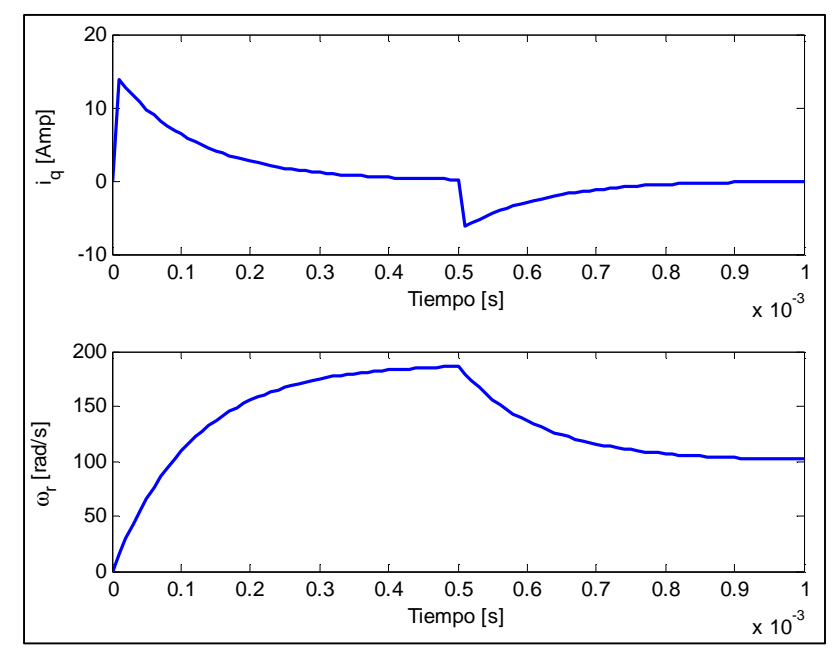

**Fig. 4.9** Corriente  $i_q$ . Velocidad angular  $\omega_r$ : perturbación en velocidad angular

Se realiza una prueba de robustez del regulador de velocidad sometiendo el mismo a variaciones en el par de carga de la forma siguiente:

$$
T_l = \begin{cases} 0 \, Nm &cuando\ 0.0004 < t < 0.0005 \, s \\ 3 \, Nm &cuando\ t > 0.0007 \, s \\ 5 \, Nm & en \, otro\, caso \end{cases}
$$

La figura 4.10 muestra el comportamiento del sistema de regulación de velocidad angular, se observa que este cumple con el parámetro de velocidad deseado, en este caso:

$$
\omega_{rd} = \begin{cases} 188.5 \frac{rad}{s} \text{ cuando } t < 0.0005 \text{ s} \\ 100.0 \frac{rad}{s} \text{ cuando } t > 0.0005 \text{ s} \end{cases}
$$

Bajo estas variaciones se concluye que la robustez del sistema es la indicada para absorber variaciones tan extremas solicitadas al regulador. Como se observa en la figura 4.10 la velocidad angular deseada toma los parámetros solicitados adecuadamente, se hace la aclaración que las corrientes requeridas para mantener este estado dinámico son muy elevadas como se puede observar, pero, para el caso de simulación, el sistema de regulación de velocidad basado en el control óptimo lineal cumple con los objetivos solicitados.

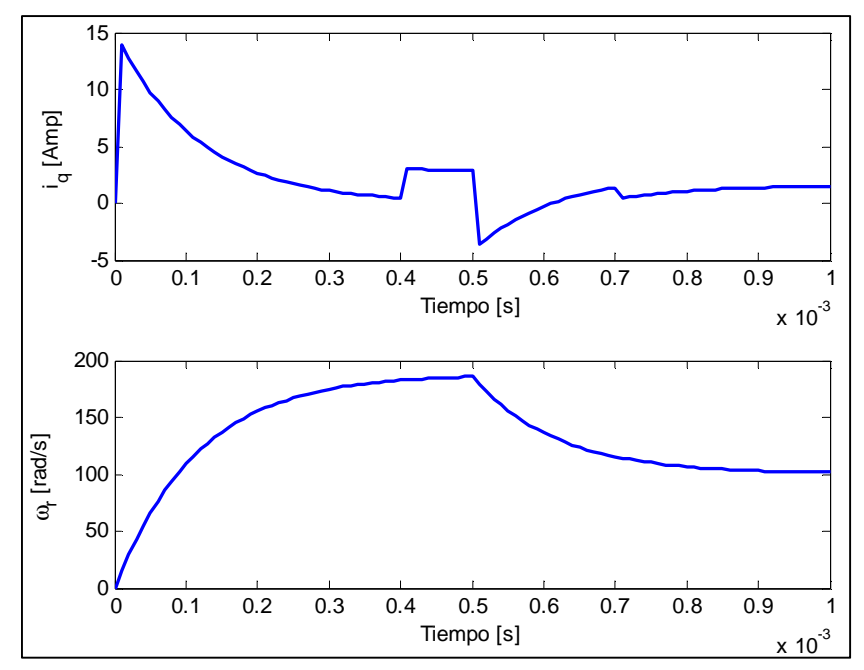

**Fig. 4.10** Corriente  $i_q$ . Velocidad angular  $\omega_r$ : perturbación en velocidad angular y par de carga

#### **4.6.2 Esquema de regulación de velocidad ampliado**

La figura 4.11 muestra el esquema de regulación bajo el cual se realiza el diseño del controlador extendido, en el cual es tomado en cuenta el comportamiento de la posición angular  $\theta_r$ , se puede observar que el controlador del sistema está integrado por dos controladores diferentes, uno en espacio de estados, correspondiente al controlador cuadrático lineal para las variables  $i_q$ ,  $\theta_r$ ,  $\omega_r$  y un controlador PID para la corriente *id*.

El modelo dinámico descrito en las ecuaciones (4.6) y (4.7) es no lineal debido al acoplamiento presente entre velocidades angulares y corrientes mediante productos entre las variables mecánicas y eléctricas. El modelo dinámico del MSIP se procede a linealizar mediante la definición de variables de control definidas en [4.4], de la forma:

$$
V_d = -L_d \omega_r i_q + L_d V_{d0} \tag{4.72}
$$

$$
V_q = L_d \omega_r i_d + \lambda \omega_r + L_q V_{q0} \tag{4.73}
$$

Sustituyendo las variables de control (4.72) y (4.73) en las ecuaciones (4.6) y (4.7) respectivamente el sistema dinámico toma una estructura lineal desacoplada siguiente:

$$
\begin{aligned}\n\frac{di_d}{dt} &= V_{d0} - \frac{r_s}{L_d} i_d \\
\frac{di_q}{dt} &= V_{q0} - \frac{r_s}{L_q} i_q \\
\frac{d\theta_r}{dt} &= \omega_r \\
\frac{d\omega_r}{dt} &= \frac{P}{2J} [T_e - T_l]\n\end{aligned}
$$
\n(4.74)

Utilizando el sistema lineal del MSIP descrito por las ecuaciones (4.74) se plantea el problema de definición del controlador cuadrático lineal. Definiendo las variables de estado como:

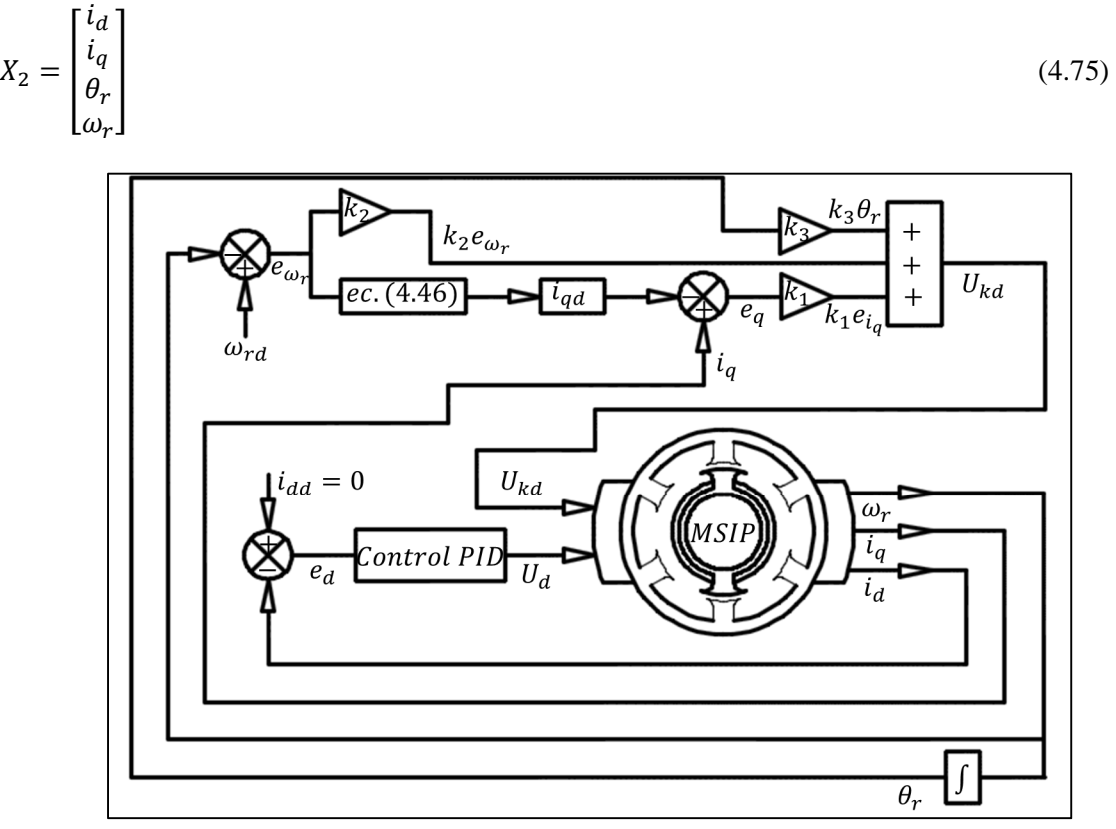

**Fig. 4.11** Esquema de control MSIP

La finalidad de ampliar el número de estados en el modelamiento y control del sistema dinámico del MSIP está fundamentada en el deseo de construir un modelo y regulador apegado lo más posible a la realidad física del comportamiento de este tipo de máquinas eléctricas.

# **4.6.3 Diseño del regulador óptimo cuadrático lineal extendido**

Las ecuaciones que integran el comportamiento del controlador basado en retroalimentación de estados con presencia de perturbaciones en el par de carga *Tl* son:

$$
\begin{aligned}\n\frac{du_q}{dt} &= V_{q0} - \frac{r_s}{L_q} i_q \\
\frac{d\omega_r}{dt} &= \frac{P}{2J} [T_e - T_l] \\
\frac{d\theta_r}{dt} &= \omega_r\n\end{aligned}
$$
\n(4.76)

Definiendo las variables de estados bajo el cual se diseña el controlador cuadrático lineal son:

$$
x = \begin{bmatrix} i_q \\ \omega_r \\ \theta_r \end{bmatrix} \tag{4.77}
$$

El sistema representado por las ecuaciones (4.76) se puede expresar como:

$$
\begin{aligned}\n\dot{x} &= Ax + Bu + ET_l \\
y &= Cx\n\end{aligned} \tag{4.78}
$$

dónde:

$$
A = \begin{bmatrix} -\frac{r_s}{L_q} & -\frac{\lambda_m}{L_q} & 0\\ \frac{1.5P^2 \lambda_m}{2J} & 0 & 0\\ 0 & 1 & 0 \end{bmatrix}; B = \begin{bmatrix} \frac{1}{L_q} \\ 0 \\ 0 \end{bmatrix}; E = \begin{bmatrix} 0\\ 0 \\ -\frac{1}{J} \end{bmatrix}; C = \begin{bmatrix} 0 & 1 & 0 \end{bmatrix}
$$
(4.79)

En base a estas matrices del sistema se diseña el controlador lineal cuadrático basado en el método de control óptimo para sistemas dinámicos. El vector de control *Uq* toma la estructura:

$$
U_q = -K \begin{bmatrix} i_q \\ \omega_r \\ \theta_r \end{bmatrix} \tag{4.80}
$$

para el vector fila  $K = [k_1 \ k_2 \ k_3]$ . Las matrices Q y R toman la forma:

$$
Q = \begin{bmatrix} 100 & 0 & 0 \\ 0 & 1 & 0 \\ 0 & 0 & 1 \end{bmatrix}
$$
 (4.81)

Haciendo uso del comando de Matlab *lqr* para resolver la ecuación de Riccati asociada a la determinación de las ganancias óptimas mediante las matrices y ecuaciones definidas en las ecuaciones (4.1-4.5) bajo la estructura dada por las ecuaciones (4.78-4.80), se obtienen las ganancias óptimas:

$$
K = [k_1 \quad k_2 \quad k_3] = [31.7921 \quad 0.7309 \quad 1]
$$

#### **4.6.4 Diseño del controlador PID para la corriente** *i<sup>d</sup>*

Para diseñar el controlador PID para regular  $i_d$  se parte de la ecuación (4.29), la cual, al momento de acoplar la acción de control toma la estructura:

$$
\frac{di_d}{dt} = U_d - \frac{R}{L_d} i_d \tag{4.82}
$$

Calculando la transformada de Laplace de la ecuación (4.82) con condiciones iniciales iguales a cero se obtiene:

$$
\frac{I_d(s)}{U_d(s)} = \frac{L_d}{L_d s - R} \tag{4.83}
$$

Definiendo la estructura del controlador PID de la forma:

$$
U_d = k_p \left[ e(t) + \frac{1}{k_i} \int e(t)dt + k_d \frac{d}{dt} e(t) \right]
$$
\n(4.84)

Calculando la transformada de Laplace a la ecuación (4.84) se obtiene:

$$
U_d(s) = k_p E(s) + \frac{k_p}{k_i} \left(\frac{E(s)}{s}\right) + k_d k_p s E(s)
$$
\n(4.85)

La representación entrada-salida del controlador puede tomar la forma:

$$
\frac{U_d(s)}{E(s)} = \left[\frac{s^2(k_d k_p) + sk_p + \left(\frac{k_p}{k_i}\right)}{s}\right]
$$
\n(4.86)

La función de transferencia de la planta-regulador queda definida por:

$$
\frac{I_d(s)}{R(s)} = \frac{G(s)}{1 + G(s)}\tag{4.87}
$$

donde:

$$
G(s) = \frac{L_d \left\{ s^2 (k_d k_p) + s k_p + \left(\frac{k_p}{k_i}\right) \right\}}{(L_d s - R)(s)}
$$
(4.88)

En la figura 4.12 se muestra el diagrama de bloques para regular  $i_d$  del MSIP

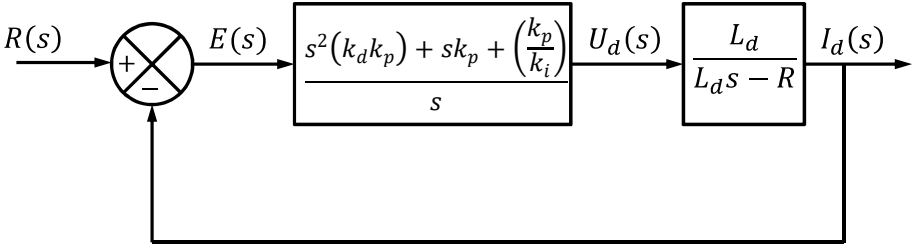

**Fig. 4.12** Diagrama de bloques del controlador y la planta

La función de transferencia planta-controlador en lazo cerrado para  $i_d$  es la siguiente:

$$
\frac{I_d(s)}{R(s)} = \frac{L_d \left\{ s^2 (k_d k_p) + s k_p + \left(\frac{k_p}{k_i}\right) \right\}}{s^2 (k_d k_p L_d + L_d) + s (L_d k_p - R) + \left(\frac{L_d k_p}{k_i}\right)}
$$
(4.89)

Utilizando el lugar geométrico de las raíces se calculan las ganancias del controlador  $(k_p, k_i, k_d)$  como:

$$
k_p = \frac{\alpha_1 + r_s}{L_d}
$$
  
\n
$$
k_i = \frac{L_d k_p}{\alpha_2}
$$
  
\n
$$
k_d = \frac{1 - L_d}{k_p L_d}
$$
\n(4.90)

donde  $\alpha_1$  y  $\alpha_2$  se definen como:

$$
\begin{array}{l} \alpha_1 = -1 \\ \alpha_2 = -1 \end{array}
$$

Basado en los parámetros del modelo del MSIP que se muestran en la tabla 4.1 se obtiene que:

$$
\begin{bmatrix} k_p \\ k_i \\ k_d \end{bmatrix} = \begin{bmatrix} 530.9183 \\ 3.60 \\ 0.2759 \end{bmatrix}
$$

#### **4.6.5 Simulación y resultados**

Son presentados los resultados de la simulación del regulador de velocidad basado en el esquema de control de la figura 4.11.

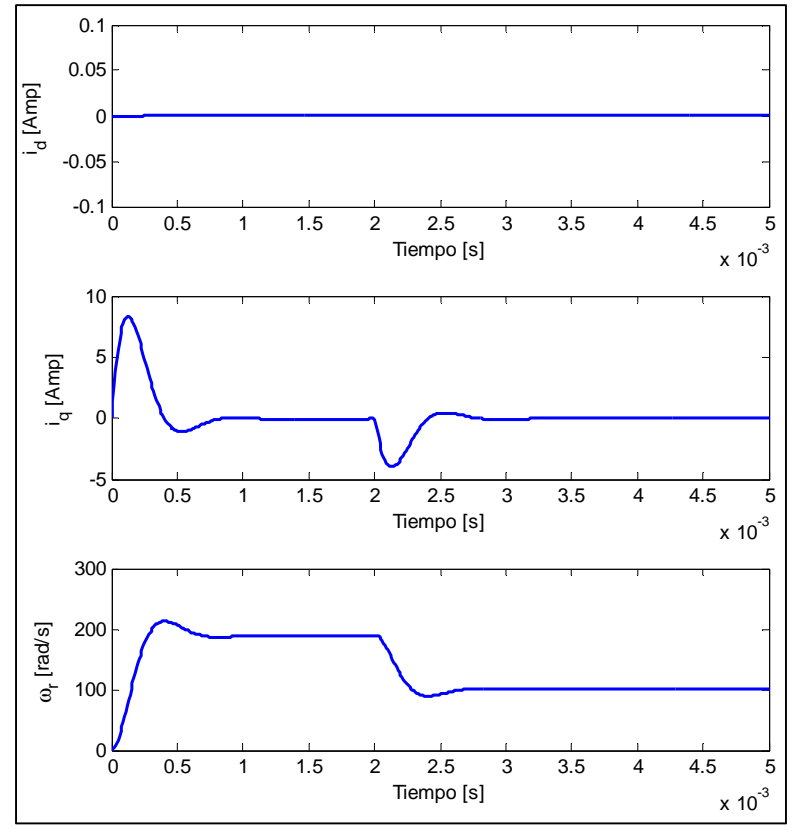

**Fig. 4.13** Variables de estado con variación en la velocidad

Los parámetros utilizados por las ecuaciones son los proporcionados por la tabla 4.1. En la figura 4.13 se observa el comportamiento de las variables de estado  $i_d$ ,  $i_q$ ,  $\omega_r$  bajo la acción de los controladores óptimo cuadrático lineal y PID descritos anteriormente. Para este primer caso de análisis se tiene la condición de variación de velocidad angular deseada definida por:

$$
\omega_{rd} = \begin{cases} 188.5 \frac{rad}{s} \text{ cuando } t < 0.002 \text{ s} \\ 100.0 \frac{rad}{s} \text{ cuando } t > 0.0002 \text{ s} \end{cases}
$$

Se observa que, bajo esta solicitud de variación de velocidad, el regulador reacciona de manera adecuada a los cambios solicitados.

El estado transitorio dura 0.001 segundos aproximadamente para ambos casos, presentándose picos y valles de corrientes  $i_a$  en ambos casos, esto debe de tomarse en consideración, dado que son de magnitud considerable (alrededor de 80 amperes), para el caso de la corriente  $i_d$ , esta permanece en el umbral de cero para toda la simulación.

La figura 4.14 ilustra el comportamiento del regulador de velocidad sometido a variaciones en el par de carga  $T_l$  definido por:

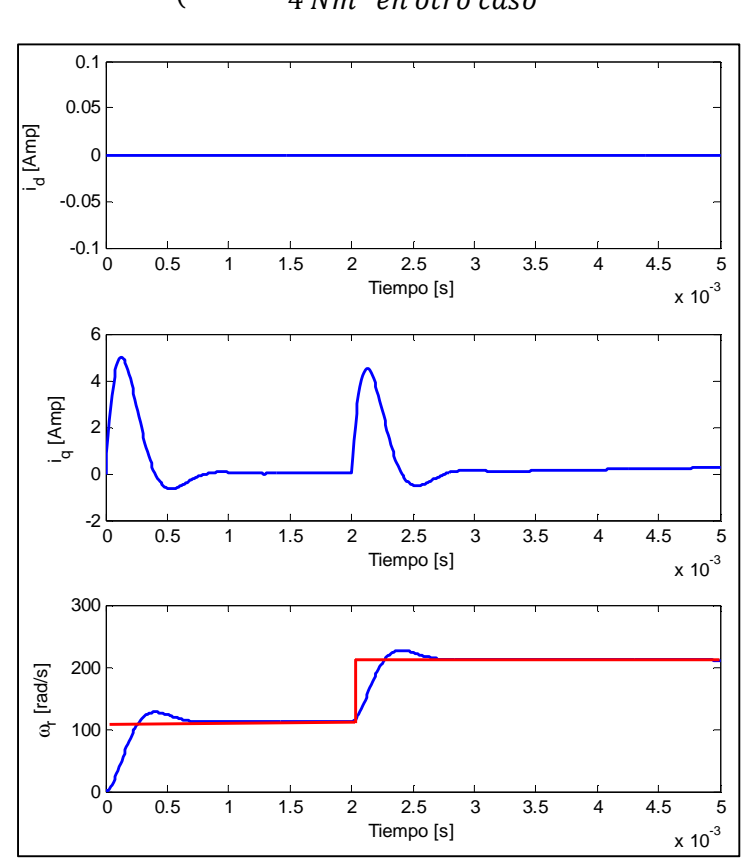

 $T_l =$  $2 Nm$  cuando  $t < 0.002 s$  $0 \text{ Nm}$  cuando  $0.002 < t < 0.0025 \text{ s}$ 4 Nm en otro caso

**Fig. 4.14** Variables de estado con presencia de perturbación en el par de carga y velocidad

Se presenta la variación en la velocidad angular solicitada definida por:

$$
\omega_{rd} = \begin{cases} 100.0 \frac{rad}{s} \text{ cuando } t < 0.002 \text{ s} \\ 188.5 \frac{rad}{s} \text{ cuando } t > 0.0002 \text{ s} \end{cases}
$$

Se puede observar que, ante estos requerimientos de solicitud de variación en velocidad así como perturbación de par de carga el modelo del regulador de velocidad cumple con los parámetros solicitados, es decir permanece dentro de los umbrales requeridos. La robustez del sistema es suficiente para aceptar las variaciones solicitadas de trabajo.

#### **4.7 Conclusiones**

En el presente capítulo se hace uso de la teoría de control óptimo cuadrático lineal para regular la velocidad del MSIP. Para aplicar la misma primeramente se detalla el comportamiento de las funciones óptimas buscadas bajo las cuales se determinan las ganancias del sistema. La linealización del modelo dinámico del mismo se realizó mediante en el método de aproximación por series de Taylor en un punto de equilibrio calculado. Se realizó la comparación con el modelo dinámico linealizado y no linealizado del MSIP, Para conocer el comportamiento de las variables de interés en el estado estacionario y dinámico cuando el sistema está sometido a perturbaciones externas se analizó el comportamiento de robustez de ambos modelos (lineal y no lineal), observándose que los comportamientos son bastante similares aceptándose de esta forma que el modelo lineal es bastante robusto para realizar sobre el la regulación de velocidad.

Posteriormente se diseña la linealización del sistema mediante variables de control y el control óptimo para cuatro variables de estado, obteniéndose comportamientos de regulación aceptables para el sistema en presencia de perturbaciones en el par de carga y variaciones en la velocidad angular deseada.

El control tiene la característica que las variables de error están relacionadas entre sí mediante la velocidad angular, se realizó ese análisis mediante la definición del error de la misma. Se diseñó un estimador de estados para determinar el par de carga que requiere el cálculo de la corriente deseada.

#### **4.8 Referencias**

- **[4.1]** K. Ogata, *Ingeniería de control moderna*, Quinta edición, Editorial Pearson, Madrid, España, 2010.
- **[4.2]** O. Aguilar Mejía, R. Tapia Olvera, A. Valderrabano González, I. Rivas Cambero, *Adaptive neural network control of chaos in permanent magnet synchronous motor*, Taylor and Francis Group, Intelligent Automation & Soft Computing, 24 Noviembre 2015.
- **[4.3]** P. Krauze, O. Wasynczuk, S. Sudhoff, S. Pekarek, *Analysis of electric machinery and drive systems*, Tercera edición, Ediciones IEEE Wiley, Estados Unidos, 2013.
- **[4.4]** Wen-Jun Xu, *Permanent Magnet Synchronous Motor with Linear Quadratic Speed Controller*, 2nd International Conference on Advances in Energy Engineering, ICAEE 2011.

# **Capítulo 5**

# **Desarrollo de Controlador Basado en Pasividad**

# **5.1 Introducción: Motivación**

La dinámica pasiva es un método para controlar sistemas no lineales. Este método se basa en el uso de la estructura del sistema dinámico para desarrollar los controles necesarios. El término y sus principios fueron desarrollados por Tad McGeer, a finales del año 1980. A diferencia de los robots tradicionales, que gastan energía mediante el uso de motores para controlar cada movimiento, McGeer basó el principio de las máquinas pasivas en la gravedad y el vaivén de sus miembros para avanzar por una pendiente [5.1].

En el análisis de estabilidad, es muy útil manejar este concepto para estudiar las propiedades del modelo matemático de un proceso general, como es el caso de los sistemas disipativos. Estos sistemas se definen como sistemas para los cuales una función de energía de entrada y una de energía almacenada pueden ser encontradas, con la propiedad de que siempre disipará energía [5.2].

Existen diferentes tipos de sistemas disipativos, los cuales se definen de acuerdo al tipo de suministro de energía de entrada del sistema. Una importante clase de sistema disipativo es la clase de sistemas pasivos, en los cuales la energía de entrada está dada por el producto de la entrada y la salida del sistema. Ejemplos típicos de sistemas disipativos son las redes eléctricas en donde parte de la energía eléctrica es disipada en las resistencias en forma de calor, sistemas mecánicos viscosos y sistemas termodinámicos en los cuales la segunda ley de la termodinámica postula una forma de disipación dando lugar a un incremento de la entropía [5.3].

Una clase de controladores que surge de este concepto es llamada "controladores basados en pasividad", debido a que explotan las propiedades de pasividad de las dinámicas del sistema. Comparado con los métodos de linealización, lo que se espera de estos esquemas, usualmente llamados controladores pasivos, es tener mejores propiedades robustas ya que no dependen de la exacta cancelación de las no-linealidades del sistema como en el caso de la linealización exacta, la que depende de la estructura del modelo [5.4].

# **5.2 Fundamentos matemáticos de la teoría de pasividad**

En la sección 5.2 se proporcionan los fundamentos de sistemas dinámicos disipativos y teoremas matemáticos que brindan condiciones necesarias y suficientes para que un sistema dinámico sea disipativo, estos fundamentos matemáticos están basado en [5.5].

### **Definición 5.1**

Definido *Σ* como un sistema dinámico. Una función  $w : U \times Y \to R$  se dice que es una tasa de suministro si para todo  $(t_1, t_0) \in R_2^{+1}$  y para todo  $u \in U$  y  $y \in Y$  se cumple que  $w(t) :=$  $w(u(t), y(t))$  satisface que:

$$
\int_{t_0}^{t_1} \lVert w(t) \rVert dt < +\infty \tag{5.1}
$$

Es decir, *w* es localmente integrable.

#### **Definición 5.2**

Un sistema dinámico con una tasa de suministro w se dice que es disipativo si existe una función  $S: X \to R + 1$ lamada función de almacenamiento tal que para todo  $(t_1, t_0) \in R_2^+$  y para todo estado  $x_0$  y entrada  $u \in U$  se cumple que:

$$
S(x_0) + \int_{t_0}^{t_1} w(t)dt \ge S(x_1)
$$
\n(5.2)

dónde  $x_0$  es un estado inicial y  $x_1 = \varphi(t_1, t_0, x_0, u)$ .

para:

$$
R_2^+ = \{(a, b) \in R^2; a \ge b\}
$$
\n<sup>(5.3)</sup>

La función  $\varphi$  es la función de transición de estados.

#### **Definición 5.3**

Dado un sistema dinámico con una tasa de suministro *w*, se define la función  $S_a$  llamada almacenamiento disponible a la función  $S_a: X \to R \cup \{+\infty, -\infty\}$  definida por:

$$
S_a(x) = Sup_{x \to t_1 \ge 0} - \int_0^{t_1} w(t) dt
$$
\n(5.4)

dónde *x →* denota el supremo sobre todos los caminos que empiezan en *x* en un tiempo 0 y donde el supremo es tomado sobre las entradas  $u \in U$ .

Tomando  $t_1 = 0$  se deduce que  $S_a(x) \ge 0$ .

#### **Teorema 5.1**

Dado un sistema dinámico  $\Sigma$  con función de suministro *w* este es disipativo si y solo si  $S_a$  es finita para todo estado *x*. Además, si *Σ* es disipativo con función de almacenamiento *S* se cumple que *0 ≤*  $S_a \leq S$  *y*  $S_a$  es una posible función de almacenamiento.

Este teorema proporciona un método general para verificar si un sistema dinámico es disipativo o no. Además, este procedimiento no requiere conocimiento de las funciones de almacenamiento. En este sentido es una prueba de entrada/salida. Se introduce el concepto de alcanzabilidad, el cual juega un rol fundamental en la teoría de control moderna.

#### **Definición 5.4**

Un sistema dinámico se dice alcanzable desde  $x_{-1}$  si ∀ $x \in X$  existe  $t_{-1} \leq 0$  y  $u \in U$  tal que:

$$
x = \varphi(0, t_{-1}, x_{-1}, u) \tag{5.5}
$$

#### **Definición 5.5**

Dado un sistema dinámico disipativo (*Σ*,*w*,*S*), se define la función suministro requerido *S*<sub>r</sub> como la función  $S_r: X \to R \cup \{+\infty, -\infty\}$  dada por:

$$
S_r(x) = \inf_{x^* \to x} \int_{t-1}^0 w(t) \, dt \tag{5.6}
$$

dónde:

$$
x = \varphi(0, t_{-1}, x^*, u) \tag{5.7}
$$

#### **Teorema 5.2**

Dado un sistema (Σ,w) alcanzable desde  $x_{-1}$ . Es disipativo si y solo si existe una constante *K* tal que:

$$
inf_{x_{-1} \to x} \int_{t-1}^{0} w(t)dt \le \mathbf{K} \text{ para todo } x \in \mathbf{X}
$$
\n
$$
(5.8)
$$

Además,  $S_a(x_{-1}) + inf_{x-1 \to x} \int_{t-1}^0 w(t) dt$  es una posible función de almacenamiento.

#### **Teorema 5.3**

Un sistema dinámico disipativo  $(\Sigma, w, S)$  tal que  $S(x^*) = 0$ . Entonces,  $S_r(x^*) = 0$  y  $0 \le S_a \le S \le$  $S_r$ . Además, si el sistema es alcanzable desde  $x^*$  se cumple que  $S_r < +\infty$  y  $S_r$  es una posible función de almacenamiento.

Hasta ahora se ha probado que las funciones de almacenamiento de un sistema dinámico disipativo satisfacen la desigualdad  $S_a \leq S \leq S_r$ . No cualquier función que satisfaga esta desigualdad va a ser una posible función de almacenamiento.

#### **5.2.1 Estabilidad de sistemas disipativos**

Las propiedades de estabilidad de los sistemas dinámicos disipativos son condiciones que involucran a la función de suministro y al sistema, las cuales son necesarias para que la propiedad de disipatividad implique la propiedad de estabilidad en un punto de equilibrio que es mínimo de la función de almacenamiento [5.6]. Las hipótesis de trabajo van a ser las siguientes sobre el sistema dinámico a consideración.

1. El sistema es aislado, es decir, el espacio de entradas consiste de un único elemento. Para preservar la estacionalidad se asume que este elemento es una función constante  $u(t) = u^*$ 

2. El punto  $x^*$  es un estado de equilibrio.

- 3. El espacio de estados es un espacio normado.
- 4. La función  $\varphi(t, t_0, x_0, u^*)$  es continua para  $t \ge t_0$ .
- 5. La función  $w(u^*, r(x, u^*)) \le 0$  para todo estado en un entorno de  $x^*$ .

# **Definición 5.7**

Dado un sistema *Σ*. Un estado  $x^*$  se dice estable, si dado  $\varepsilon > 0$  existe  $\delta(\varepsilon) > 0$  tal que si  $||x_0 ||x^*|| < \delta$  entonces  $||\varphi(t, t_0, x_0, u^*) - x^*|| < \varepsilon$ para todo  $t \geq 0$ .

Un método muy útil para probar la estabilidad es por medio de las funciones de Lyapunov.

# **Definición 5.8**

Dado un sistema dinámico *Σ*, una función  $V: X \rightarrow R$  se dice que es una función de Lyapunov en un entorno del punto de equilibrio  $x^*$  si:

1. *V* es continua en  $x^*$ .

2. El punto  $x^*$  es un mínimo local fuerte de *V*. Es decir, existe una función continua  $\alpha: R^+ \to R^+$ con  $\alpha(\sigma) > 0$  si  $\sigma > 0$  tal que  $V(x) - V(x*) \ge \alpha ||x - x^*||$  para todo x en un entorno de  $x^*$ .

3. *V* es monótona no creciente a lo largo de las soluciones en un entorno de es decir, que  $V(\varphi(t, t_0, x_0, u^*))$  es monótona no creciente.

Un punto de equilibrio es estable si existe una función de Lyapunov en un entorno de ese punto.

#### **Teorema 5.6**

Un punto de equilibrio  $x^*$  de un sistema dinámico disipativo *(Σ,w)* es estable si la función S es continua y alcanza un mínimo local fuerte en  $x^*$ . Además, S es una función de Lyapunov en un entorno de  $x^*$ .

#### **5.2.2 Sistemas lineales e invariantes en el tiempo**

Un caso particular de sistemas disipativos son los sistemas lineales e invariantes en el tiempo que son disipativos con respecto a la función de suministro  $w = u'y$ , a estos se les llama sistemas pasivos. se proporcionan las características de estos sistemas y resultados importantes de estos [5.7].

#### **Definición 5.9**

Un sistema es pasivo si para toda entrada  $u$  y salida  $y$  se cumple que:

$$
\int_0^{+\infty} u(t)y(t)dt = \langle y, u \rangle \ge 0
$$
\n(5.9)

#### **Definición 5.10**.

Un sistema se dice estrictamente pasivo con respecto a la salida (OSP) si existe un  $\varepsilon$  tal que:

$$
\langle y, u \rangle \ge \varepsilon \|y\|^2 \tag{5.10}
$$

#### **Definición 5.11**.

Un sistema se dice estrictamente pasivo con respecto a la entrada (ISP) si existe un  $\varepsilon$  tal que:

$$
\langle y, u \rangle \ge \varepsilon \|u\|^2 \tag{5.11}
$$

#### **Observación 5.1**

Los sistemas OSP y ISP son sistemas dinámicos disipativos con respecto a las funciones de suministro  $w = u'y - \varepsilon ||y||^2$  y  $w = u'y - \varepsilon ||u||^2$  respectivamente. Considerando un sistema lineal e invariante en el tiempo con entrada  $u$  y salida  $y$ . Entonces:

$$
\langle y, u \rangle = \int_0^{+\infty} u(t)y(t)dt = \frac{1}{2\pi} \int_{-\infty}^{+\infty} Y(iw)U(iw)dw
$$
\n(5.12)

$$
= \frac{1}{2\pi} \int_{-\infty}^{+\infty} G(iw)U(iw)U(-iw)dw = \frac{1}{\pi} \int_{0}^{+\infty} Re[G(iw)] ||U(iw)||^2 dw
$$
 (5.13)

Para que un sistema sea pasivo el sistema debe ser estable y  $Re[G(iw)] \ge 0$  para toda frecuencia. Y para que el sistema sea estrictamente pasivo con respecto a la entrada el sistema debe ser estable y que  $Re[G(iw)] \geq \varepsilon$ . El sistema es estrictamente pasivo con respecto a la salida si es estable y existe  $\varepsilon$  tal que  $Re[G(iw)] \ge \varepsilon ||G(iw)||^2$  [5.8].

#### **5.3 Estrategia de modelado y control IDA-PBC**

Los controladores basados en pasividad son un método común utilizado para controlar sistemas dinámicos no lineales, esta metodología proporciona un procedimiento bajo el cual se modela los sistemas a partir de energía potencial que conserva la estructura de la formulación Euler-Lagrange del sistema en lazo cerrado. En algunos casos, para llevar a cabo la estabilización de sistemas dinámicos se lleva a cabo una modificación la estructura de la ecuación de energía total, lo cual destruye la estructura Euler-Lagrange original, con lo cual la función de almacenamiento no es una función de energía con interpretación física [5.9].

Para superar los problemas que genera la formulación anterior se propuso un enfoque de control basado en pasividad, interconexión y asignación de amortiguamiento (IDA-PBC) el cual logra la estabilización buscada. Este método formula una estructura Hamiltoniana al sistema dinámico en lazo cerrado, donde las funciones de energía cinética y potencial poseen características deseadas, garantizando que la función de energía total alcance un mínimo en el punto de operación solicitado. El método anterior está basado en formulaciones Hamiltonianas de puerto controlado (PHC), los cuales son modelos basados es formulaciones Euler-Lagrange pero que incluyen una función de energía en lazo cerrado obtenida como resultado de una selección de subsistemas de interconexión y amortiguamiento deseados [5.10].

El éxito de la anterior metodología radica en la posibilidad de resolver un conjunto de ecuaciones en derivadas parciales que determinan la función de energía a ser asignada al sistema en lazo cerrado. El principal problema radica en la posibilidad real de poder resolver las ecuaciones en derivadas parciales, que surgen de la aplicación del mismo [5.11].

#### **5.3.1 Modelado dinámico del MSIP**

Para iniciar el procedimiento de modelado del MSIP basado en la estrategia (IDA-PBC) se presenta la descripción del sistema dinámico deseado bajo la estructura PHC:

$$
\dot{x}(t) = [J(x(t)) - R(x(t))] \nabla H(x(t)) + g(x(t))u(t) + \zeta(t) \n y(t) = g^T \nabla H(x(t))
$$
\n(5.14)

donde  $x(t)$  es el vector de estados,  $u(t)$  es el vector de control,  $y(t)$  es el vector de salida,  $\zeta(t)$  es la perturbación,  $H(x)$  es la energía total almacenada,  $\nabla H(x)$  es el gradiente de la función de energía,  $J(x(t)) = -J(x(t))^T$  es la matriz de interconexión,  $R(x(t)) = R^T(x(t)) \ge 0$  es la matriz de amortiguamiento.

Considerando el sistema no lineal:

$$
\dot{x}(t) = f(x(t)) + g(x(t))u(t)
$$
\n(5.15)

Se asume que la existencia de las matrices que cumplen con:

$$
g^{T}(x)f(x) = g^{T}(x)[J(x(t)) - R(x(t))] \nabla H(x(t))
$$
\n(5.16)

dónde  $g^T(x)$  es anulador de la parte izquierda de la ecuación (5.21), tal que:

$$
g^T(x)g(x) = 0 \tag{5.17}
$$

 $y H(x(t))$  se comporta de tal manera que:

$$
x^* = argmin[H(x(t))]
$$
\n(5.18)

dónde  $x^*$  es un punto local de equilibrio que estabiliza el sistema, es decir el valor deseado a alcanzar por el mismo, en este caso la acción de control del sistema dado en la ecuación (5.15) es definida como:

$$
u(t) = [gT(x(t))g(x(t))]-1gT(x(t))X\{[J(x(t)) - R(x(t))]\nabla H(x(t)) - f(x(t))\} \quad (5.19)
$$

La cual toma la forma PCH como:

$$
\dot{x}(t) = [J(x(t)) - R(x(t))] \nabla H(x(t))
$$
\n(5.20)

El punto de equilibrio deseado será asintóticamente estable si además es un mínimo aislado de  $H(x(t))$  y el conjunto más grande invariante bajo la dinámica de lazo cerrado contenido en:

$$
\left\{ x \in R^n \left| \left[ \nabla H(x(t)) \right]^T R(x(t)) H(x(t)) = 0 \right\} \right\}
$$
\n(5.21)

La ecuación (5.21) será igual al punto de equilibrio. Una estimación de su dominio de atracción está dada por el conjunto de mayor nivel acotado siguiente:

$$
\{x \in R^n | H(x(t)) \le c\} \tag{5.22}
$$

Igualando la parte derecha de (5.15) con la parte derecha de (5.20) se obtiene:

$$
f(x(t) + g(x(t))u(t) = [J(x(t)) - R(x(t))] \nabla H(x(t))
$$
\n(5.23)

Multiplicando la parte izquierda de la ecuación (5.23) por  $g(x)$  se obtiene la ecuación (5.16). La expresión de control se obtiene multiplicando la parte izquierda de la ecuación (5.16) por la pseudo inversa  $g^T(x)$ , la estabilidad del punto de equilibrio  $x^*$  se establece al señalar que a lo largo de las trayectorias de la ecuación (5.20) se tiene:

$$
\dot{H}(x(t)) = -\big[\nabla H\big(x(t)\big)\big]^T R\big(x(t)\big)H\big(x(t)\big) \le 0\tag{5.24}
$$

Por lo tanto  $H(x)$  califica como una función de Lyapunov, la estabilidad asintótica es definida mediante de los teoremas de La Salle [5.12], los principios de invariancia y la condición dada por la ecuación (5.21). Por último, para garantizar que las soluciones siguen siendo limitadas, se proporciona la estimación del dominio de atracción como el mayor nivel de conjunto acotado de  $H(x)$  [5.13]. El modelo del MSIP definido en el sistema de referencia dq toma la siguiente estructura basada en el capítulo 2:

$$
\frac{di_d}{dt} = \frac{V_d}{L_d} - \frac{r_s}{L_d} i_d + \frac{L_q}{L_d} \omega_r i_q
$$
\n
$$
\frac{di_q}{dt} = \frac{V_q}{L_q} - \frac{r_s}{L_q} i_q - \frac{L_d}{L_q} \omega_r i_d - \frac{\lambda_m}{L_q} \omega_r
$$
\n
$$
\frac{d\omega_r}{dt} = \frac{P}{2J} [T_e - T_l]
$$
\n(5.25)

dónde:

$$
T_e = P\left[\frac{3}{2}\left(L_d - L_q\right)i_d i_q + \frac{3}{2}\lambda_m i_q\right]
$$
\n(5.26)

Sustituyendo los valores de  $T_e$  y agregando el coeficiente de amortiguamiento viscoso  $\beta \omega_r$  en la ecuación que modela el comportamiento de la velocidad angular, se tiene la forma del sistema dinámico siguiente:

$$
\frac{di_d}{dt} = \frac{V_d}{L_d} - \frac{r_s}{L_d} i_d + \frac{L_q}{L_d} \omega_r i_q
$$
\n
$$
\frac{di_q}{dt} = \frac{V_q}{L_q} - \frac{r_s}{L_q} i_q - \frac{L_d}{L_q} \omega_r i_d - \frac{\lambda_m}{L_q} \omega_r
$$
\n
$$
\frac{d\omega_r}{dt} = \frac{P}{2J} \left\{ P \left[ \frac{3}{2} \left( L_d - L_q \right) i_d i_q + \frac{3}{2} \lambda_m i_q \right] - T_l - \beta \omega_r \right\}
$$
\n(5.27)

El modelo del MSIP toma la estructura PCH basado en la ecuación (5.20) definiendo la forma matricial siguiente:

$$
x(t) = \begin{bmatrix} L_d i_d \\ L_q i_q \\ J \omega_r \end{bmatrix}; \ u(t) = \begin{bmatrix} V_d \\ V_q \end{bmatrix}
$$
 (5.28)

$$
g(x) = \begin{bmatrix} 1 & 0 \\ 0 & 1 \\ 0 & 0 \end{bmatrix}; \ \zeta(t) = \begin{bmatrix} 0 \\ 0 \\ -T_l(t) \end{bmatrix}
$$
\n
$$
(5.29)
$$

 $R(x(t)) = |$ 

$$
J(x(t)) = \begin{bmatrix} 0 & 0 & L_q i_q \\ 0 & 0 & -(L_d i_d + \lambda_m) \\ -PL_q i_q & P(L_d i_d + \lambda_m) & 0 \end{bmatrix}
$$
(5.30)  

$$
R(x(t)) = \begin{bmatrix} r_s & 0 & 0 \\ 0 & r_s & 0 \\ 0 & 0 & \beta \end{bmatrix}
$$
(5.31)

#### **5.3.2 Diseño de controlador del MSIP**

Una vez establecidos los principios que debe cumplir la función candidata de pasividad, así como los fundamentos matemáticos de la misma, se diseña el regulador de velocidad para el MSIP basado en un controlador propuesto por [5.14], el cual está basado en la estrategia (IDA-PBC) fundamentada en métodos continuos para el modelo del MSIP.

El proceso de diseño conduce al controlador de tiempo continuo no lineal definido por la ecuación (5.24) para el MSIP, donde:

$$
u(t) = \begin{bmatrix} (r_s - r_1)i_d - PL_d i_{q0} \omega_r + P(L_d - L_q)i_q \omega_{r0} \\ (r_s - r_2)i_q + r_2 i_{q0} + P\lambda_m \omega_{r0} \end{bmatrix}
$$
(5.32)

Lo cual, resumido, para  $L_d = L_q$  toma la forma:

$$
u(t) = \begin{bmatrix} (r_s - r_1)i_d - PL_d i_{q0} \omega_r \\ (r_s - r_2)i_q + r_2 i_{q0} + P \lambda_m \omega_{r0} \end{bmatrix}
$$
(5.33)

Las ganancias  $r_1, r_2$  son definidas estrictamente positivas. Por lo tanto, la planta en bucle cerrado puede ser escrita como:

$$
\dot{\hat{x}}(t) = [J(x(t)) - R_d(x(t))] \nabla H(\hat{x}(t))
$$
\n(5.34)

dónde:

$$
\hat{x}(t) = x(t) - x^*
$$
\n<sup>(5.35)</sup>

$$
J(x(t)) - R_d(x(t)) = \begin{bmatrix} -r_1 & PL_d\omega_r & -(L_d - L_q)i_q \\ -L_d\omega_r & -r_2 & -\lambda_m \\ (L_d - L_q)i_q & P\lambda_m & \beta \end{bmatrix}
$$
(5.36)

La función del sistema de almacenamiento  $H(x)$  es:

$$
H(x) = \frac{1}{2} \hat{x}^T Q \hat{x} \text{ para } Q = \begin{bmatrix} \frac{1}{L_d} & 0 & 0\\ 0 & \frac{1}{L_d} & 0\\ 0 & 0 & \frac{P}{2J} \end{bmatrix}
$$
 (5.37)

Donde se busca que el argumento mínimo de la ecuación (5.37) converja al punto de equilibrio  $x^*$ deseado.

# **5.4 Comportamiento de los puntos de equilibrio deseados**

Para el diseño del comportamiento del sistema de regulación de velocidad en lazo cerrado del MSIP, una vez que se ha definido en modelo dinámico en cuestión bajo los teoremas matemáticos anteriores, es necesario definir el comportamiento deseado de las variables de estado. El punto de equilibrio deseado para regular la velocidad del MSIP es seleccionado en base al principio llamado "*par máximo por amperio*" definido como [5.15]:

$$
x^* = \begin{bmatrix} i_{a0} \\ i_{q0} \\ \omega_{r0} \end{bmatrix} = \begin{bmatrix} 0 \\ L_q[T_l + \beta \omega_{r0} / P\lambda_m] \\ \omega_{r0} \end{bmatrix}
$$
(5.38)

Se observa que, en base a este principio de regulación, el punto de equilibrio deseado depende de los parámetros del sistema y la velocidad angular de equilibrio, la cual es definida como una curva de Bézier.

# **5.4.1 Curva de Bézier**

Para el modelado matemático de curvas es conveniente emplear representaciones sencillas de curvas y superficies, que involucren operaciones elementales, como sumas y multiplicaciones. Por tanto, el candidato más razonable a primera vista son las parametrizaciones polinómicas. La velocidad angular deseada para la regulación de velocidad angular se fundamenta en la función de Bézier [5.16].

Las curvas de Bézier son un sistema de trazado de dibujo técnico desarrollado en 1961, su principal aplicación está centrada en el diseño aeronáutico y en perfiles de automóviles. Su denominación es en honor a Pierre Bézier, quien ideó un método de descripción matemática de las curvas que se comenzó a utilizar con éxito en los programas de CAD [5.17].

La primera vez que se publicó un artículo sobre las curvas de Bézier fue en 1962 por el ingeniero francés Pierre Bézier, que las usó en el diseño de las diferentes partes de los cuerpos de un automóvil en la Renault. El algoritmo de generación de las curvas fue desarrollado por Paul De Casteljau. Se trata de un método numéricamente estable para evaluar las curvas de Bézier [5.18].

La figura 5.1 ilustra dos tipos de curvas de Bézier generadas a partir de cuatro puntos de control, se debe notar que en base a la localización de los mismos será el tipo de trazado de Bézier obtenido. Los puntos fijos por los que pasa la curva se definen como  $P_0$  y  $P_n$ , los puntos intermedios son denominados puntos de control de trayectoria de la curva de Bézier.

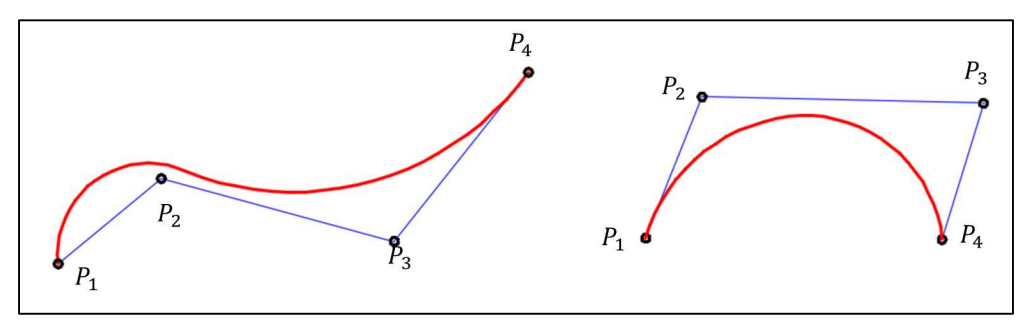

**Fig. 5.1** Ejemplos de curvas de Bézier

# **5.4.2 Algoritmo de De Casteljau**

La manera tradicional de trazar las curvas de Bézier está basada en el algoritmo de De Casteljau [5.17]. El cual consiste simplemente en la aplicación reiterada de la interpolación al polígono de control de la curva de Bézier. La curva de Bézier de grado *n* se generaliza a partir de los puntos de control  $P_0, P_1, P_2, ..., P_n$  como:

$$
B(T) = \sum_{i=0}^{n} {n \choose i} P_i (1 - T)^{n-i} T^i
$$
\n(5.39)

dónde *T* es el parámetro de definición de las mismas.

# **5.4.3 Forma de Bézier para la velocidad deseada**

Una vez definido el concepto bajo el cual se desea llevar a cabo la trayectoria deseada de la velocidad angular a seguir por el regulador, se plantea la construcción de la curva de la misma. La figura 5.2 ilustra la trayectoria sugerida a seguir por la velocidad angular construida a través de la definición de cinco puntos de control.

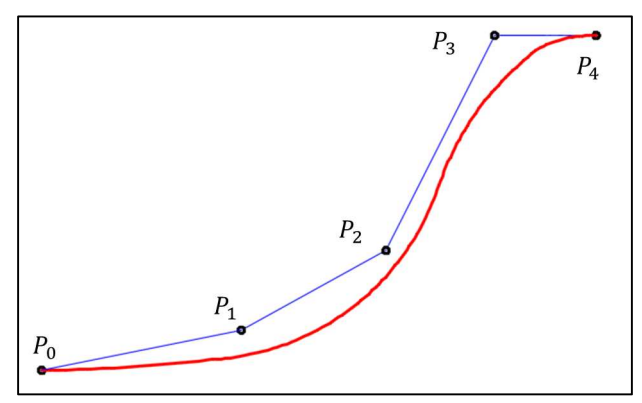

**Fig. 5.2** Curva deseada para la velocidad angular

Los puntos de control toman la forma en el espacio de transición como:

 $P_0 = (t_0, \omega_0)$  $P_1 = (t_1, \omega_1)$  $P_2 = (t_2, \omega_2)$  $P_3 = (t_3, \omega_3)$  $P_4 = (t_4, \omega_4)$ (5.40)

Sustituyendo los puntos definidos por las ecuaciones (5.40) en la ecuación (5.39) se tiene la expresión para la velocidad angular y la posición en el tiempo como:

$$
\phi_{rd} = \omega_0 (1 - T)^4 + 4\omega_1 T (1 - T)^3 + 6\omega_2 T^2 (1 - T)^2 + 4\omega_3 T^3 (1 - T) + \omega_4 T^4 \tag{5.41}
$$

$$
t(\omega_{rd}) = t_0(1-T)^4 + 4t_1T(1-T)^3 + 6t_2T^2(1-T)^2 + 4t_3T^3(1-T) + t_4T^4 \tag{5.42}
$$

Con las expresiones anteriores se define el comportamiento de la velocidad angular deseada para el regulador de velocidad del MSIP basado en pasividad desarrollado en el presente capitulo. La cual tomara la forma:

$$
\omega_{rd} = \begin{cases} \phi_{rd} & para \, 0 < t < 4 \, s \\ \omega_{r0} & para \, t > 4 \, s \end{cases} \tag{5.43}
$$

#### **5.5 Simulaciones y resultados**

Los parámetros de prueba del MSIP para llevar a cabo la simulación del regulador de velocidad basado en pasividad son definidos en la tabla 5.1. Los cuales son sustituidos en las ecuaciones anteriormente estudiadas para determinar el punto de equilibrio deseado y el comportamiento dinámico del sistema dinámico del MSIP, se observa que estos corresponden a los utilizados en el capítulo 4.

| Parámetro   | Valor numérico | <b>Unidades</b>                    |
|-------------|----------------|------------------------------------|
| $r_{\rm c}$ | 2.6            | Resistencia $\lceil \Omega \rceil$ |
| Ld          | 6.73e-3        | Inductancia $[H]$                  |
| $L_q$       | 6.73e-3        | Inductancia $[H]$                  |
|             |                | Polos                              |
| $\Lambda_m$ | 0.319          | Flujo magnético [Wb]               |
|             | $3.5e-5$       | Inercia $[Kgm^2]$                  |
|             | 60             | Frecuencia $[Hz]$                  |
|             | $5e-5$         | Amortiguamiento [Nms]              |

**Tabla 5.1.** Parámetros de prueba del MSIP

En base a las ecuaciones (5.40-5.42) se construye la forma de la velocidad angular de equilibrio, la cual, para el caso de estudio del MSIP es:

$$
\omega_{r0}=188.5\ rad/s
$$

Los puntos de control del regulador de velocidad del MSIP son definidos para el estado transitorio de duración igual a 3 segundos, como:

$$
P_0 = (0, 0)
$$
  
\n
$$
P_1 = \left(1.5, \frac{2}{3}\omega_{rd}\right)
$$
  
\n
$$
P_2 = \left(2.5, \frac{2}{3}\omega_{rd}\right)
$$
  
\n
$$
P_3 = (3, 0)
$$
  
\n
$$
P_4 = (4, \omega_{rd})
$$

Sustituyendo los valores anteriores en las ecuaciones (5.41-5.42) se tiene la forma de la velocidad angular transitoria del regulador de velocidad para el MSIP como:

$$
\phi_{rd} = 80T(1 - T)^3 + 20T^2(1 - T)^2 + 18T^4
$$

$$
t(\omega_{r0}) = 4T(1 - T)^3 + 9T^2(1 - T)^2 + 8T^3(1 - T) + 3T^4
$$

Lo que implica, finalmente, una velocidad angular deseada de la forma:

$$
\omega_{rd} = \begin{cases} \phi_{rd} & para \ 0 < t < 4 \ s \\ 188.5 & \frac{rad}{s} \ para \ t > 4 \ s \end{cases}
$$

Con la cual se define el punto de equilibrio deseado, el cual toma la forma de la ecuación (5.38). Se toma en cuenta condiciones iniciales iguales a cero. Los resultados analizados en primer caso corresponden al estado transitorio, el cual, como se mencionó anteriormente, debe de tomar la trayectoria de Bézier para el comportamiento de la velocidad angular deseada.

La figura 5.3 ilustra el comportamiento de los estados del MSIP. Se observa que el objetivo es logrado, dado que se tiene el comportamiento de la curva solicitada.

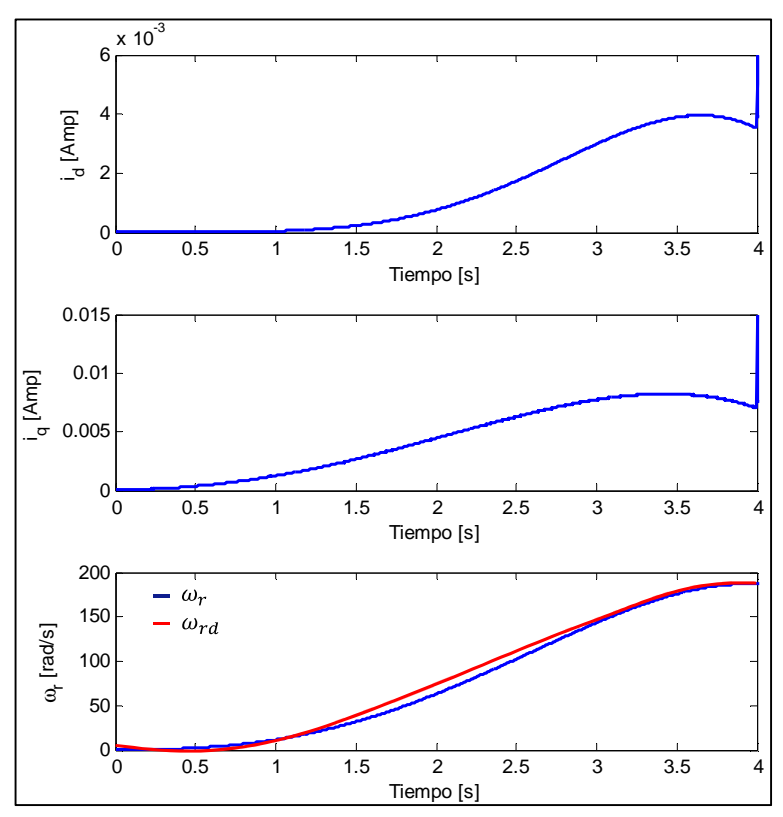

**Fig. 5.3** Estado transitorio de las variables de estado del MSIP

La figura 5.4 ilustra el comportamiento del MSIP en su evolución del estado transitorio al estado estacionario, cuando pasa el transitorio igual a 4 segundos, se observa que este cumple con los requerimientos solicitados, es decir la velocidad angular de equilibrio alcanzada es de 188.5 rad/s, y el comportamiento toma la forma de la curva solicitada.

En este análisis no se toman en cuenta perturbaciones referentes a variaciones en el par de carga *Tl*, se puede observar que existe un pequeño pico de corriente *id* y *iq* cuando se sobrepasa el estado transitorio dado. La figura 5.5 ilustra el comportamiento del MSIP cuando es sometido a variaciones en el par de carga  $T_l = 1 Nm$ , cuando  $t > 2.005 s$  para valores superiores en la perturbación el sistema no cumple con los requerimientos solicitados en velocidad angular deseada.

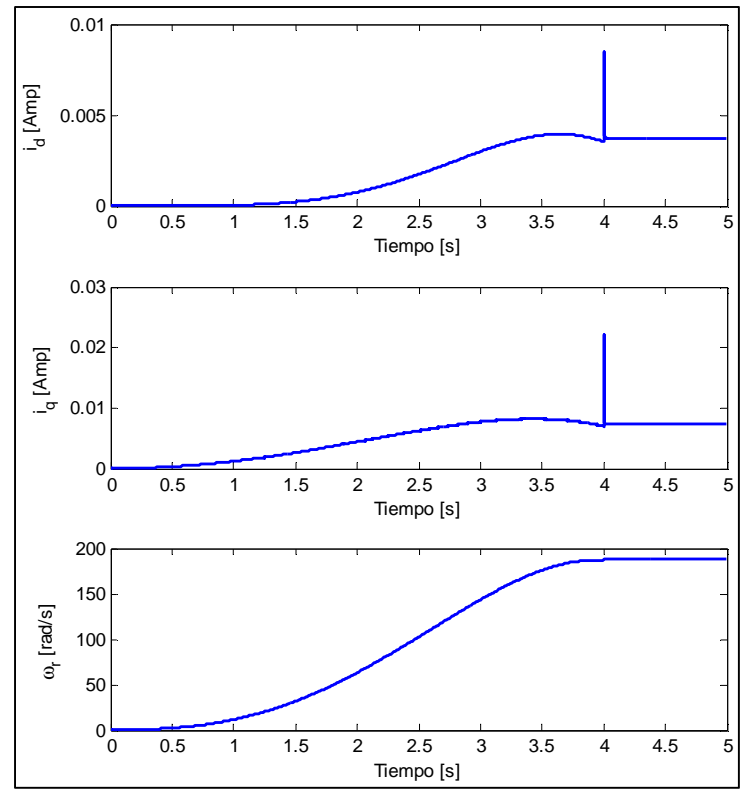

**Fig. 5.4** Comportamiento de las variables de estado del MSIP

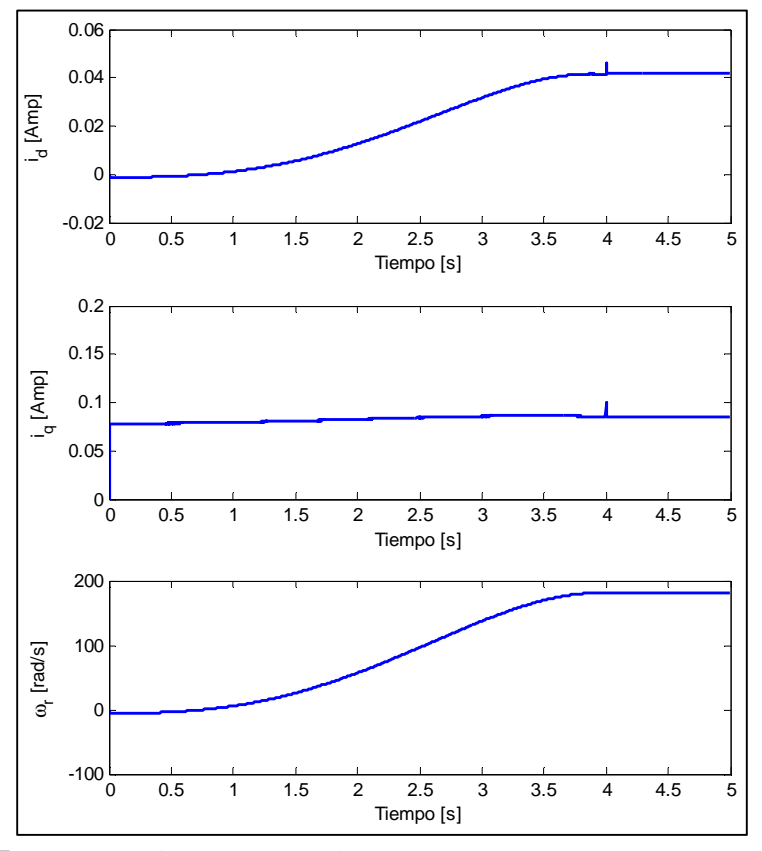

**Fig. 5.5** Comportamiento de las variables de estado del MSIP con perturbacion

Se puede observar en la figura 5.5 que la velocidad angular entregada tiene comportamiento definido por la curva de Bézier deseada, la velocidad angular obtenida es cercana a la deseada de  $\omega_{rd} = 188.5$  rad/s, la figura 5.6 ilustra en detalle la velocidad angular obtenida con la variación en el par de carga de  $T_l = 1 Nm$ .

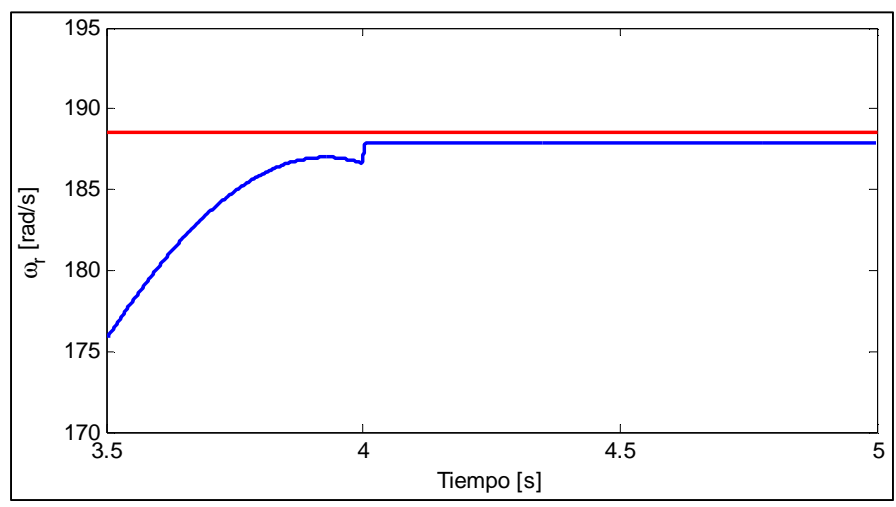

**Fig. 5.6** Comportamiento de la velocidad angular del MSIP con perturbacion

# **5.6 Conclusiones**

En los resultados obtenidos en este capítulo se observa que la técnica de control basada en pasividad resulta efectiva para el control de los sistemas dinámicos no lineales porque no es necesario llevar a cabo linealización de sistema, con lo cual facilita la implementación del controlador en el software seleccionado para la simulación.

Este tipo de regulador de velocidad es de respuesta lenta, dado que tarda alrededor de 3 segundos en estabilizarse en el estado estacionario solicitado, en comparación con el regulador desarrollado en el capítulo 4 que tardaba en estabilizarse 0.0025segundos en el valor estacionario requerido.

Se observa que el transcurso por el estado estacionario de la velocidad angular solicitada se lleva a cabo mediante una curva suave, construida a través de los algoritmos de De Casteljau basados en las curvas de Bézier, lo cual resulto exitoso, logrando con ello una transición uniforme entre el estado transitorio y estacionario solicitado.

El sistema de regulación resulta bastante sensible a perturbaciones, dado que pequeñas variaciones en el par de carga modifican por completo la respuesta final del sistema, no lográndose obtener los parámetros de control deseados.

# **5.7 Referencias**

- **[5.1]** T. McGeer, *Stability and control of two-dimensional biped walking. Technical report CSS-IS TR 88-01,* Simon Fraser University, Centre for Systems Science, Burnaby, B.C., 1998.
- **[5.2]** J. Acosta, R. Ortega, A. Astolfi, A. Mahindrakar, *Interconnection and Damping assignment Passivity-Based Control of mechanical systems with underactuation degree one,* IEEE Transaction on Automatc Control, Vol. 50, pp. 1936-1955, 2005.
- **[5.3]** F. Gomez- Estern, R. Ortega, F. Rubio, J. Aracil, *Stabilization of a class of a underactuated mechanical systems,* IEEE Conf. Decision and Control, Orlando, Fl.Dec, pp. 1137-1143, 2001.
- **[5.4]** R. Ortega, E. Garcia Canseco, *Interconnection and damping assignment passivity-based control: A survey,* European Journal of Control, 10, 432–450.2004.
- **[5.5]** G. Tucci Scuadroni, *Introducción a los sistemas disipativos y prueba del Teorema de pequeña ganancia,* Universidad de la Republica, Montevideo, Uruguay, 2002.
- **[5.6]** R. Ortega, A. Van der Schaft, F. Castanos, A. Astolfi, *Control by interconnection and standard passivity-based control of port-Hamiltonian systems,* IEEE Transactions on Automatic Control, 53, 2527–2542, 2008.
- **[5.7]** R. Ortega, G. A. Espinosa, *controller design methodology for systems with physical structures: application to induction motors. In: Decision and Control,* Proceeding sof the 30th IEEE Conference on.Vol.3, pp. 2345 –2349, 1991.
- **[5.8]** V. Acosta, M. Ríos Bolívar, *Aplicación del enfoque IDA-PBC en la estabilización del sistema Pendubot,* Departamento de Cálculo, Facultad de Ingeniería, ULA, Mérida, Venezuela, 2010.
- **[5.9]** K. Madani, Y. Bonnassieux, S. Monaco, D. Normand-Cyrot, *Nonlinear digital control of a PMSM*, invited paper, In International symposium on diagnostics for electrical machines, power electronics & drives (SDEMPED), 1997.
- **[5.10]** S. Mariethoz, A. Domahidi, M. Morari, *A model predictive control scheme with torque ripple mitigation for permanent magnet motors,* In 35th annual conference of IEEE industrial electronics IECON (pp. 2943–2948), 2009.
- **[5.11]** S. Monaco, D. Normand-Cyrot, *A. J. Fossard, & D. Normand-Cyrot (Eds.), On nonlinear digital control nonlinear*. systems control 3 (pp. 127–155), London, U.K: Chapman & Hall, 1997.
- **[5.12]** A. Gautier, J. Thomas, S. Poullain, S. Monaco, D. Normand-Cyrot, *Optimisation discrétisation et observateurs – Commande des moteurs asynchrones 2 – Chapitre 3: Commande non linéaire en temps discret du moteur asynchrone. Hermes Science Publications (in French), 2000.*
- **[5.13]** B. Delemontey, C. Iung, B. Jacquot, B. de Fornel, J. Bavard, *Stability analysis and stabilisation of an induction motor drive with input filter,* European conference on powerelectronics and applications, (EPE) (pp. 3211–3216), 1995.
- **[5.14]** M. Khanchoul, M. Hilairet, D. Normand-Cyrot, *A passivity-based controller under low sampling for speed control of PMSM,* Control Engineering Practice, Volumen 26, Pag. 20– 27, 2014
- **[5.15]** A. Donaire, T. Perez, Y. Teo, *Robust speed tracking control of synchronous motors using immersion and invariance,* The 7th IEEE conference on industrial electronics and applications, (ICIEA) (pp. 1482–1487), 2012.
- **[5.16]** L. Fernández Jambrina, *Curvas de Bézier*, E.T.S.I. Navales, Universidad Politécnica de Madrid, Madrid, España, 2015.
- **[5.17]** M. Paluszny, H. Prautzsch, W. Boehm, *Métodos de Bézier y B-splines*, Primera edición, Editorial Springer, Berlin, Alemania, 2002.
- **[5.18]** J. F. Hughes, J. D. Foley, *Computer Graphics: Principles and Practice in Computer graphics,* Tercera edición, Editorial Addison Wesley, Willard, Ohio, Estados Unidos, 2013.

# **A.1 SOLUCIÓN DE ECUACIONES DEL MSIP POR MEDIO DE PROGRAMACIÓN DE MÉTODO RUNGE-KUTTA**

```
% PROGRAMA PARA OBTENER LA SOLUCION DEL MODELO DEL MOTOR SINCRONO DE 
IMANES
% PERMANENTES EN EL SISTEMA DE REFERENCIA dq0
% POR MEDIO DE RUNGE KUTTA
% ABRAHAM MANILLA GARCIA
% MARTES 09 DE FEBRERO DE 2016
% MAESTRIA EN AUTOMATIZACION Y CONTROL
clear all
clc
tini=0;
tf=0.25;h=0.00005;
% DEFINICION DE TIEMPO DE CALCULO
t=tini:h:tf;
% DEFINICION DE NUMERO DE ITERACIONES
Nit=(tf-tini)/h;
% CONDICIONES INICIALES
x0(1)=0; % CONDICION INICIAL ESTADO 1 (CORRIENTE id)
x0(2)=0; % CONDICION INICIAL ESTADO 2 (CORRIENTE iq)
x0(3)=0; % CONDICION INICIAL ESTADO 3 (POSICION ANGULAR)
x0(4)=0; % CONDICION INICIAL ESTADO 4 (VELOCIDAD ANGULAR)
x0(5)=0; % CONDICION INICIAL ESTADO 5 (DELTA)
% COEFICIENTES DEL SISTEMA
c0(1)=2.6; % RESISTENCIA
c0(2)=6.73e-3; % INDUCTANCIA Lq=Ld
c0(3)=4; % PARES DE POLOS
c0(4)=0.319; \frac{6}{5} FLUJOS
c0(5)=3.5e-5; % INERCIA ROTOR
c0(6)=60; % FRECUENCIA
% SOLUCION NUMERICA
X= Runge_Kutta_4_dq0(x0,h,Nit,c0);
% GRAFICACION DE ESTADOS
figure(1)
plot(t,X(:,1));
% axis([0 inf -50 50])
grid on
title('COMPORTAMIENTO DINAMICO CORRIENTE i_d')
xlabel('Tiempo')
ylabel('i_d')
figure(2)
plot(t,X(:,2));
```

```
% axis([0 inf -50 50])
grid on
title('COMPORTAMIENTO DINAMICO CORRIENTE i_q')
xlabel('Tiempo')
ylabel('i_q')figure(3)
plot(t,X(:,3));
% axis([0 inf -50 50])
grid on
title('COMPORTAMIENTO DINAMICO POSICION ANGULAR')
xlabel('Tiempo')
ylabel('theta_r')
figure(4)
plot(t,X(:,4));
% axis([0 inf -50 50])
grid on
title('COMPORTAMIENTO DINAMICO VELOCIDAD ANGULAR')
xlabel('Tiempo')
ylabel('W_r')
figure(5)
plot(t,X(:,5));
grid on
title('COMPORTAMIENTO DINAMICO DELTA')
xlabel('Tiempo')
ylabel('Delta')
```
# **A.2 PROGRAMACIÓN DE MÉTODO RUNGE- KUTTA DE CUARTO ORDEN PARA SOLUCIONAR MODELO MSIP**

```
function [ Xgen ] = Runge_Kutta_4_dq0( x0,h,Nit,c0)% PROGRAMACION DEL METODO RUNGE KUTTA CUARTO ORDEN
% SISTEMA DE CINCO ECUACIONES DIFERENCIALES
% ABRAHAM MANILLA GARCIA
% 09 DE FEBRERO DE 2016
% MAESTRIA EN AUTOMATIZACION Y CONTROL
x(1,1) = x0(1);x(1,2) = x0(2)x(1,3) = x0(3)x(1,4) = x0(4);
x(1,5) = x0(5)for i=1:Nit
        k1 = h * function_1(x(i,1),x(i,2),x(i,4),x(i,5),c0);11 = h * function_2(x(i,1),x(i,2),x(i,4),x(i,5),c0);ml = h * function_3(x(i,4));nl = h * function_4(x(i,1),x(i,2),c0);p1 = h * function_5(x(i, 4), c0);k2 = h *function_1(x(i,1)+0.5*k1,x(i,2)+0.5*11,x(i,4)+0.5*n1,x(i,5)+0.5*p1,c0);
```

```
12 = h *funcion_2(x(i,1)+0.5*k1,x(i,2)+0.5*l1,x(i,4)+0.5*n1,x(i,5)+0.5*p1,c0);
        m2 = h * function_3(x(i,4)+0.5*ml);n2 = h * function_4(x(i,1)+0.5*k1,x(i,2)+0.5*11,c0);p2 = h * function_5(x(i, 4)+0.5*ml, c0);k3 = h *funcion_1(x(i,1)+0.5*k2,x(i,2)+0.5*12,x(i,4)+0.5*n2,x(i,5)+0.5*p2,c0);
        13 = h *function_2(x(i,1)+0.5*k2,x(i,2)+0.5*12,x(i,4)+0.5*n2,x(i,5)+0.5*p2,c0);m3 = h * function_3(x(i,4)+0.5*m2);n3 = h * funcion 4(x(i,1)+0.5*k2,x(i,2)+0.5*12,c0);p3 = h * function_5(x(i,4)+0.5*m2,c0);k4 = h * function_1(x(i,1)+k3,x(i,2)+13,x(i,4)+n3,x(i,5)+p3,c0);14 = h * function_2(x(i,1)+k3,x(i,2)+13,x(i,4)+n3,x(i,5)+p3,c0);m4 = h * function_3(x(i, 4) + m3);n4 = h * function_4(x(i,1)+k3,x(i,2)+13,c0);p4 = h * function_5(x(i, 4) + m3, c0);x(i+1,1) = x(i,1) + (k1 + 2*k2 + 2*k3 + k4)/6;x(i+1,2) = x(i,2) + (11 + 2*12 + 2*13 + 14)/6;x(i+1,3) = x(i,3) + (m1 + 2*m2 + 2*m3 + m4)/6;x(i+1,4) = x(i,4) + (n1 + 2*n2 + 2*n3 + n4)/6;x(i+1,5) = x(i,5) + (p1 + 2*p2 + 2*p3 + p4)/6;
```
end

Xgen=x;

End

#### **A.3 PROGRAMACIÓN DE FUNCIONES DEL MSIP PARA MÉTODO RUNGE-KUTTA**

```
function \left[ dx1 \right] = \text{function}_1(x1, x2, x4, x5, c0)% ECUACION DIFERENCIAL ESTADO 1
% SISTEMA CAOTICO
% ABRAHAM MANILLA GARCIA
% SABADO 03 DE OCTUBRE DE 2015
% MAESTRIA EN AUTOMATIZACION Y CONTROL
R=c0(1); % RESISTENCIA
Ld=c0(2); % INDUCTANCIA Lq=Ld
Lq=c0(2); % INDUCTANCIA Lq=Ld
p=c0(3); % PARES DE POLOS
dx1 = (1/Ld) * 127 * sin(x5) - (R/Ld) * x1 + (Lq/Ld) * x4 * x2;end
function \left[ \text{dx2} \right] = \text{function} 2(x1,x2,x4,x5,c0)% ECUACION DIFERENCIAL ESTADO 2
% SISTEMA CAOTICO
% ABRAHAM MANILLA GARCIA
% SABADO 03 DE OCTUBRE DE 2015
```

```
% MAESTRIA EN AUTOMATIZACION Y CONTROL
R = c0(1); % RESISTENCIA
Ld=c0(2); % INDUCTANCIA Lq=Ld
Lq=c0(2); % INDUCTANCIA Lq=Ld
p=c0(3); % PARES DE POLOS
Delta=c0(4); % FLUJOS
dx2 = (1/Lq) * 127 * cos(x5) - (R/Lq) * x2 - (Ld/Lq) * x4 * x1 - (Delta/Lq) * x4;end
function \left[ dx3 \right] = funcion 3(x4)%ECUACION DIFERENCIAL DEL ESTADO 3
% SISTEMA CAOTICO
% ABRAHAM MANILLA GARCIA
% SABADO 03 DE OCTUBRE DE 2015
% MAESTRIA EN AUTOMATIZACION Y CONTROL
dx3=x4;end
function [\text{dx4}] = \text{function}_4(\text{x1}, \text{x2}, \text{c0})%ECUACION DIFERENCIAL DEL ESTADO 3
% SISTEMA CAOTICO
% ABRAHAM MANILLA GARCIA
% SABADO 03 DE OCTUBRE DE 2015
% MAESTRIA EN AUTOMATIZACION Y CONTROL
TL=0;Ld=c0(2); % INDUCTANCIA Lq=Ld
Lq=c0(2); % INDUCTANCIA Lq=Ld
p=c0(3); % PARES DE POLOS
Delta=c0(4); % FLUJOS
J=c0(5); % INERCIA ROTOR
Te=(1.5*p*Delta)*x2;dx4 = (p/(2 * J)) * (Te-TL);
end
function [dx5] = function_5(x4,c0)%ECUACION DIFERENCIAL DEL ESTADO 3
% SISTEMA CAOTICO
% ABRAHAM MANILLA GARCIA
% SABADO 03 DE OCTUBRE DE 2015
% MAESTRIA EN AUTOMATIZACION Y CONTROL
f = c0(6); % FRECUENCIA
dx5=x4-(2*pi*f);
```
#### end

# **A.4 SOLUCIÓN DE SISTEMA DINÁMICO MSIP POR MEDIO DE ODE 45 MATLAB**

```
% -----------------------------------------------------------------------
% Programa para resolver numericamente el modelo
% del motor sincrono de imanes permanentes en el
% sistema de referencia dq0
% Abraham Manilla Garcia
% 10 de Febrero de 2016
% 
% -----------------------------------------------------------------------
clc
clear all;
% intervalo de tiempo de evaluacion
tf=0.5;\approx% options = odeset('RelTol',1e-5,'AbsTol',[1e-6 1e-6 1e-6 1e-6 1e-6]);
% Condiciones iniciales y llamada a modelo matematico
[T, Y] = ode45(@Ecuaciones_dq0, [0:0.00001:tf], [0 0 0 0 0]);figure(1)
plot(T,Y(:,1))% axis([0 inf -50 50])
grid on
title('Comportamiento x1')
xlabel('Tiempo [s]')
ylabel('i_d [A]')
figure(2)
plot(T,Y(:,2))% axis([0 inf -50 50])
grid on
title('Comportamiento x2')
xlabel('Tiempo [s]')
vlabel('i q [A]')figure(3)
plot(T,Y(:,3))% axis([0 inf -30 30])
grid on
title('Comportamiento x3')
xlabel('Tiempo [s]')
ylabel('theta_r [rad]')
figure(4)
plot(T,Y(:,4))% axis([0 inf -30 30])
grid on
title('Comportamiento x4')
xlabel('Tiempo [s]')
ylabel('w_r [rad/s]')
```

```
figure(5)
plot(T,Y(:,5))grid on
title('Comportamiento x5')
xlabel('Tiempo [s]')
ylabel('Delta')
% %
```
# **A.5 PROGRAMACIÓN DE ECUACIONES PARA SOLUCIONAR MEDIANTE ODE 45 MATLAB MODELO DE MSIP**

```
function dx = Ecuaciones dq0(t, x)% Programa de las ecuaciones diferenciales
% Motor sincrono de imanes permanentes
% Abraham Manilla Garcia
% 10 de Febrero 2016
% coeficientes del sistema
R=2.6; % RESISTENCIA
Ld=6.73e-3; % INDUCTANCIA 1
Lq=6.73e-3; % INDUCTANCIA 2
P=4; % PARES DE POLOS
Labda=0.319; % FLUJOS
J=3.5e-5; % INERCIA ROTOR
f=60; % FRECUENCIA
Vs=90; % Voltaje aplicado a las terminales del estator
Te = (1.5*P*Labda)*(x(2));
if t>0.3
    TL=3;else
TL=0;end
% definicion de ecuaciones
Vd=(Vs*sqrt(2))*sin(x(5));Vq=(Vs*sqrt(2))^*cos(x(5));dx1=(Vd/Ld) - (R/Ld)*x(1) + (Lq/Ld)*x(4)*x(2);dx2 = (Vq/Lq) - (R/Lq) *x(2) - (Ld/Lq) *x(4) *x(1) - (Labda/Lq) *x(4);dx3=x(4);dx4 = (P/(2 * J)) * (Te-TL);
dx5=x(4)-(2*pi*f);dx=[dx1; dx2; dx3; dx4; dx5];end
```
# **A.6 SOLUCIÓN DEL SISTEMA CAÓTICO MSIP**

% PROGRAMA PARA OBTENER LA SOLUCION DE UNA EDO DE TERCER ORDEN CAOTICA % POR MEDIO DE RUNGE KUTTA % ABRAHAM MANILLA GARCIA % SABADO 03 DE OCTUBRE DE 2015 % MAESTRIA EN AUTOMATIZACION Y CONTROL clear all clc tini=0;  $tf=50;$  $h=0.1;$ % DEFINICION DE TIEMPO DE CALCULO t=tini:h:tf; % DEFINICION DE NUMERO DE ITERACIONES  $Nit=(tf-tini)/h;$ % CONDICIONES INICIALES x0(1)=0; % CONDICION INICIAL ESTADO 1  $x0(2)=0$ ; % CONDICION INICIAL ESTADO 2 x0(3)=0; % CONDICION INICIAL ESTADO 3 % SOLUCION NUMERICA  $X= Runge_Kutta_4_3(x0,h,Nit);$ % GRAFICACION DE ESTADOS figure(1)  $plot(t,X(:,1))$ ; % grid on %title('COMPORTAMIENTO DINAMICO ESTADO 1') xlabel('Tiempo [seg.]','FontName','Times') ylabel('i\_d') figure(2)  $plot(t,X(:,2))$ ; % grid on %title('COMPORTAMIENTO DINAMICO ESTADO 2') xlabel('Tiempo [seg.]','FontName','Times')  $ylabel('i_q')$ figure(3)  $plot(t,X(:,3));$ % grid on %title('COMPORTAMIENTO DINAMICO ESTADO 3') xlabel('Tiempo [seg.]','FontName','Times') ylabel('\omega') figure(4)  $plot(t, X(:,1), t, X(:,2), t, X(:,3));$ % grid on

```
title('COMPORTAMIENTO DINAMICO ESTADOS')
legend('i_d','i_q','\omega')
xlabel('Tiempo [seg.]','FontName','Times')
ylabel('Estados')
figure(5)
plot(X(:,1),X(:,2));% grid on
%title('COMPORTAMIENTO DINAMICO ESTADOS')
xlabel('i_d')ylabel('i_q')figure(6)
plot(X(:,1),X(:,3));% grid on
%title('COMPORTAMIENTO DINAMICO ESTADOS')
xlabel('i_d')ylabel('\omega')
figure(7)
plot(X(:,2),X(:,3));% grid on
%title('COMPORTAMIENTO DINAMICO ESTADOS')
xlabel('i-q')ylabel('\omega')
figure(8)
plot3(X(:,1),X(:,2),X(:,3));% grid on
%title('COMPORTAMIENTO DINAMICO ESTADOS TRIDIMENSIONALES')
xlabel('i d')ylabel('i_q')zlabel('\omega')
```
#### **A.7 PROGRAMACIÓN DE RUNGE-KUTTA CUARTO ORDEN PARA ECUACIONES CAÓTICAS MSIP**

```
function [ Xgen ] = Runge_Kutta_4_3( x0,h,Nit)
% PROGRAMACION DEL METODO RUNGE KUTTA CUARTO ORDEN
% ECUACION DIFERENCIAL DE TERCER ORDEN
% ABRAHAM MANILLA GARCIA
% 03 DE OCTUBRE DE 2015
% MAESTRIA EN AUTOMATIZACION Y CONTROL
x(1,1) = x0(1);x(1,2) = x0(2);x(1,3) = x0(3);x(1,4)=Nit; % ESTADO REPRESENTATIVO DEL TIEMPO
for i=1:Nit
        k1 = h * function 1(x(i,1),x(i,2),x(i,3));11 = h * function_2(x(i,1),x(i,2),x(i,3),x(i,4));ml = h * function_3(x(i,1),x(i,2),x(i,3));
```

```
k2 = h * function_1(x(i,1)+0.5*k1,x(i,2)+0.5*11,x(i,3)+0.5*ml);12 = h *function_2(x(i,1)+0.5*k1,x(i,2)+0.5*11,x(i,3)+0.5*ml,x(i,4));m2 = h * function_3(x(i,1)+0.5*k1,x(i,2)+0.5*11,x(i,3)+0.5*ml);k3 = h * function_1(x(i,1)+0.5*k2, x(i,2)+0.5*12, x(i,3)+0.5*m2);13 = h *funcion_2(x(i,1)+0.5*k2,x(i,2)+0.5*12,x(i,3)+0.5*m2,x(i,4));
       m3 = h * function_3(x(i,1)+0.5*k2,x(i,2)+0.5*12,x(i,3)+0.5*2);
       k4 = h * funcion 1(x(i,1)+k3,x(i,2)+13,x(i,3)+m3);14 = h * funcion 2(x(i,1)+k3,x(i,2)+13,x(i,3)+m3,x(i,4));m4 = h * function_3(x(i,1)+k3,x(i,2)+13,x(i,3)+m3);x(i+1,1) = x(i,1) + (k1 + 2*k2 + 2*k3 + k4)/6;x(i+1,2) = x(i,2) + (11 + 2*12 + 2*13 + 14)/6;x(i+1,3) = x(i,3) + (m1 + 2*m2 + 2*m3 + m4)/6;
```
#### end

Xgen=x;

End

# **A.8 PROGRAMACIÓN DE ECUACIONES CAÓTICAS MSIP**

```
function [ dx1 ] = function_1(x1, x2, x3)% ECUACION DIFERENCIAL ESTADO 1
% SISTEMA CAOTICO
% ABRAHAM MANILLA GARCIA
% SABADO 03 DE OCTUBRE DE 2015
% MAESTRIA EN AUTOMATIZACION Y CONTROL
Tao1=6.45;
Ud=-12.70;
d1=0.1;dx1 = (1/Tao1)*(x2*x3-x1+Ud)+d1;end
function \left[ dx2 \right] = funcion_2(x1,x2,x3,x4)
% ECUACION DIFERENCIAL ESTADO 2
% SISTEMA CAOTICO
% ABRAHAM MANILLA GARCIA
% SABADO 03 DE OCTUBRE DE 2015
% MAESTRIA EN AUTOMATIZACION Y CONTROL
Tao2=7.125;
Uq=2.34;d2=0.1;
dx2 = (1/Tao2)*(-x2-x1*x3-x3+Uq)+d2*sin(x4);end
```

```
function \left[ dx3 \right] = funcion 3(x1, x2, x3)
%ECUACION DIFERENCIAL DEL ESTADO 3
% SISTEMA CAOTICO
% ABRAHAM MANILLA GARCIA
% SABADO 03 DE OCTUBRE DE 2015
% MAESTRIA EN AUTOMATIZACION Y CONTROL
Tao3=1;\text{a} = 1.516;a=1.516;
b=16;c=1.8;
TL=0.525;d3=0.8;dx3 = (1/Ta03)*(a*x1*x2+b*x2-c*x3-TL)+d3;end
```
# **A.9 DETERMINACIÓN DE BIFURCACIÓN DEL MODELO DE MSIP**

```
% clc;
clear all;
close all;
clear global;
ti=0;
tf=30;h = .2;x1o = 1inspace(2,1.5,15);
x2o = 1inspace(0,.5,15);
x3o = 1inspace(9,10,15);
xb=[x1o;x2o;x3o];
pc=0:0.01:5; 
nc=length(pc);
t=ti:h:tf;
n=length(t); 
nci=length(xb);
for z3=1:1:nci
for z2=1:1:ncc=pc(1,z2);xo=xb(:,z3);x(:,1)=x0;for z1=2:1:n;
    k1 = ecus_wr_weCaoy(t(1, z1-1), x(:, z1-1), c);k2 = ecus_wr_weCaoy(t(1, z1-1)+h/2, x(:, z1-1)+h.*k1/2, c); k3=ecus_wr_weCaoy(t(1,z1-1)+h/2,x(:,z1-1)+h.*k2/2,c);
     k4=ecus_wr_weCaoy(t(1,z1-1)+h,x(:,z1-1)+h.*k3,c);
    x(:,z1)=x(:,z1-1)+(h/6)*(k1+2*k2+2*k3+k4);end
figure(1)
\gamma plot(c, x(1, n), 'o')
plot(c,x(2,n),'ko','MarkerSize',5)
xlabel('Parametro 
c','FontName','Courier','FontSize',14,'FontWeight','normal','Color','k')
% xlabel('Parameter c');
```

```
ylabel('x 2');hold on
% figure(2)
% plot(t, x(1,:))% hold on
end
end
```
# **A.10 PROGRAMACIÓN DE ECUACIONES BIFURCACIÓN DEL MSIP**

function  $dx = ecus_wr_weCaoy(t, x, c)$ ta1=6.45; ta2=7.125; ta3=1; a=1.516; b=16; ud=-12.70; uq=2.34; Tl=0.525; d1=0.1;  $d2=0.1*sin(t);$   $d3=0.8;$ djun=(  $(x(2,1)*x(3,1) - x(1,1) + ud)*(1/ta1)$  ) ; dton=(  $(-x(1,1)*x(3,1) - x(2,1) - x(3,1) + uq )*(1/ta2)$  ); dpet=(  $(a*x(1,1)*x(2,1) + b*x(2,1) -c*x(3,1) -T1)*(1/ta3)$  ) ;

dx=[djun;dton;dpet];

end

#### **A.11 PROGRAMACIÓN PARA OBTENER EXPONENTES DE LYAPUNOV**

% PROGRAMA PARA OBTENER EXPONENTES DE LYAPUNOV % ECUACION DINAMICA DEL MSIP % ABRAHAM MANILLA GARCIA % MARTES 16 DE JUNIO DE 2016 % MAESTRIA EN AUTOMATIZACION Y CONTROL clear all clc tini=0;  $tf=600;$  $h=0.03;$ % DEFINICION DE TIEMPO DE CALCULO t=tini:h:tf; % DEFINICION DE NUMERO DE ITERACIONES  $Nit=(tf-tini)/h;$ % CONDICIONES INICIALES x0(1)=0; % CONDICION INICIAL ESTADO 1 x0(2)=0; % CONDICION INICIAL ESTADO 2 x0(3)=0; % CONDICION INICIAL ESTADO 3

```
V=5; % Valor limite del parametro c
h1=h/2;Vec=0:h1:V; % Vector de valores limite
DimV=size(Vec); % Dimension de vector de valores de c
for k=1:DimV(2)
    C=Vec(k);% SOLUCION NUMERICA
X= Runge_Kutta_4_3(x0,h,Nit,C);DimX=size(X);
Der 1=(1/h)*diff(X(:,1)); % Derivada del primer estado
Der_2=(1/h)*diff(X(:,2)); % Derivada del segundo estado
Der_3=(1/h)*diff(X(:,3)); % Derivada del tercer estado
Ld_1(k)=(1/DimX(1))^*(sum(log(abs(Der_1))))); % Primer exponente de
Lyapunov
Ld_2(k)=(1/DimX(1))*(sum(log(abs(Der_2))))); % Segundo exponente de
Lyapunov
Ld_3(k)=(1/DimX(1))^*(sum(log(abs(Der_3))))); % Tercer exponente de
Lyapunov
```

```
end
```
% GRAFICACION DE EXPONENTES DE LYAPUNOV

%Ejemplo para tipo de letra y tamaño dado %title('Título del gráfico','FontName','Arial','FontSize', 14)

```
figure(1)
plot(Vec,Ld_1,Vec,Ld_2,Vec,Ld_3,'linewidth',1.5);
% title('EXPONENTES DE LYAPUNOV')
xlabel('Variable c','FontName','Times')
ylabel('\lambda')
legend('\lambda_1','\lambda_2','\lambda_3')
```
#### **A.12 ECUACIONES LINEALIZADAS DEL MSIP**

function  $dx = Ecuaciones_dq0(t, x)$ % Programa de las ecuaciones diferenciales lineales % Motor sincrono de imanes permanentes (TRES ECUACIONES) % Abraham Manilla Garcia % 30 de Julio 2016 % coeficientes del sistema R=2.6; % RESISTENCIA Ld=6.73e-3; % INDUCTANCIA 1 Lq=6.73e-3; % INDUCTANCIA 2 P=4; % PARES DE POLOS Labda=0.319; % FLUJOS J=3.5e-5; % INERCIA ROTOR f=60; % FRECUENCIA Vs=90; % Voltaje aplicado a las terminales del estator
```
Te = (1.5*P*Labda)*(x(2));
```
 $TL=0;$ 

```
% definición de ecuaciones
Vd=0;Vq=0;
```
 $dx1 = (Vd/Ld) - (R/Ld) *x(1);$  $dx2 = (Vq/Lq) - (R/Lq) *x(2) - (Labda/Lq) *x(3);$  $dx3 = (P/(2 * J)) * (Te-TL)$ ;

```
dx=[dx1; dx2; dx3];
```
end

### **A.13 SOLUCIÓN DE ECUACIONES LINEALIZADAS MSIP**

```
% -----------------------------------------------------------------------
--
% Programa para resolver numericamente el modelo
% del motor sincrono de imanes permanentes en el
% sistema de referencia dq0 Lineales (TRES ECUACIONES)
% Abraham Manilla Garcia
% 30 de Julio de 2016
\approx% -----------------------------------------------------------------------
--
clc
clear all;
% intervalo de tiempo de evaluacion
tf=0.03;\approx% options = odeset('RelTol',1e-5,'AbsTol',[1e-6 1e-6 1e-6 1e-6 1e-6]);
% Condiciones iniciales y llamada a modelo matematico
[T, Y] = ode45(@Ecuaciones_dq0, [0:0.00001:tf], [5 10 200]);figure(6)
subplot(3,1,1)plot(T,Y(:,1), 'linewidth', 1.5)% axis([0 inf -50 50])
% grid on
% title('Comportamiento x1')
xlabel('Tiempo [s]')
ylabel('i_d [Amp]')
% legend('i_d_l_i_n')
subplot(3,1,2)plot(T,Y(:,2), 'linewidth', 1.5)% axis([0 inf -50 50])
% grid on
% title('Comportamiento x2')
xlabel('Tiempo [s]')
```

```
ylabel('i_q [Amp]')
% legend('i_q_l_i_n')
subplot(3,1,3)
plot(T,Y(:,3),'linewidth',1.5)
% axis([0 inf -50 50])
% grid on
% title('Comportamiento x1')
xlabel('Tiempo [s]')
ylabel('\omega_r [rad/s]')
% legend('\omega_r_l_i_n')
%
```
#### **A.14 ECUACIONES DEL MSIP NO LINEALES**

```
function dx = Ecuaciones dq0(t, x)% Programa de las ecuaciones diferenciales
% Motor sincrono de imanes permanentes (TRES ECUACIONES)
% Abraham Manilla Garcia
% 30 de Julio 2016
% coeficientes del sistema
R=2.6; % RESISTENCIA
Ld=6.73e-3; % INDUCTANCIA 1
Lq=6.73e-3; % INDUCTANCIA 2
P=4; % PARES DE POLOS
Labda=0.319; % FLUJOS
J=3.5e-5; % INERCIA ROTOR
f=60; % FRECUENCIA
Vs=90; % Voltaje aplicado a las terminales del estator
Te=(1.5*P*Labda)*(x(2));
TL=0;% definicion de ecuaciones
Vd=0;Vq=0;dx1=(Vd/Ld)-(R/Ld)*x(1)+(Lq/Ld)*x(3)*x(2);
dx2 = (Vq/Lq) - (R/Lq) * x(2) - (Ld/Lq) * x(3) * x(1) - (Labda/Lq) * x(3);
dx3 = (P/(2 * J)) * (Te-TL);
dx=[dx1; dx2; dx3];
```
end

## **A.15 SOLUCIÓN DE LAS ECUACIONES NO LINEALES DEL MSIP**

```
% -----------------------------------------------------------------------
--
% Programa para resolver numericamente el modelo
% del motor sincrono de imanes permanentes en el
% sistema de referencia dq0 (TRES ECUACIONES)
% Abraham Manilla Garcia
```

```
% 30 de Julio de 2016
\tilde{z}% -----------------------------------------------------------------------
--
clc
clear all;
% intervalo de tiempo de evaluacion
tf=0.03;\approx% options = odeset('RelTol',1e-5,'AbsTol',[1e-6 1e-6 1e-6 1e-6 1e-6]);
% Condiciones iniciales y llamada a modelo matematico
[T, Y] = ode45 (@Ecuaciones_dq0, [0:0.00001:tf], [5 10 200]);
figure(6)
subplot(3,1,1)plot(T,Y(:,1), 'linewidth', 1.5)% axis([0 inf -50 50])
% grid on
% title('Comportamiento x1')
xlabel('Tiempo [s]')
ylabel('i_d [Amp]')
% legend('i_d')
% hold on
subplot(3,1,2)plot(T,Y(:,2), 'linewidth', 1.5)% axis([0 inf -50 50])
% grid on
% title('Comportamiento x2')
xlabel('Tiempo [s]')
ylabel('i_q [Amp]')
% legend('i_q')
% hold on
subplot(3,1,3)plot(T,Y(:,3), 'linewidth', 1.5)% axis([0 inf -50 50])
% grid on
% title('Comportamiento x2')
xlabel('Tiempo [s]')
ylabel('\omega_r [rad/s]')
% legend('\omega_r')
% hold on
% %
```
#### **A.16 ECUACIONES DE ESTIMADOR DE ESTADO**

function  $dx = Ecuaciones_dq0(t, x)$ % Programa de las ecuaciones diferenciales lineales % Motor sincrono de imanes permanentes (TRES ECUACIONES) % CON ESTIMADOR DE ESTADOS % Abraham Manilla Garcia % 31 de Julio 2016 % coeficientes del sistema

R=2.6; % RESISTENCIA

```
Ld=6.73e-3; % INDUCTANCIA 1
Lq=6.73e-3; % INDUCTANCIA 2
P=4; % PARES DE POLOS
Labda=0.319; % FLUJOS
J=3.5e-5; % INERCIA ROTOR
f=60; % FRECUENCIA
Vs=90; % Voltaje aplicado a las terminales del estator
Te = (1.5*P*Labda)*(x(1));
Te2 = (1.5*P*Labda)*(x(3));
TL=0;% definición de ecuaciones
Vq=10*sin(1500*t);
dx1 = (Vq/Lq) - (R/Lq) * x(1) - (Labda/Lq) * x(2); % Corriente iq
dx2=(P/(2*J))*(Te-TL); % Velocidad angular w_r
dx3=(Vq/Lq)-(R/Lq)*x(3)-(Labda+Lq)/Lq)*x(4)+x(2); % Estimador de la
corriente iq
dx4 = (P/(2 * J)) * (Te2-TL) - x(4) + x(2); % Velocidad angular w_r
dx=[dx1; dx2; dx3; dx4];
```
end

### **A.17 SOLUCIÓN DE ECUACIONES ESTIMADOR DE ESTADOS**

```
% -----------------------------------------------------------------------
--
% Programa para resolver numericamente el modelo
% del motor sincrono de imanes permanentes en el
% sistema de referencia dq0 Lineales (TRES ECUACIONES)
% Estimador de estados
% Abraham Manilla Garcia
% 31 de Julio de 2016
% 
% -----------------------------------------------------------------------
--
clc
clear all;
% intervalo de tiempo de evaluacion
tf=0.03;\approx% options = odeset('RelTol',1e-5,'AbsTol',[1e-6 1e-6 1e-6 1e-6 1e-6]);
% Condiciones iniciales y llamada a modelo matematico
[T, Y] = ode45(\text{@Ecuaciones_dq0}, [0:0.00001:tf], [5 10 -8 -20]);figure(1)
plot(T,Y(:,1),T,Y(:,3), 'linewidth', 1.5)
```

```
% axis([0 inf -50 50])
% grid on
% title('Comportamiento x1')
xlabel('Tiempo [s]')
ylabel('i_d [Amp]')
legend('i_d', 'i_d_e_s'_t')figure (2)
plot(T,Y(:,2),T,Y(:,4),'linewidth',1.5)% axis([0 inf -50 50])
% grid on
% title('Comportamiento x2')
xlabel('Tiempo [s]')
ylabel('\omega_r [rad/s]')
legend('\omega_r','\omega_r_e_s_t')
```
## **A.18 ECUACIONES DE CONTROLADOR ÓPTIMO CUADRÁTICO LINEALIZADO SIMPLE**

```
function dx = Ecuaciones_dq0(t, x)% Programa de las ecuaciones diferenciales lineales
% Motor sincrono de imanes permanentes (TRES ECUACIONES)
% Abraham Manilla Garcia
% 31 de Julio 2016
% coeficientes del sistema
R=2.6; % RESISTENCIA
Ld=6.73e-3; % INDUCTANCIA 1
Lq=6.73e-3; % INDUCTANCIA 2
P=4; % PARES DE POLOS
Labda=0.319; % FLUJOS
J=3.5e-5; % INERCIA ROTOR
f=60; % FRECUENCIA
Vs=90; % Voltaje aplicado a las terminales del estator
Te = (1.5*P*Labda)*(x(2));
TL=0;% definición de ecuaciones
Vd=0;K=[0.0014 0.0105];
U=[x(2); x(3)]Vq=-K*U;dx1 = (Vd/Ld) - (R/Ld) * x(1);dx2 = (Vq/Lq) - (R/Lq) *x(2) - (Labda/Lq) *x(3);dx3 = (P/(2 * J)) * (Te-TL);dx=[dx1; dx2; dx3];end
```
## **A.19 SOLUCIÓN DE ECUACIONES CONTROLADOR ÓPTIMO CUADRÁTICO LINEAL SIMPLE**

```
% -----------------------------------------------------------------------
--
% Programa para resolver numericamente el modelo
% del motor sincrono de imanes permanentes en el
% sistema de referencia dq0 Lineales (TRES ECUACIONES)
% Abraham Manilla Garcia
% 31 de Julio de 2016
\tilde{z}% -----------------------------------------------------------------------
- -clc
clear all;
% intervalo de tiempo de evaluacion
tf=0.03;\approx% options = odeset('RelTol',1e-5,'AbsTol',[1e-6 1e-6 1e-6 1e-6 1e-6]);
% Condiciones iniciales y llamada a modelo matematico
[T, Y] = ode45(@Ecuaciones_dq0, [0:0.00001:tf], [5 10 200]);figure(6)
subplot(3,1,1)plot(T,Y(:,1), 'linewidth', 1.5)% axis([0 inf -50 50])
% grid on
% title('Comportamiento x1')
xlabel('Tiempo [s]')
ylabel('i_d [Amp]')
% legend('i_d_l_i_n')
subplot(3,1,2)
plot(T,Y(:,2),'linewidth',1.5)
% axis([0 inf -50 50])
% grid on
% title('Comportamiento x2')
xlabel('Tiempo [s]')
ylabel('i_q [Amp]')
% legend('i_q_l_i_n')
subplot(3,1,3)plot(T,Y(:,3), 'linewidth', 1.5)% axis([0 inf -50 50])
% grid on
% title('Comportamiento x1')
xlabel('Tiempo [s]')
ylabel('\omega_r [rad/s]')
% legend('\omega_r_l_i_n')
% %
```
function  $dx = Ecuaciones_dq0(t, x)$ 

# **A.20 ECUACIONES DE CONTROLADOR ÓPTIMO CUADRÁTICO LINEALIZADO COMPLETO**

```
% Programa de las ecuaciones diferenciales
% Motor sincrono de imanes permanentes
% Abraham Manilla Garcia
% 14 de Abril 2016
% coeficientes del sistema
R=2.6; % RESISTENCIA
Ld=6.73e-3; % INDUCTANCIA 1
Lq=6.73e-3; % INDUCTANCIA 2
P=4; % PARES DE POLOS
Lambda=0.319; % FLUJOS
J=3.5e-5; % INERCIA ROTOR
f=60; % FRECUENCIA
Te=(1.5*P*Lambda)*(x(2)); %Torque electromagnetico
% Constante de amortiguamiento del error en velocidad
C=1500.5;
% Perturbacion en el par electrico
if t>0.0005
    TL=0;else
TL=0;end
% Velocidad angular de referencia
if t>0.7
     x3_d=1200;
else
x3_d=1000;
end
KT=1.5*P*Lambda;
er=x(3)-x3_d;iqd1=(C*er*2*J)/P;
x2_d = (iqd1 + TL) / KT;% Corriente i_d de referencia
x1_d = 0;% Definicion de ganancias retroalimentacion de estados
k1=9990.09; % No se mueven estos valores, son los optimos para el 
comportamiento dado
k2=0;k3=930.00;
k1=2.9758;
```

```
% k3=0.0105;
% Definicion de ganancias del control PID
a1=1; % Coeficiente de ecuacion diferencial i_d
Ki=5;Kp=10-R/Ld;Kd = 10 - a1;% Definición de relaciones de error
y1=x(1)-x1 d;
s=length(t); %longitud de la funcion
N=size(s);y2=zeros(1,s); % espacio de memoria para la derivada numerica
y3=zeros(1,s); % Espacio en memeria para integracion numerica
% Algoritmo de primera derivada
suma=0;
for k=2:s-1y2(k) = (y1(k+1)-y2(k-1)) / (N(2));xm=(t(k+1)+t(k))/2;suma = suma + y1(xm) * (t(k+1) - t(k));y3(k)=suma;
end
% definicion de ecuaciones de control
Vd=(Kd+a1)*y2 + (R/Ld+Kp)*y1 + Ki*y3; % Control PID
% Vq=-(k1*(x(2)-x2_d)+k2*x(3)+k3*(x(4)-x4_d)); % Control 
retroalimentacion de estados
Vq = -(k1*(x(2)-x2_d)+k3*(x(3)-x3_d)); % Control retroalimentacion de
estados
% Definición de ecuaciones diferenciales
dx1=(Vd/Ld) - (R/Ld)*x(1); % Corriente i_d
dx2=(Vq/Lq) - (R/Lq) *x(2) - (Lambda/Lq) *x(3); % Corriente i_q
dx3=(P/(2*J))*(Te-TL); % Velocidad angular omega
dx=[dx1; dx2; dx3];end
A.21 SOLUCIÓN DE ECUACIONES CONTROLADOR ÓPTIMO CUADRÁTICO LINEAL 
                                  SIMPLE 
% -----------------------------------------------------------------------
--
% Programa para controlar mediante linealizacion
% el motor sincrono de imanes permanentes en el
% sistema de referencia dq0
% Abraham Manilla Garcia
% 14 de Abril de 2016
% 
% -----------------------------------------------------------------------
```
clc

```
clear all;
% intervalo de tiempo de evaluacion
tf=0.01;%
% options = odeset('RelTol',1e-5,'AbsTol',[1e-6 1e-6 1e-6 1e-6 1e-6]);
% Condiciones iniciales y llamada a modelo matematico
[T, Y] = ode45 (@Ecuaciones_dq0, [0:0.00001:t f], [0 \ 0 \ 0]);
figure(1)
plot(T,Y(:,1))% grid on
% title('Comportamiento x1')
xlabel('Tiempo [s]')
ylabel('i_d [Amp]')
% axis([0 inf -e(-16) e(-16)]) % Definicion de intervalos de ejes
figure(2)
plot(T,Y(:,2))% grid on
% title('Comportamiento x2')
xlabel('Tiempo [s]')
ylabel('i_q [Amp]')
figure(3)
plot(T,Y(:,3))% grid on
% title('Comportamiento x4')
xlabel('Tiempo [s]')
ylabel('w_r [rad/s]')
figure(5)
subplot(2,1,1)plot(T,Y(:,2), 'linewidth', 1.5)% grid on
% title('Comportamiento x1')
xlabel('Tiempo [s]')
ylabel('i_q [Amp]')
% axis([0 inf -1e-10 1e-10])
subplot(2,1,2)
plot(T,Y(:,3),'linewidth',1.5)
% grid on
% title('Comportamiento x2')
xlabel('Tiempo [s]')
ylabel('\omega_r [rad/s]')
axis([0 inf 0 1100])
```
# **A.22 ECUACIONES DE CONTROLADOR ÓPTIMO CUADRÁTICO LINEALIZADO MEDIANTE ADICIÓN DE VARIABLES DE CONTROL**

```
function dx = Ecuaciones_dq0(t, x)% Programa de las ecuaciones diferenciales
% Motor sincrono de imanes permanentes
% Abraham Manilla García
```

```
% 14 de Abril 2016
% coeficientes del sistema
R=2.6; % RESISTENCIA
Ld=6.73e-3; % INDUCTANCIA 1
Lq=6.73e-3; % INDUCTANCIA 2
P=4; % PARES DE POLOS
Lambda=0.319; % FLUJOS
J=3.5e-5; % INERCIA ROTOR
f=60; % FRECUENCIA
Te=(1.5*P*Lambda)*(x(2)); %Torge electromagnetico
% Constante de amortiguamiento del error en velocidad
C=1500.5;
% Perturbacion en el par electrico
if t>0.002
    TL=0;else
TL=0;end
% Velocidad angular de referencia
if t>0.7
     x4_d=1000;
else
x4_d=1000;
end
KT=1.5*P*Lambda;
er=x(4)-x4_d;iqdl = (C*er*2*J)/P;x2_d = (iqd1 + TL) / KT;% Corriente i_d de referencia
x1 d=0;
% Definicion de ganancias retroalimentacion de estados
k1=9990.09;
k2=0;k3=930.00;
% Definicion de ganancias del control PID
a1=1; % Coeficiente de ecuacion diferencial i_d
Ki=3.6;Kp=530.9183;
Kd=0.2759;
% Definicion de relaciones de error
\verb|y1=x(1)-x1_d;
```
--

```
s=length(t); %longitud de la funcion
N=size(s);y2=zeros(1,s); % espacio de memoria para la derivada numerica
y3=zeros(1,s); % Espacio en memeria para integracion numerica
% Algoritmo de primera derivada
suma=0;
for k=2:s-1
y2(k)=(y1(k+1)-y2(k-1))/(N(2));xm=(t(k+1)+t(k))/2;suma=suma+y1(xm)*(t(k+1)-t(k));v3(k)=suma;
end
% definicion de ecuaciones de control
Vd=(Kd+a1)*y2 + (R/Ld+Kp)*y1 + Ki*y3; % Control PID
% Vq=-(k1*(x(2)-x2_d)+k2*x(3)+k3*(x(4)-x4_d)); % Control 
retroalimentacion de estados
Vq = -(k1*(x(2)-x2d)+k3*(x(4)-x4d)); % Control retroalimentacion de
estados
% Definición de funciones de linealidad
Vd0 = -Lq * x(4) * x(2) + Ld * Vd;Vq0 = (Lambda)*x(4) + Ld*x(4)*x(1) + Lq*Vq;% Definicion de ecuaciones diferenciales
dx1 = (Vd0/Ld) - (R/Ld)*x(1) + (Lq/Ld)*x(4)*x(2); % Corriente i_d
dx2=(Vq0/Lq)-(R/Lq)*x(2)-(Ld/Lq)*x(4)*x(1)-(Lambda/Lq)*x(4);%Corrientei_q
dx3=x(4); % Posicion angular theta
dx4=(P/(2*J))^*(Te-TL); % Velocidad angular omega
dx=[dx1; dx2; dx3; dx4];
end
A.23 SOLUCIÓN DE ECUACIONES CONTROLADOR ÓPTIMO CUADRÁTICO LINEAL 
              MEDIANTE ADICIÓN DE VARIABLES DE CONTROL 
% -----------------------------------------------------------------------
--
% Programa para controlar mediante linealizacion
% el motor sincrono de imanes permanentes en el
% sistema de referencia dq0
% Abraham Manilla Garcia
% 14 de Abril de 2016
\approx
```
% -----------------------------------------------------------------------

```
clc
clear all;
% intervalo de tiempo de evaluacion
tf=0.005;%
% options = odeset('RelTol',1e-5,'AbsTol',[1e-6 1e-6 1e-6 1e-6 1e-6]);
% Condiciones iniciales y llamada a modelo matematico
[T, Y] = ode45(@Ecuaciones_dq0, [0:0.00001:tf], [0 0 0 0]);figure(1)
plot(T,Y(:,1))% grid on
% title('Comportamiento x1')
xlabel('Tiempo [s]')
ylabel('i_d [Amp]')
% axis([0 inf -e(-16) e(-16)]) % Definicion de intervalos de ejes
figure(2)
plot(T,Y(:,2))% grid on
% title('Comportamiento x2')
xlabel('Tiempo [s]')
ylabel('i_q [Amp]')
figure(3)
plot(T,Y(:,3))% grid on
% title('Comportamiento x3')
xlabel('Tiempo [s]')
ylabel('theta_r [rad]')
figure(4)
plot(T,Y(:,4))% grid on
% title('Comportamiento x4')
xlabel('Tiempo [s]')
ylabel('w_r [rad/s]')
figure(5)
subplot(2,1,1)plot(T,Y(:,1), 'linewidth', 1.5)% grid on
% title('Comportamiento x1')
xlabel('Tiempo [s]')
ylabel('i_d [Amp]')
axis([0 inf -1e-14 1e-14])
subplot(2,1,2)plot(T,Y(:,2), 'linearidth', 1.5)% grid on
% title('Comportamiento x2')
xlabel('Tiempo [s]')
ylabel('i_q [Amp]')
```

```
figure(6)
subplot(2,1,1)
plot(T,Y(:,3), 'linearidth', 1.5)% grid on
% title('Comportamiento x3')
xlabel('Tiempo [s]')
ylabel('\theta_r [rad]')
subplot(2,1,2)plot(T,Y(:,4),'linewidth',1.5)
% grid on
% title('Comportamiento x4')
xlabel('Tiempo [s]')
ylabel('\omega_r [rad/s]')
\mathbf{S}
```
#### **A.24 ECUACIONES DE CONTROLADOR BASADO EN PASIVIDAD**

```
function dx = Ecuaciones_dq0(t, x)% Programa de las ecuaciones diferenciales
% Motor síncrono de imanes permanentes
% Ecuaciones basadas en pasividad
% Abraham Manilla Garcia
% 15 de Octubre 2016
% coeficientes del sistema
R=2.6; % RESISTENCIA
Ld=6.73e-3; % INDUCTANCIA 1
Lq=6.73e-3; % INDUCTANCIA 2
P=4; % PARES DE POLOS
Lambda=0.319; % FLUJOS
% J=1;
J=3.5e-5; % INERCIA ROTOR
B=0.00005; % Coeficiente de amortiguamiento
% Definicion de funcion torque externo desconocido
if 4<t<4.005
TL=1; % Funcion torque desconocido
else
    TL=0;end
% Definición de estados deseados 
x1_d=0; % Corriente i_d deseada
% Velocidad angular w_r deseada 
w1=0; % Velocidad angular inicial
w2=300; % Velocidad angular final
% definicion de tiempo de transicion 
T1=3;
```

```
if t<T1
    x3 d=4800*t*(1-t)^3+7200*(t^2)*(1-t^2)*1800*(t^4);else t>T1
x3_d=1800; 
end
x2_d=Lq*((TL+B*x3_d)/(P*Lambda)); % Corriente i_q deseada
% Definición de Ganancias
r1 = 10;r2=100;
% Definición de funciones de control
% Control corriente i_d
Vd=(R-r1)*x(1)-P*Ld*x1_d*x(3)+P*(Ld-Lq)*x(2)*x3_d;% Control corriente i_q
Vq=(R-r2)*x(2)+r2*x2_d+p*Lambda*x3_d;% Definición de ecuaciones diferenciales 
% Corriente i_d 
dx1 = (Vd/Ld) - (R/Ld) *x(1) + P * (Lq/Ld) *x(3) *x(2);% Corriente i_q
dx2=(Vq/Lq)-(R/Lq)*x(2)-P*(Ld/Lq)*x(3)*x(1)-(P*x(3)*Lambda)/Lq;% Velocidad angular theta
dx3 = (P/J) * (Ld-Lq) * x(1) * x(2) + (P/J) * Lambda * x(2) - (B/J) * x(3) - TL/J;dx=[dx1; dx2; dx3];
```
end

## **A.25 SOLUCIÓN DE ECUACIONES CONTROLADOR BASADO EN PASIVIDAD**

```
% -----------------------------------------------------------------------
--
% Programa para controlar mediante Pasividad
% el motor sincrono de imanes permanentes en el
% sistema de referencia dq
% Abraham Manilla Garcia
% 15 de Octubre de 2016
\approx% -----------------------------------------------------------------------
--
clc
clear all;
% intervalo de tiempo de evaluacion
tf=1.2;\epsilon% options = odeset('RelTol',1e-5,'AbsTol',[1e-6 1e-6 1e-6 1e-6 1e-6]);
```

```
% Condiciones iniciales y llamada a modelo matematico
[T, Y] = ode45(@Ecuaciones_dq0, [0:0.0001:tf], [0 0 0]);figure(1)
plot(T,Y(:,1))grid on
title('Comportamiento x1')
xlabel('Tiempo [s]')
ylabel('i_d [Amp]')
% axis([0 inf -e(-16) e(-16)]) % Definicion de intervalos de ejes
figure(2)
plot(T,Y(:,2))grid on
title('Comportamiento x2')
xlabel('Tiempo [s]')
ylabel('i_q [Amp]')
figure(3)
plot(T,Y(:,3), 'linearidth', 1.5)% grid on
% title('Comportamiento x3')
xlabel('Tiempo [s]')
ylabel('\omega_r [rad/s]')
figure(4)
subplot(3,1,1)
plot(T,Y(:,1), 'linewidth', 1.5)% grid on
% title('Comportamiento x1')
xlabel('Tiempo [s]')
ylabel('i_d [Amp]')
subplot(3,1,2)plot(T,Y(:,2),'linewidth',1.5)
% grid on
% title('Comportamiento x2')
xlabel('Tiempo [s]')
ylabel('i_q [Amp]')
subplot(3,1,3)plot(T,Y(:,3), 'linearidth', 1.5)% grid on
% title('Comportamiento x3')
xlabel('Tiempo [s]')
ylabel('\omega_r [rad/s]')
```